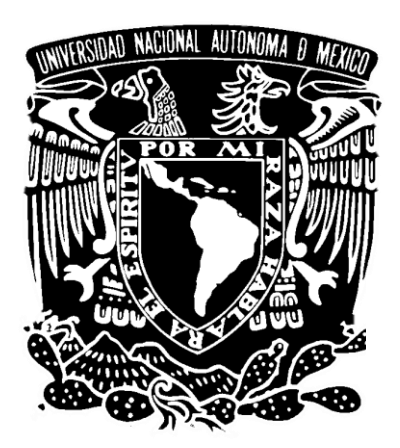

# **UNIVERSIDAD NACIONAL AUTÓNOMA DE MÉXICO**

### **FACULTAD DE ESTUDIOS SUPERIORES ARAGÓN**

### **INICIATIVA DE PRÁCTICAS ACTUALIZADAS**

# **PARA LA ASIGNATURA DE AMPLIFICADORES**

## **ELECTRÓNICOS**

## **TESIS**

QUE PARA OBTENER EL TÍTULO DE **INGENIERO ELÉCTRICO ELECTRÓNICO**

### **PRESENTAN:**

HERIBERTO DOMINGUEZ MEDINA CARLOS ENRIQUE GARCIA LEYVA

### **ASESOR:** ING. ADRIÁN PAREDES ROMERO

Ciudad Nezahualcóyotl, Estado de México, 2017

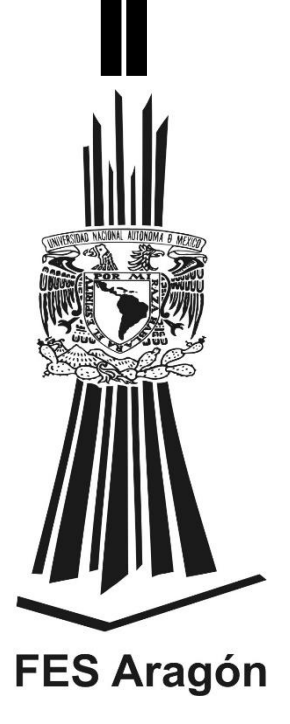

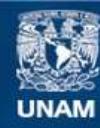

Universidad Nacional Autónoma de México

**UNAM – Dirección General de Bibliotecas Tesis Digitales Restricciones de uso**

#### **DERECHOS RESERVADOS © PROHIBIDA SU REPRODUCCIÓN TOTAL O PARCIAL**

Todo el material contenido en esta tesis esta protegido por la Ley Federal del Derecho de Autor (LFDA) de los Estados Unidos Mexicanos (México).

**Biblioteca Central** 

Dirección General de Bibliotecas de la UNAM

El uso de imágenes, fragmentos de videos, y demás material que sea objeto de protección de los derechos de autor, será exclusivamente para fines educativos e informativos y deberá citar la fuente donde la obtuvo mencionando el autor o autores. Cualquier uso distinto como el lucro, reproducción, edición o modificación, será perseguido y sancionado por el respectivo titular de los Derechos de Autor.

#### AGRADECIMIENTOS

#### **Heriberto**

A Dios por haberme acompañado y guiado a lo largo de mi carrera, por su voluntad en mi vida y por rodearme de gente extraordinaria. "Porque yo sé muy bien los planes que tengo para ustedes –afirma el Señor-, planes de bienestar y no de calamidad, a fin de darles un futuro y una esperanza" Jer. 29:11

A mis Padres Ramón y María Elena por su apoyo incondicional, que siempre estuvieron ahí para darme lo que necesitaba, sus enseñanzas, sus valores, y su educación, porque todo esto y más hicieron que hoy estuviera aquí, y estén seguros que eso que sembraron en mi fue sembrado en tierra fértil, Dios los bendiga siempre.

Mi compañero de vida Eduardo y mi Familia que siempre me brindaron de su amor y de su apoyo.

A Carlos por que junto con el este trabajo fue posible y me llevo no solo un compañero sino un gran Amigo.

Gracias a todos mis profesores por sus enseñanzas en especial al Ing. Benito por sus conocimientos transmitidos. A mis amigos que fueron quienes en clases estuvieron ahí y creció una gran amistad. Por último y no por eso siendo menos importante gracias a la Universidad Nacional Autónoma de México.

#### **Carlos**

Ante todo agradezco a Dios, por darme la vida y permitirme vivirla de una manera sencilla con una gran familia, con la cual estoy orgulloso de compartir este nuestro triunfo.

A mis padres, que son los responsables de quien soy y de lo que seré; a su amor incondicional y educación que he venido recibiendo diariamente desde pequeño; a sus sabios consejos que me han guiado por el camino del bien. Este logro en mi vida es el fruto de su trabajo y esfuerzos que aún continúan.

A mis hermanos que siempre fueron mi modelo a seguir, y a todos mis familiares que han sido un gran apoyo para mí.

Agradezco a la Universidad Nacional Autónoma de México el haberme dado la oportunidad de pertenecer a su comunidad estudiantil por medio de la Facultad de Estudios Superiores Aragón, mi casa, el lugar que me permitió adquirir todos mis conocimientos como Ingeniero Eléctrico Electrónico, junto a mis maestros y amigos, de los que me llevo muy buenos recuerdos de esta corta carrera profesional.

En especial gracias al profesor Benito Zúñiga Villegas, que nos brindó a mi compañero y a mí su ayuda y sus valiosos conocimientos en el campo de los amplificadores electrónicos

### INDICE

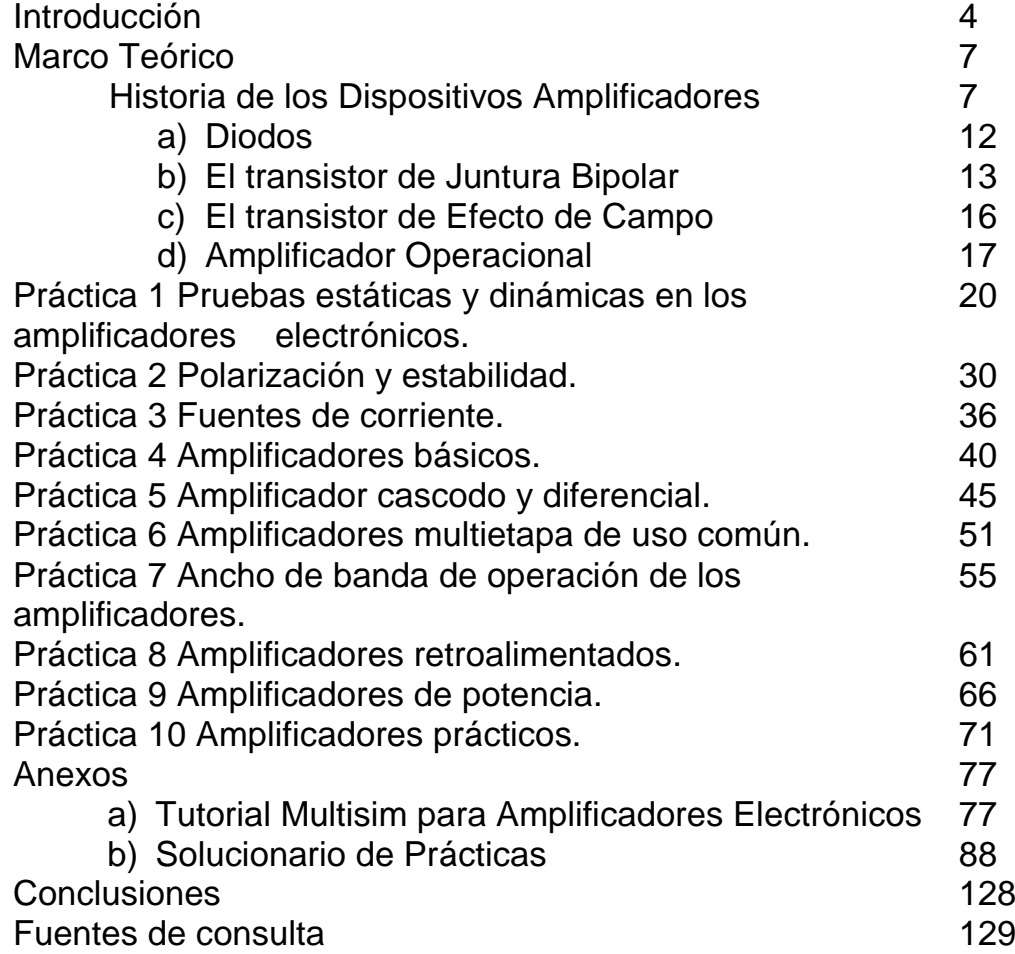

### INTRODUCCIÓN

El presente trabajo de Tesis es una propuesta que surgió por la idea de dejar un material de apoyo que se aplique en la educación y adiestramiento de nuevos Ingenieros Universitarios.

A lo largo de la trayectoria escolar se adquieren conocimientos generales en la ingeniería y como meta de este trabajo conjunto de tesis el cual se titula "Iniciativa de Prácticas Actualizadas para la Asignatura de Amplificadores Electrónicos", se pretende que se puedan aplicar conocimientos especializados para mejorar las prácticas del laboratorio de Amplificadores Electrónicos mediante la impartición de prácticas actualizadas y atractivas para todo el estudiantado.

En la actualidad la tecnología crece de manera exponencial con la reinvención de dispositivos electrónicos y es una necesidad que ocupa a la Universidad presentar a los alumnos prácticas actualizadas con forme a el tiempo, surgiendo la importancia de abordar este tema mediante este trabajo escrito.

Se observó con detenimiento que las prácticas impartidas en el laboratorio de Amplificadores Electrónicos, carecen de actualización respecto a hardware; es por eso que este trabajo presenta los siguientes capítulos descritos a continuación:

 Práctica 1 Pruebas estáticas y dinámicas en los amplificadores electrónicos

En esta práctica se pretende efectuar pruebas dinámicas y estáticas a los amplificadores más empleados con componentes activos como OPAMP (Amplificador Operacional) en circuito integrado, BJT (Transistor de Juntura Bipolar) y JFET (Transistor de Efecto de Campo); así como obtener las curvas características correspondientes e identificar los dispositivos con sus parámetros y que estos se puedan comparar con los que da el fabricante.

Práctica 2 Polarización y estabilidad

Se busca comprobar los conceptos expuestos en teoría para la polarización y estabilidad de los circuitos amplificadores con BJT y JFET, en configuración de: polarización fija, realimentación de colector y divisor de voltaje, así como su diseño en base a una polarización propuesta.

Práctica 3 Fuentes de corriente

Conocer, analizar y diseñar los principales circuitos que operan como fuentes de corriente con BJT, JFET's y circuito integrado: fuente de corriente widlar, JFET con auto polarización, amplificador Darlington y fuente de corriente controlada por voltaje.

Práctica 4 Amplificadores Básicos

Comprobar los conceptos expuestos en teoría, para el diseño y cálculo de amplificadores de señal pequeña considerando su ganancia o amplificación, su impedancia de entrada y su impedancia de salida necesarias para el acoplamiento con otros circuitos.

Práctica 5 Amplificador cascodo y diferencial

Comprobar las características expuestas en teoría para poder diseñar y construir dos amplificadores muy importantes en la electrónica. Por una parte, la configuración cascodo que se utiliza en el área de comunicaciones gracias a las ventajas que ofrece, y por otra parte el amplificador diferencial del cual se basan los amplificadores operacionales y comparadores de tensión.

Práctica 6 Amplificadores multietapa de uso común

Aplicar los conceptos expuestos en teoría para el cálculo y el diseño de amplificadores multietapa acoplados directa y capacitivamente; así como, verificar sus características particulares de cada uno de los circuitos.

Práctica 7 Ancho de banda de operación de los amplificadores.

Construir amplificadores de señal pequeña con BJTs, JFETs y CI para comprobar los conceptos de respuesta en frecuencia expuestos en teoría y verificar sus limitantes a las frecuencias de corte a bajo y alto valor.

Práctica 8 Amplificadores retroalimentados

Diseñar y analizar circuitos de amplificación con retroalimentación Paralelo-Paralelo y Serie-Serie, así como conocer sus ventajas y desventajas de los mismos.

Práctica 9 Amplificadores de Potencia

Construir un amplificador "clase A", un "clase B" Push-Pull para comprobar lo expuesto en teoría, y ver la aplicación de un amplificador de señal grande.

Práctica 10 Amplificadores prácticos

Construir un Amplificador de audio de baja potencia y aplicar el conocimiento adquirido en las prácticas anteriores para identificar las partes de un amplificador completo basado en Circuitos Integrados como el C.I TDA 1011

Como apoyo para este trabajo y para las prácticas se realizó un tutorial de como alambrar los circuitos en el entorno Multisim; así como, hacer mediciones en el mismo, es necesario que el alumno cuente con apoyo para la realización de las prácticas y tal es el caso de este material anexo.

Se agregó de la misma forma un solucionario de las 10 prácticas el cual contiene información específica de cómo se desarrolla cada uno de los trabajos de casa.

### MARCO TEÓRICO

#### HISTORIA DE LOS AMPLIFICADORES ELECTRÓNICOS

Se dice que el nacimiento de la Electrónica se originó con el efecto Edison, que se dio con tratar de mejorar el foco incandescente

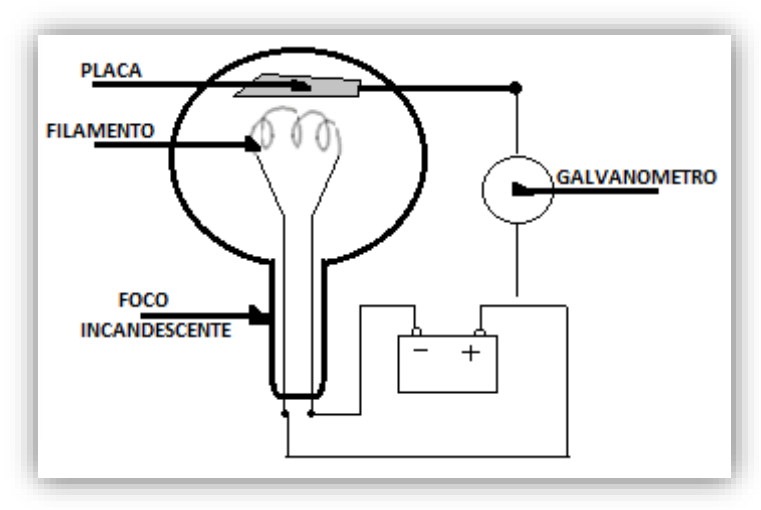

**Esquema representativo del experimento que realizó Edison.**

"Colocó una lámina de metal eléctricamente aislada del filamento entre éste y el vidrio que pretendía proteger. Así fue como observó que la lámina eliminaba el ennegrecimiento del vidrio. Luego decidió medir dicha lámina con un galvanómetro y grande fue su sorpresa cuando observó que estaba cargada sin tener ningún contacto eléctrico directo. Conectó entonces la lámina a cargas positivas y negativas y concluyó que al polarizarla positivamente surgía una pequeña corriente entre el filamento y la lámina, y que esta corriente podía medirse. Además, dicha corriente aumentaba a medida que aumentaba el voltaje.

Esto se producía porque el filamento se encontraba caliente y porque la lámina estaba polarizada positivamente. Así los electrones escapaban de la atracción del núcleo de los átomos del filamento, atravesaban el vacío de la ampolla de vidrio y llegaban a la lámina. Esto se conoce como emisión termoiónica o en aquellos tiempos: "Efecto Edison".

La corriente eléctrica que desprendía el filamento y era captada por la placa metálica pudo ser medida y Edison observó que se trataba de un flujo o corriente de electrones estable." (Lobo Varella, 2011)

Edison patentó el fenómeno anterior y lo dejo en el olvido por carecer de instrucción de Universitaria, ignoraba de conocimientos tales como:

- Cargas
- Fuerza de atracción y repulsión debido a la ley de Coulomb
- Las fuerzas y carga dan lugar al campo eléctrico
- Ley de ohm

El 16 de noviembre de 1904 J.A. Fleming basándose en el efecto Edison creo el primer Tubo al vacío (bulbo) o semiconductor en la historia de la electrónica, algunos autores lo consideran el padre de la Electrónica.

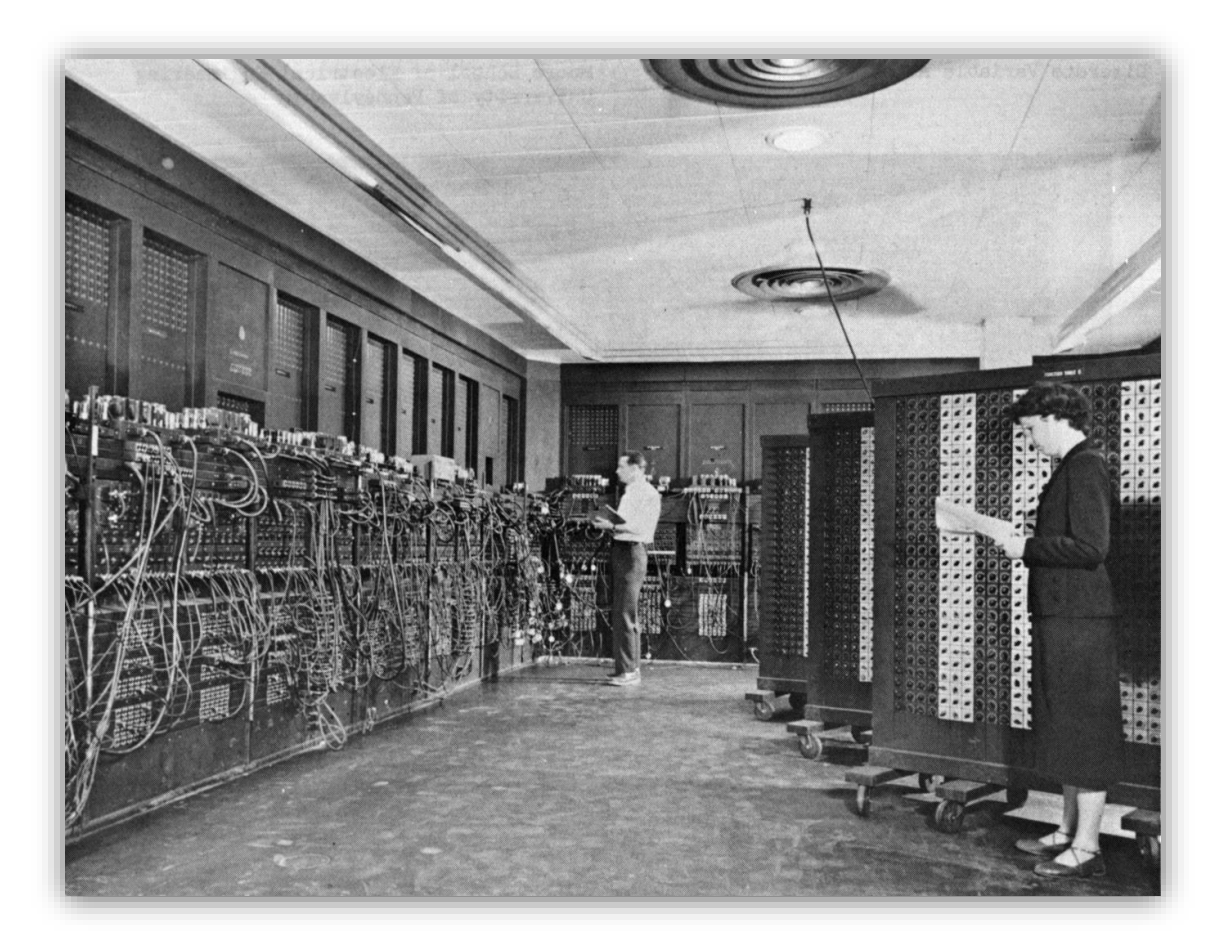

**"ENIAC" Electronic Numerical Integrator and Computer. La primera computadora hecha con tubos de vacío, fue puesta en operación en 1945.** 

En la actualidad algo que ha venido evolucionando en la electrónica es que los sistemas son aún más pequeños, su desempeño ha ido evolucionando, velocidades de operación han ido creciendo, características generales se han ido mejorando conforme pasa el tiempo y nuevos diseños es lo que ha estado permitiendo una evolución en el campo tecnológico de la electrónica. Con esto también sabemos que la mayoría de la tecnología es prácticamente la misma de hace unas décadas y que solo se ha venido cambiando los modos de operación de los dispositivos electrónicos; es decir, la teoría de los semiconductores se aplica vigentemente.

El diseño y la construcción de dispositivos está basada en básicamente materiales semiconductores de la más alta calidad. Los semiconductores se llaman así porque bajo ciertas condiciones tienen características de conductores, y bajo otras condiciones se comportan como aislantes. Esto los hace bastante malos como reemplazo de un alambre de cobre, pero en cambio son útiles cuando se quiere intervenir las características del circuito en base a ciertos estímulos.

Los semiconductores son una clase especial de elementos cuya conductividad se encuentran entre un semiconductor y un aislante.

Los tres elementos más utilizados en la construcción de dispositivos electrónicos semiconductores son: Germanio (Ge), Silicio (Si) los cuales pertenecen a elementos del grupo IV de la tabla periódica y el Arseniuro de Galio (GaAs).

Los primeros dispositivos fueron hechos de Germanio pero se fue descubriendo que su confiabilidad fue decreciendo ya que presentaban problemas respecto a la sensibilidad de la temperatura y con esto se descubrió que el Silicio tenia mejor sensibilidad a la temperatura .En 1954 se presentó el primer transistor de silicio y este de inmediato se convirtió en el material semiconductor preferido por todas las fábricas de Dispositivos debido a su abundancia en la tierra ya que podemos encontrar este material en más de la cuarta parte de la corteza terrestre y es el segundo elemento más abundante por detrás del oxígeno (lo podemos encontrar en materiales como la arena y el granito). Las puertas se abrieron ante el descubrimiento de este nuevo material que se fue convirtiendo en el material semiconductor líder para componentes electrónicos y circuitos integrados (CI) representando más del 95% de los semiconductores que se venden alrededor del mundo y desde ese entonces la tecnología de diseño y fabricación evoluciono de forma continua hasta el alto nivel actual de complejidad.

Los metales tienden a ser buenos conductores de electricidad, porque usualmente tienen "electrones libres" que se pueden mover con facilidad entre los átomos, y la electricidad implica el flujo de electrones. Mientras que los cristales de silicio lucen ser metálicos, en realidad no lo son. Todos los electrones del exterior en un cristal de silicio, están unidos perfectamente de manera covalente, por lo cual no se pueden mover libremente. Un cristal de silicio puro, es casi como un aislante, por lo cual muy poca electricidad puede fluir a través de él. Pero todo esto se puede cambiar realizando un proceso llamado dopaje. Este proceso consiste en mezclar una pequeña cantidad de impurezas al cristal de silicio para transformarlo en un conductor.

Hablando del Arseniuro de Galio se puede decir que es un material compuesto de Galio y Arsénico, es un material caro, pero conforme a la medida que los procesos de fabricación Mejoren y las demandas de mayores velocidades y frecuencias en los componentes entonces se podrá hablar de un serio competidor para el Silicio como material dominante. Algunos fabricantes han dicho que comparando la relación calidad y precio, el valor añadido del GaAs compensa los costos de fabricación, además de que los mercados indicados están en continuo crecimiento, que demandan esta tecnología que permita mayores frecuencias, lo que ayudará a abaratar costos.

Un material semiconductor que ha sido sometido al proceso de dopado se conoce como material extrínseco.

Hay 2 tipos de impurezas (dopado) la de tipo N y la de tipo P:

Tipo N

En este dopaje Antimonio (Sb), Fosforo (P) o Arsénico (Ar) (elementos del grupo V de la tabla periódica) es añadido al silicio en pequeñas cantidades. Cada uno tiene 5 electrones en su nivel externo, por lo cual están fuera de lugar cuando estos entran a la red del silicio. El quinto electrón no tiene a que unirse, por lo cual queda libre. Solo toma una pequeña cantidad de impureza para crear suficientes electrones libres dentro del cristal de silicio, para que la corriente eléctrica fluya a través de esta. El silicio de tipo N es un buen conductor, y se llama así porque los electrones tienen una carga N-egativa.

Las impurezas difundidas con cinco electrones de valencia se conocen como átomos donadores

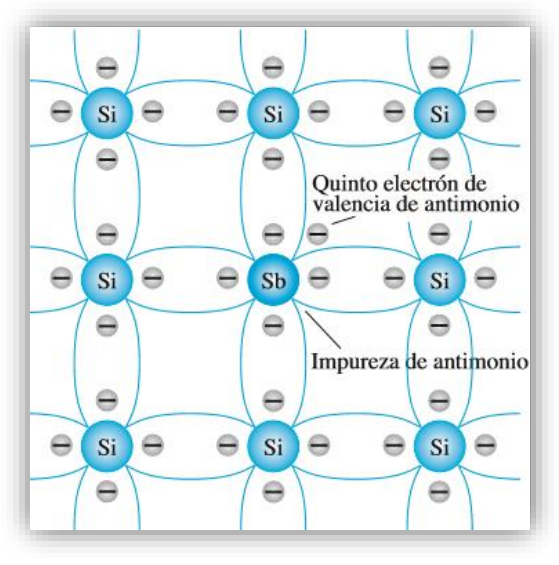

**Material tipo N**

• Tipo P

En el dopaje tipo P, el Boro (B), Indio (I) o el Galio (Gl) (elementos del grupo III de la tabla periódica), actúan de dopantes. En este caso tienen solo 3 electrones en su nivel exterior. Cuando son mezclados con una red de silicio, se forman "huecos" en la red, en donde el electrón del silicio no tiene a que unirse. La ausencia de un electrón crea un efecto de carga positivo, y he de ahí el nombre de dopaje tipo P. Estos orificios pueden conducir corriente, y un orificio felizmente acepta a un electrón vecino, moviendo el orificio a través del espacio, al igual que el tipo N también es un buen conductor.

Las impurezas difundidas con tres electrones de valencia se llaman átomos aceptores

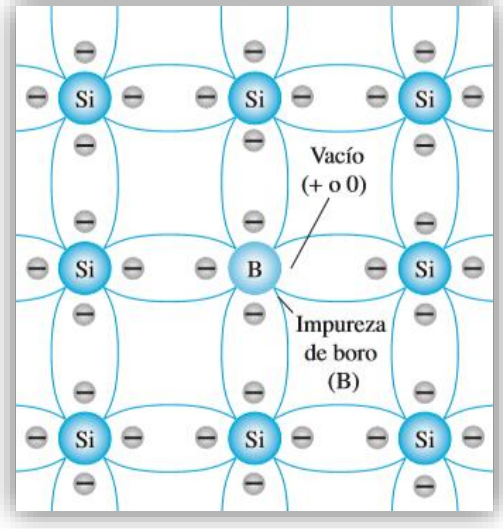

**Material tipo P**

#### a) DIODO SEMICONDUCTOR

El diodo es un dispositivo semiconductor de dos terminales que ofrece una baja resistencia del orden de los mΩ en una dirección y una resistencia del orden de GΩ en la otra. Por tanto, el diodo facilita el flujo de corriente en una sola dirección. El diodo es el dispositivo electrónico más simple y se ha venido empleando en gran parte del mundo de la electrónica debido a su característica semiconductora y su gran utilidad en circuitos tales como rectificadores de onda completa y media onda, recortadores, reguladores, sujetadores, compuertas AND/OR, configuraciones de protección, etc.

Sus dos terminales son el ánodo y el cátodo, si el voltaje del ánodo se mantiene positivo con respecto al cátodo (polarización directa), el diodo conduce y se presenta una resistencia muy pequeña asemejando un corto circuito apoyando al paso de la corriente; en cambio, si el voltaje del ánodo es negativo respecto al cátodo (polarización inversa), el diodo no conduce presentando una resistencia demasiado grande asemejando un circuito abierto impidiendo el paso de corriente.

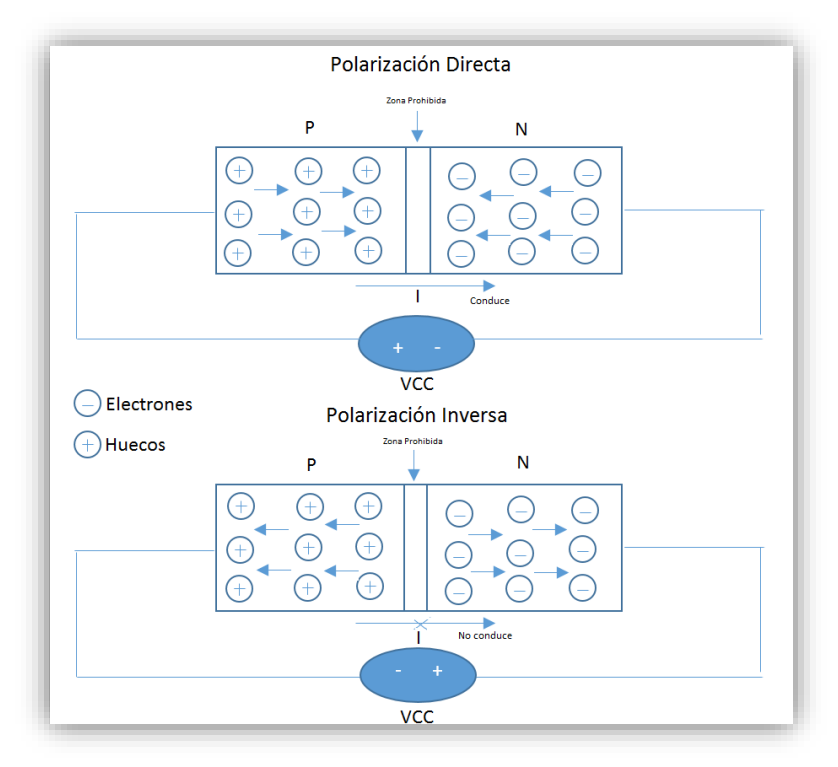

**Tipos de polarización**

Para que el diodo conduzca es necesario que el voltaje del diodo  $V<sub>D</sub>$  sea mayor que el voltaje de encendido del diodo V<sub>K</sub> En la región Inversa existe lo que se llama Voltaje de ruptura  $V_z$  y esto sucede cuando el voltaje inverso es muy alto, entonces la corriente aumenta rápidamente; esto puede no destruir al diodo siempre y cuando la disipación de potencia se mantenga dentro de los niveles de seguridad especificado en la hoja de datos de cada diodo.

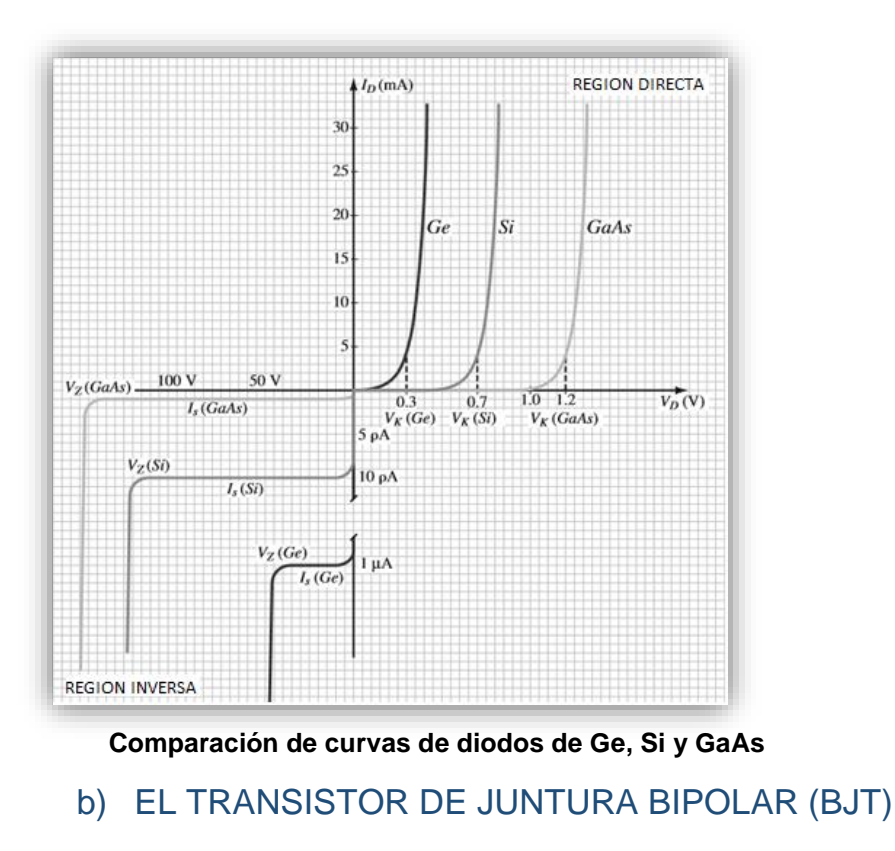

Con las características semiconductoras del diodo se trajeron grandes innovaciones como lo fue el transistor Inventado en los laboratorios Bell el 23 de diciembre de 1947.

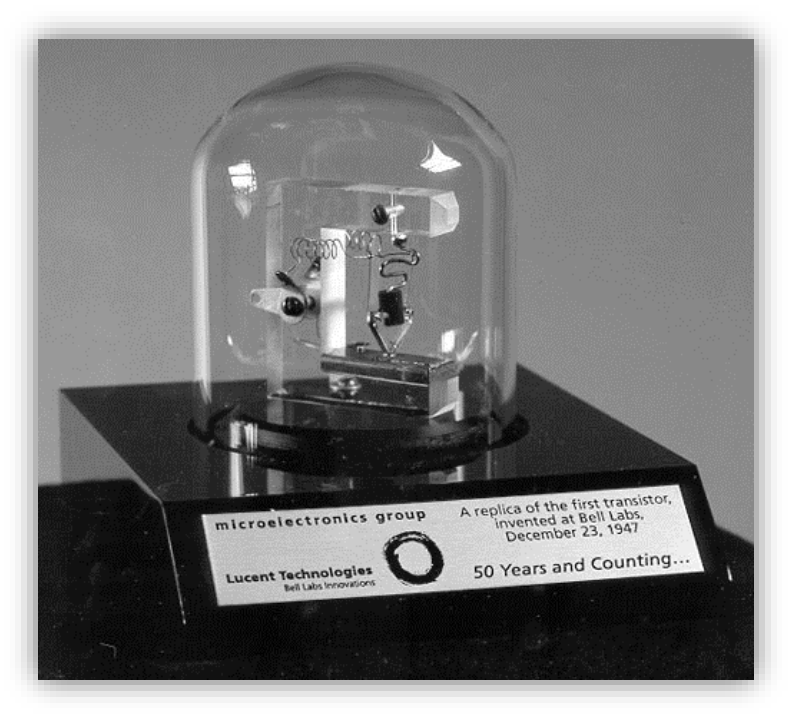

**Primer transistor inventado en los Laboratorios Bell**

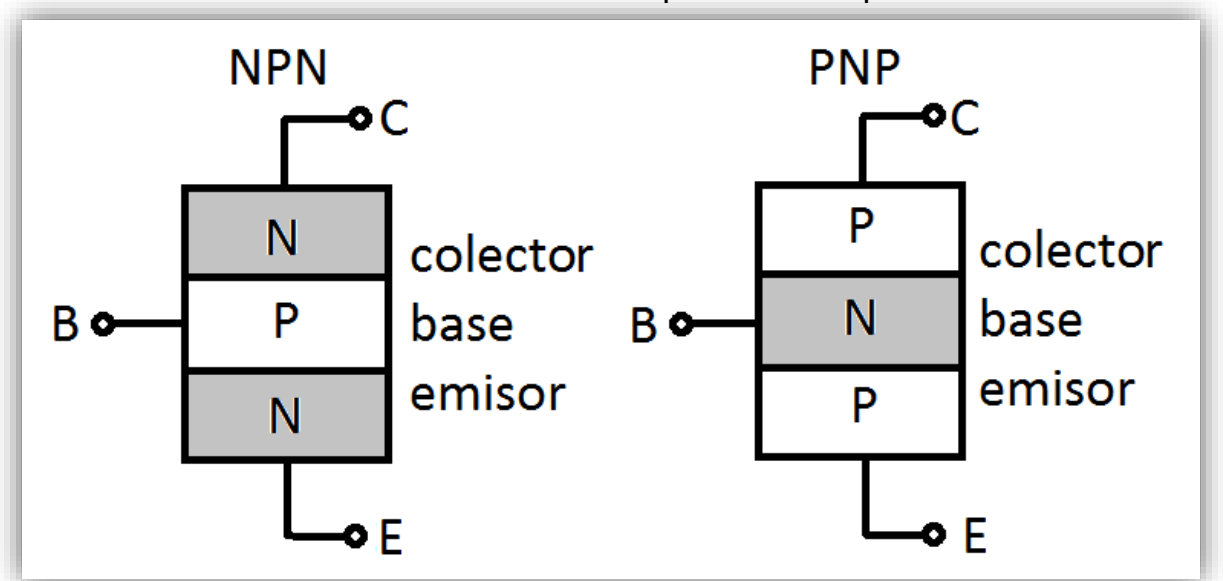

Este transistor es la unión de 2 diodos "Espalda con Espalda"

**Tipos de BJT'S**

Este dispositivo consta de tres terminales las cuales son colector, base y emisor. La dirección de la flecha en el emisor determina que el transistor es NPN o PNP como se ilustra a continuación.

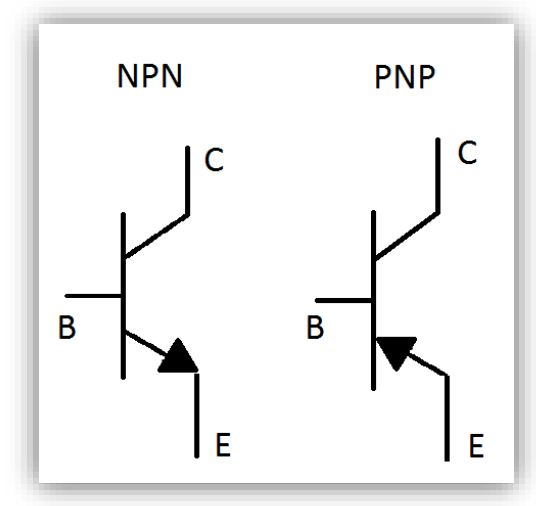

**Simbología de los BJT'S**

El transistor debe polarizarse correctamente para iniciar un proceso de amplificación en la señal aplicada

Para amplificadores con transistores, la corriente y voltaje de cd resultantes establecen un punto de operación en las características que definen la región que se empleará para amplificar la señal aplicada. Existen varios factores que controlan el nivel de operación de cd de un transistor, entre ellos el punto de operación, polarización, temperatura, etc.

El punto de operación o de del transistor es un punto fijo y viene dado por la palabra *quiescente* (Significa quieto) y se suele referirse a él como punto *"Q"*

En la siguiente figura se muestran varios puntos de operación Q y los límites de operación de un transistor

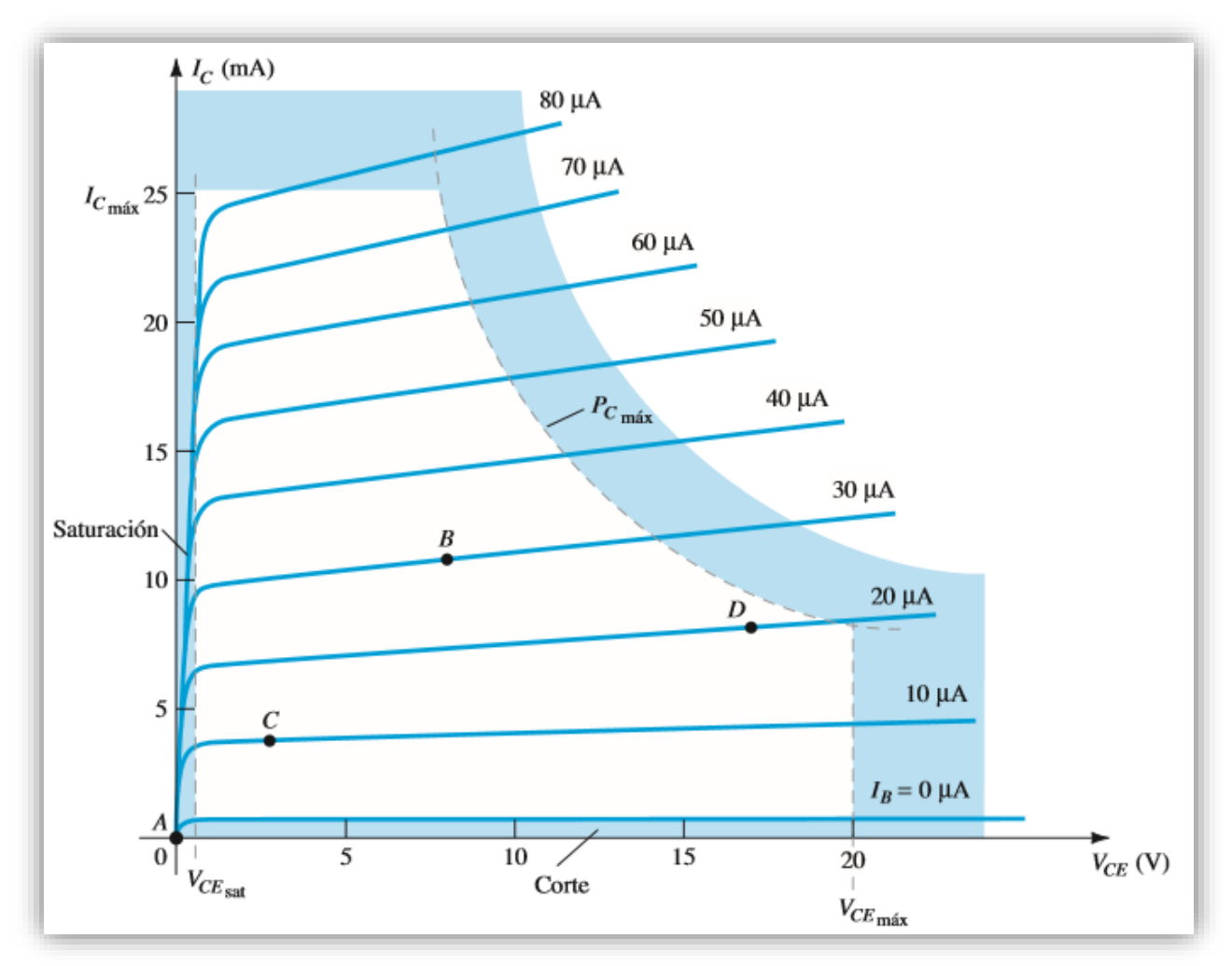

**Algunos Puntos de operación Q**

Existe una Zona que se llama región Activa, en esta región el transistor trabaja como un amplificador ideal, es decir su punto de operación no entra ni en la Zona de corte, ni en la Zona de saturación.

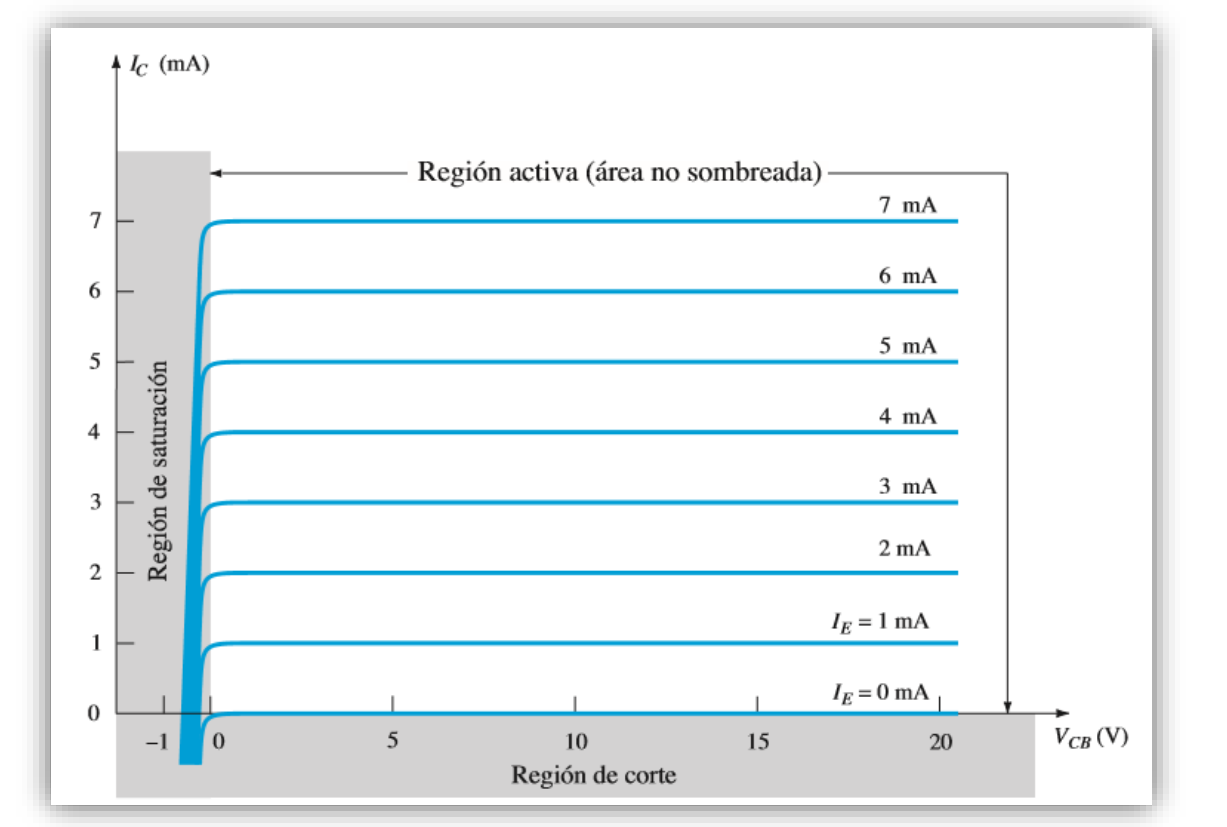

**Ejemplo de Regiones en un amplificador** 

#### c) TRANSISTORES DE EFECTO DE CAMPO (FET)

Los transistores de efecto de campo son la siguiente generación de transistores después de los transistores de juntura bipolar, estos transistores trabajan controlados por un campo eléctrico que depende de un voltaje (V<sub>GS</sub>) que actúa de manera directa en su corriente de salida (I<sub>D</sub>). Este transistor es un dispositivo unipolar y opera como un dispositivo controlado por voltaje.

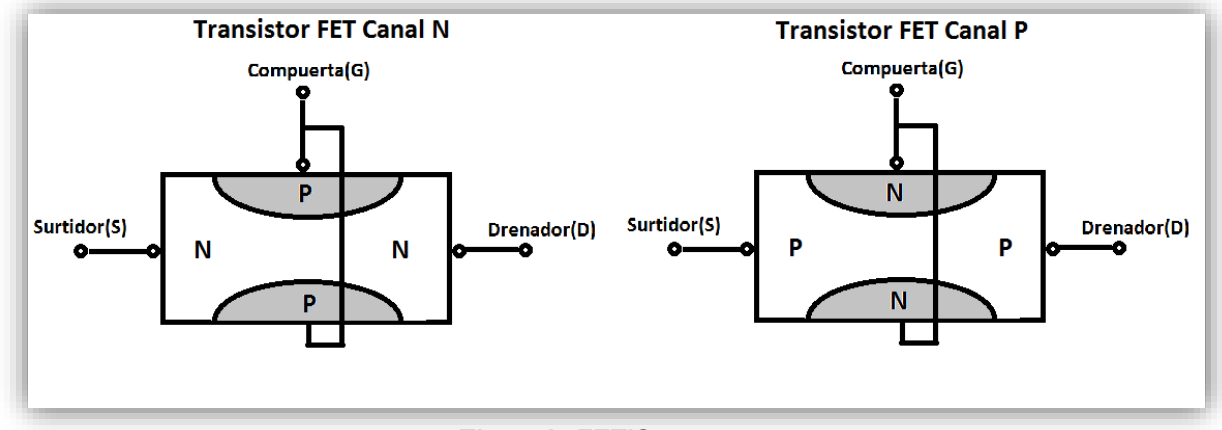

**Tipos de FET'S**

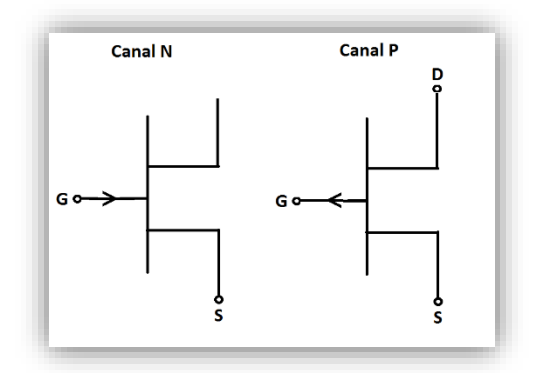

**Simbología de los FET'S**

Algunas características de los FET con respecto a los transistores BJT pueden ser las siguientes:

-Alta impedancia de entrada.

-Más estabilidad a la temperatura en comparación con los BJT.

-Escala de integración más alta (VLSI).

### d) AMPLIFICADOR OPERACIONAL

Los amplificadores operacionales han estado en uso durante mucho tiempo, sus aplicaciones fueron inicialmente en los campos de computación analógica e instrumentación. Los primeros OPAMPS estaban construidos a partir de componentes discretos, primero con tubos de vacío y posteriormente con transistores y resistencias, su costo en ese entonces era muy elevado. A mediados de la década de 1960 se fabricó el primer OPAMP de circuito integrado, esta unidad (la µA 709) estaba formada por un número relativamente grande de transistores y resistencias, todos en el mismo chip de silicio, sus características eran deficientes en comparación con los OPAMP actuales.

Una de las razones para tener una notable preferencia por el uso de OPAMP en circuito integrado es su versatilidad, ya que se puede hacer casi cualquier cosa con ellos. Este tipo de OPAMP tienen características que en mucho se aproximan al ideal supuesto, esto significa que es muy fácil diseñar circuitos usándolos. Los circuitos diseñados con OPAMP en CI funcionan en niveles muy cercanos a los de operación teórica pronosticada.

Desde un punto de vista de señales el OPAM tiene tres terminales, dos de entrada y una de salida. Los amplificadores necesitan energía de corriente directa para operar y la mayor parte de los circuitos integrados que se consiguen en el mercado necesitan de 2 fuentes de alimentación una de voltaje positivo V<sup>+</sup> y otra con voltaje negativo V<sup>-</sup>, las 2 fuentes de alimentación están conectadas entre sí con una tierra común, esto es interesante de observar ya que el punto de referencia en circuitos OPAMP es justamente el terminal común de las 2 fuentes de alimentación, esto es, no hay terminal del paquete del OPAMP físicamente conectado a tierra.

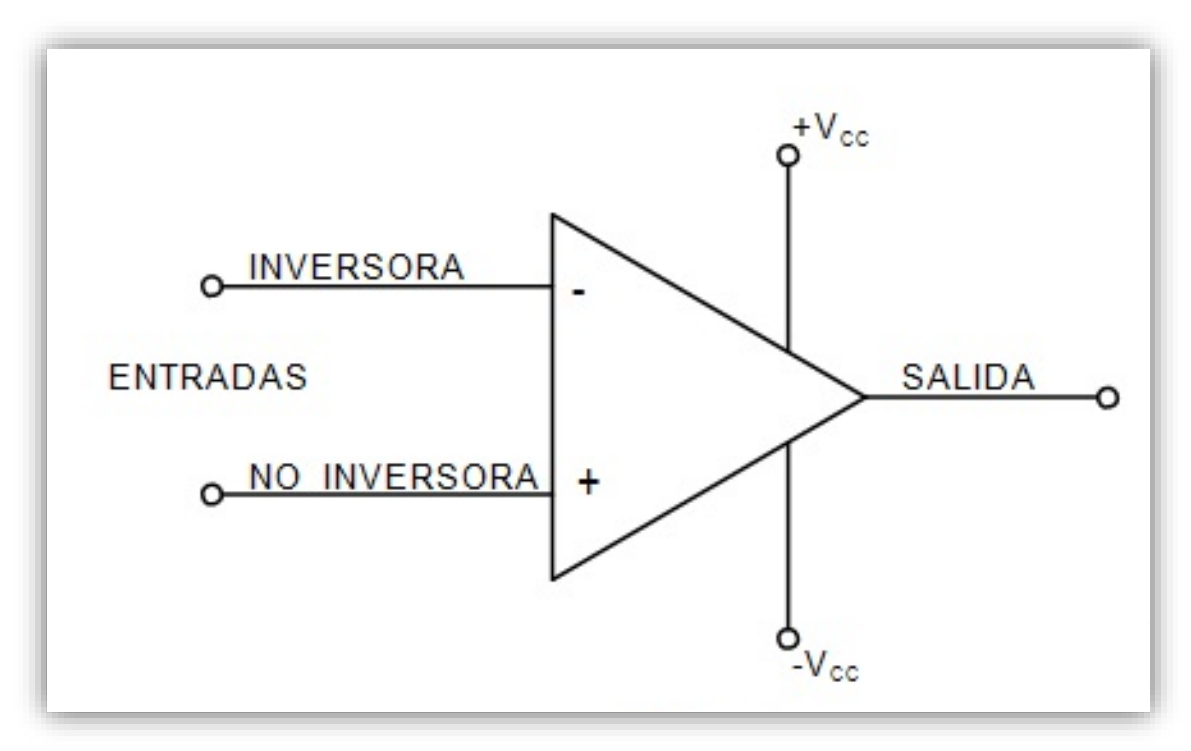

**Simbología del OPAM**

Un amplificador operacional, es un amplificador diferencial de muy alta ganancia con alta impedancia de entrada y baja impedancia de salida, sus usos típicos son: proporcionar cambios en la amplitud del voltaje, en circuitos de filtrado, osciladores y en muchos tipos de circuitos de instrumentación.

El amplificador operacional consta de dos operaciones básicas, de entrada sencilla y entrada doble (diferencial). La operación de entrada sencilla se obtiene cuando la señal se conecta a una entrada con la otra conectada a tierra. La entrada se aplica dependiendo de la aplicación requerida, si la entrada se aplica a la entrada positiva, se produce una señal a la salida de la misma polaridad de la señal de entrada aplicada. Por el contrario si la señal se aplica en la entrada negativa la señal a la salida será de fase opuesta a la señal de entrada aplicada.

Además de utilizar solo una entrada, es posible aplicar señales en cada entrada, lo que constituye una operación de doble entrada, la señal a la salida será la diferencia de dichas entradas, de ahí su nombre de diferencial.

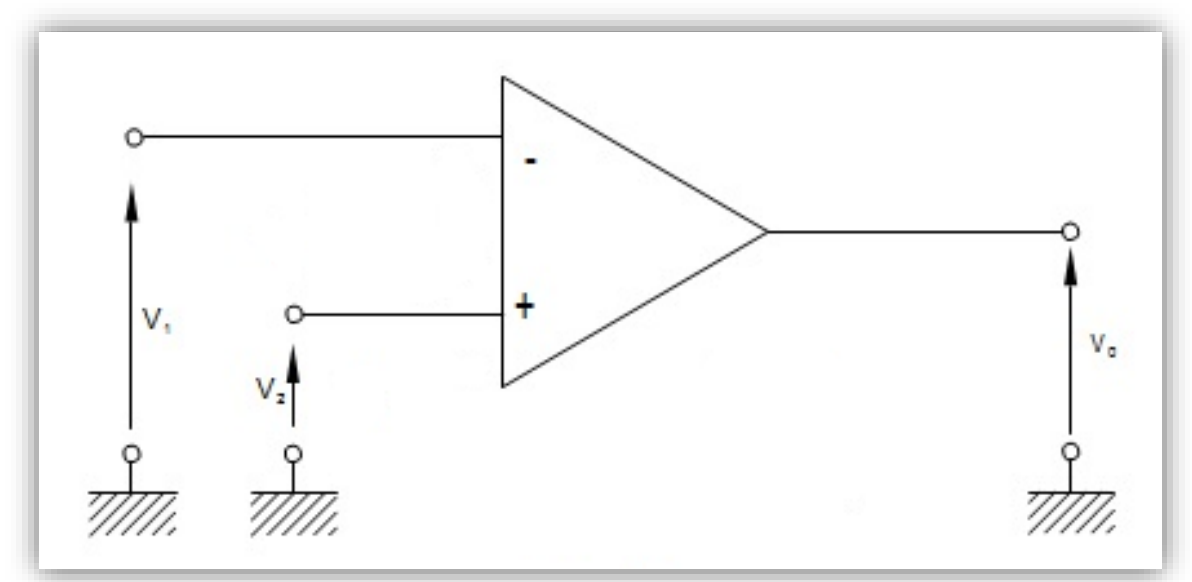

**Entradas y salida del OPAM**

### PRÁCTICA 1 PRUEBAS ESTÁTICAS Y DINÁMICAS EN LOS AMPLIFICADORES ELECTRÓNICOS

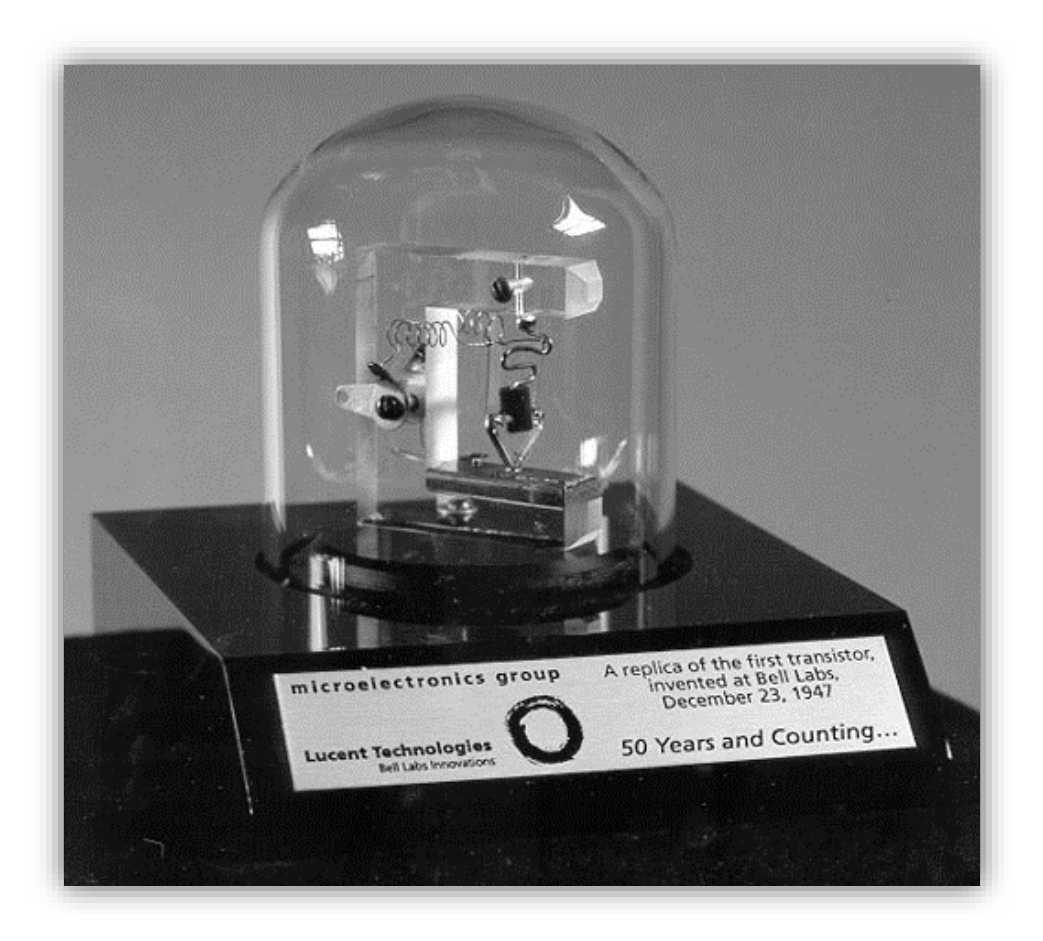

#### *Objetivos:*

- Efectuar pruebas dinámicas y estáticas a los amplificadores más empleados con componentes activos como OPAMP (Amplificador Operacional) en circuito integrado, BJT (Transistor de Juntura Bipolar) y JFET (Transistor de Efecto de Campo)
- Obtener las curvas características correspondientes
- · Identificar los dispositivos con sus parámetros y que estos se puedan comparar con los que da el fabricante.

#### *Introducción:*

La adecuación de la formación de profesionistas a la creciente demanda de la industria, requiere de una serie de programas que sean revisados continuamente, lo que provoca un gran esfuerzo de todos aquellos que intervienen en la impartición de los mismos. Esto origina una considerable documentación que hace necesario tenga a bien plantearse en el laboratorio una práctica en la cual los alumnos puedan conocer el uso adecuado del equipo así de realizar pruebas básicas a los diferentes dispositivos existentes en el mercado, entre los que se encuentran los dispositivos BJT, JFET y OPAMP.

Esto se realiza en función de obtener los conocimientos en forma progresiva a través del estudio de los dispositivos, así como de sus aplicaciones; dejando de manifiesto los inconvenientes que puedan presentar éstos, para de esta forma solucionar o evitar situaciones anómalas en los circuitos electrónicos.

Dentro del estudio de la electrónica, se han enfatizado conceptos y ejemplos teóricos de circuitos electrónicos, los cuales pueden ser estudiados en la diversidad de bibliografía existente para tal fin, sin embargo se deben tener presentes aspectos que por naturaleza o importancia deben de ser tratados en forma independiente; tal es el caso de la forma en que se puede determinar la configuración de un BJT, de un JFET y de un OPAMP, además del uso de manuales para conocer las características que da el fabricante de dichos dispositivos.

Por tal motivo en esta práctica veremos cómo implementar correctamente un amplificador con OPAMP, BJT y JFET a los cuales les haremos las pruebas dinámicas y estáticas para determinar su amplificación y sus condiciones de polarización indispensables para su correcta operación.

#### *Material y Equipo:*

- Fuente de poder
- Multímetro
- Osciloscopio
- Generador de funciones
- 4 Resistencias de 1 KΩ a 1/2 watt
- 1 Resistencias de 100 KΩ a 1/2 watt
- 1 Resistencia de 1 MΩ a 1/2 watt
- 2 Resistencias de 10 KΩ a 1/2 watt
- 1 Resistencia de 39 KΩ a 1/2 watt
- 2 Resistencias de 460  $\Omega$  a 1/2 watt
- 1 Resistencia de 3.3 KΩ a 1/2 watt
- 1 transistor JFET canal N 2N5457
- 1 transistor NPN BC547A
- 1 transistor PNP BC558
- 1 Amplificador Operacional LM741
- 4 Capacitores de 22µF
- 2 Capacitores de 220µF

#### *Desarrollo:*

#### *AMPLIFICADOR CON CIRCUITO INTEGRADO (OPAMP)*

- a) Polarice el circuito 1.1 alambrado correctamente
- b) Mida lo que se pide en la tabla 1.1.
- c) Dibuje o capture la gráfica con su escala correspondiente en el osciloscopio para Vi y para Vo.

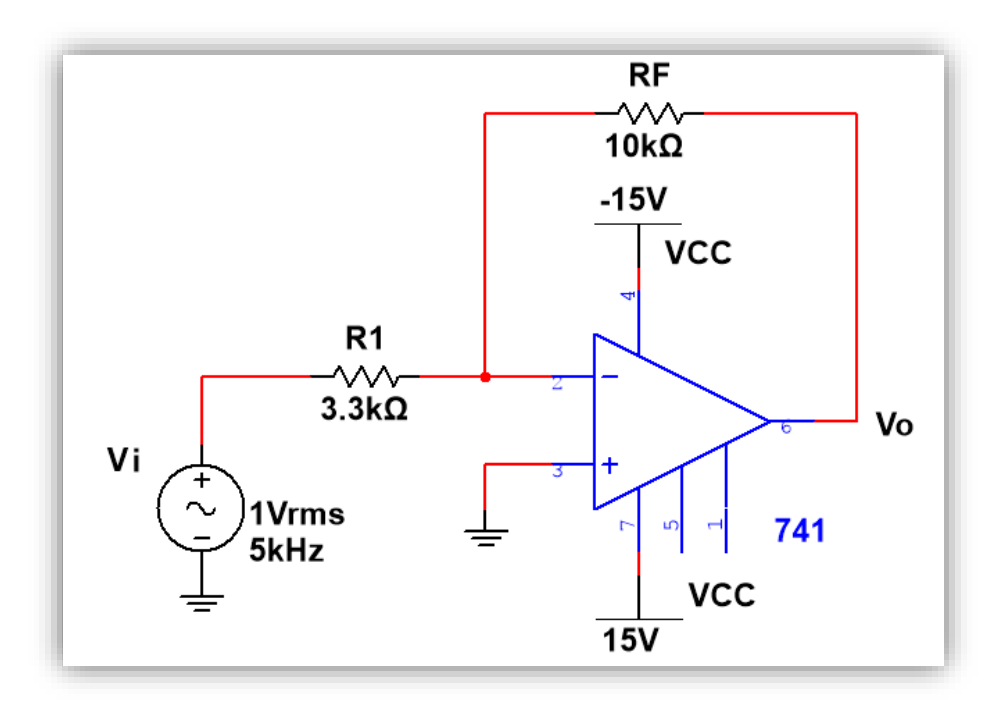

Circuito 1.1

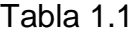

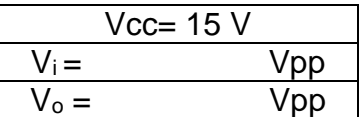

#### *AMPLIFICADOR CON TRANSISTOR DE JUNTURA BIPOLAR (BJT)*

1. Determinar la configuración de diferentes transistores en función de medir la resistencia entre las junturas base – emisor y base – colector.

Al medir la resistencia en directa de las junturas de un BJT siempre encontrará una diferencia en las lecturas, siendo la mayor entre base – emisor y la menor entre base – colector.

Por tal motivo se debe cumplir la desigualdad siguiente en ambos dispositivos ya sea un NPN o un PNP

 $R_{BE} > R_{BC}$ 

El procedimiento para determinar la configuración de los transistores es el siguiente:

a) Se coloca la punta roja (positiva) del óhmetro en uno de los electrodos del transistor a probar, si esta fuere la base, entonces al tocar con la punta negra (negativo) los otros dos electrodos deben existir una lectura en ambos casos.

b) Si por el contrario no hubo lectura cambie la punta roja del óhmetro a otro electrodo y repita el paso anterior hasta acabar con las combinaciones dejando fija la punta roja del óhmetro y así se determinará la base, la cual será el electrodo de la punta roja.

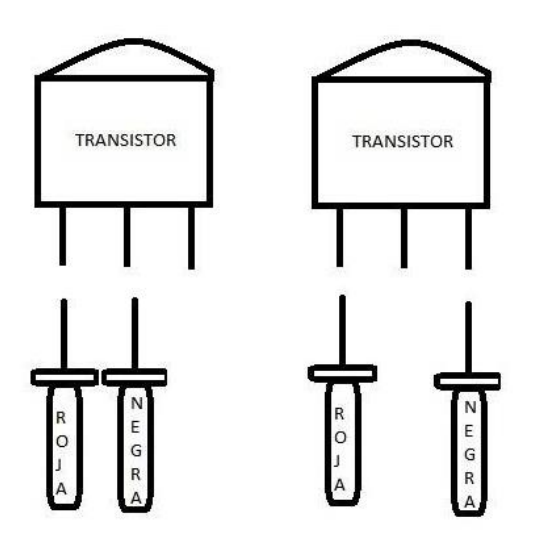

c) En caso de que en ningún momento hubiese una lectura en el óhmetro, entonces la punta que debe permanecer fija es la negra y la que hay que estar moviendo es la roja.

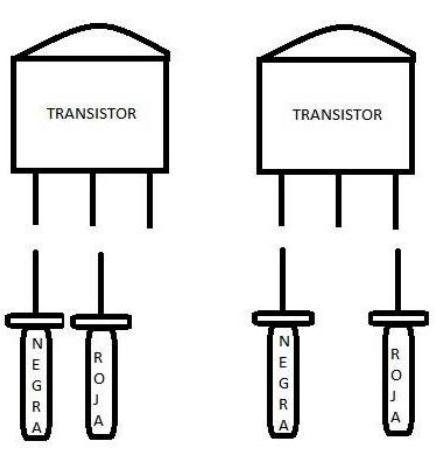

d) Si hubo lecturas cuando la punta roja del óhmetro permaneció fija entonces se trata de un NPN, si por el contrario la punta que permaneció fija es la punta negra se trata de un PNP. Anote las lecturas correspondientes en los espacios indicados según el número de transistor

"Para el NPN" Modelo: BC547  $R_{BE}$ : \_\_\_\_\_\_\_\_\_\_\_\_\_\_\_\_\_\_\_ KΩ  $R_{BC}$ : \_\_\_\_\_\_\_\_\_\_\_\_\_\_\_\_ KΩ "Para el PNP" Modelo: BC558  $R_{EB}$ : \_\_\_\_\_\_\_\_\_\_\_\_\_\_\_\_\_\_KΩ  $R_{CB}$ : \_\_\_\_\_\_\_\_\_\_\_\_\_\_\_ KΩ

- 2. Polarice el circuito de la figura 1.2 alambrando correctamente.
- a) Cuide que la base se ubique de acuerdo al circuito.
- b) Conecte la entrada y salida del amplificador en el osciloscopio y compare las señales para obtener la ganancia en esa configuración.
- c) Intercambie el colector con el emisor. ¿En qué conexión obtuvo un mayor Vo? Esto define la configuración exacta de los electrodos.
- d) Mida lo que se indica en las tablas para las pruebas dinámicas y estáticas
- e) Dibuje o capture la gráfica con una escala adecuada (que la imagen abarque toda la pantalla) en el osciloscopio para Vi y para Vo.

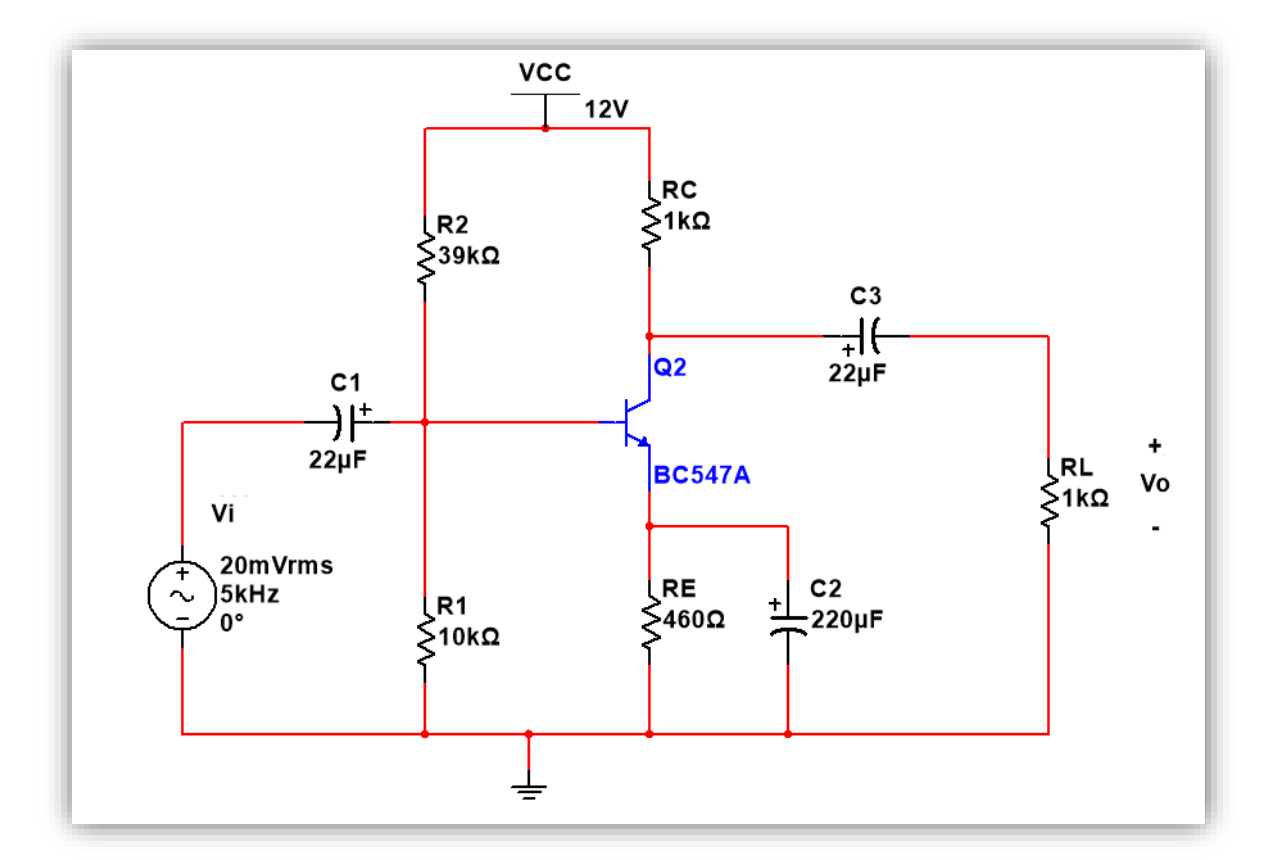

Circuito 1.2

Pruebas Dinámicas **Pruebas Estáticas** Pruebas Estáticas

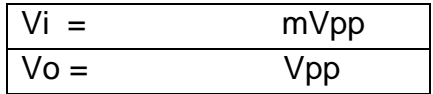

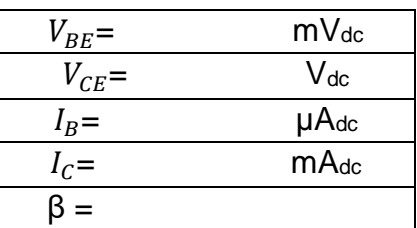

f) Con las mediciones anteriores trace la recta de carga de corriente directa.

#### *AMPLIFICADOR CON TRANSISTOR DE EFECTO DE CAMPO (JFET)*

1. Determinar la configuración de diferentes transistores en función de medir la resistencia entre las junturas puerta – surtidor y puerta – drenador en el JFET.

Para llevar a cabo este procedimiento debemos aclarar que cuando se realiza la medición de la resistencia en sentido directo de las junturas en el JFET existe una característica muy especial, la cual está en función de la alta impedancia de entrada, es decir, cuando se realiza la lectura en el óhmetro de la resistencia entre puerta – surtidor y puerta – drenador esta es igual. Por lo que para determinar la configuración del JFET es necesario observar la lectura al instante del toque, y la que resulte mayor es la correspondiente a la puerta – surtidor y por ende la menor es entre puerta – drenador.

Por tal motivo se debe cumplir la desigualdad siguiente para un JFET ya sea canal N o canal P:

Para el JFET  $R_{cs} > R_{cn}$ 

El procedimiento para determinar la configuración de los transistores es el siguiente:

a) Se coloca la punta roja (positivo) del óhmetro en uno de los electrodos del transistor a probar (por el momento consideraremos que esta es la puerta), con la punta negra (negativo) se tocan los otros dos electrodos, si existe una lectura entonces la compuerta será donde se encuentra la punta positiva del óhmetro.

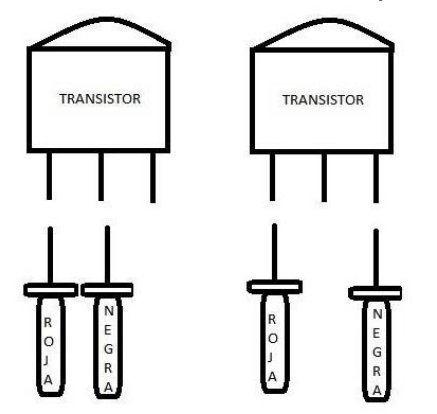

b) Si por el contrario no hubo lectura cambie la punta roja del óhmetro a otro electrodo y repita el paso anterior hasta acabar con las combinaciones dejando fija la punta roja del óhmetro y así se determinará la compuerta la cual será el electrodo de la punta positiva roja.

c) En caso de que en ningún momento hubiese una lectura en el óhmetro, entonces la punta que debe permanecer fija es la negra y la que hay que estar moviendo es la roja.

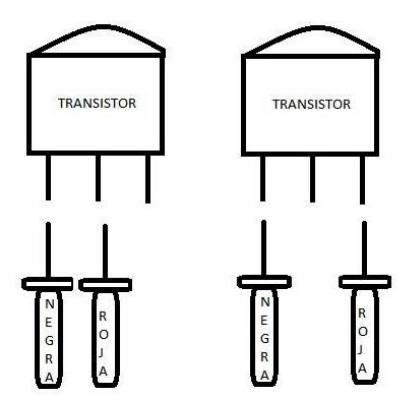

d) Si hubo lecturas cuando la punta roja del óhmetro permaneció fija entonces se trata de un canal N, si por el contrario la punta que permaneció fija es la negra se trata de un canal P. Anote las lecturas correspondientes en los espacios indicados según el número de transistor

"Para el JFET canal N"

Modelo: 2N5457

 $R_{GS}$ :  $\qquad \qquad$  MΩ

 $R_{GD}$ : MΩ

- 2. Polarice el circuito de la figura 1.3 alambrado correctamente.
- a) Cuide que la puerta se ubique de acuerdo con el circuito.
- b) Conecte la entrada y salida del amplificador al osciloscopio y compare las señales para obtener la ganancia en esa configuración.
- c) Intercambie el drenador con el surtidor. ¿En qué conexión obtuvo un mayor Vo? Esto define la configuración exacta de los electrodos.
- d) Mida lo que se indica a continuación para las pruebas dinámicas y estáticas
- e) Dibuje o capture la gráfica con su escala correspondiente en el osciloscopio para Vi y para Vo.

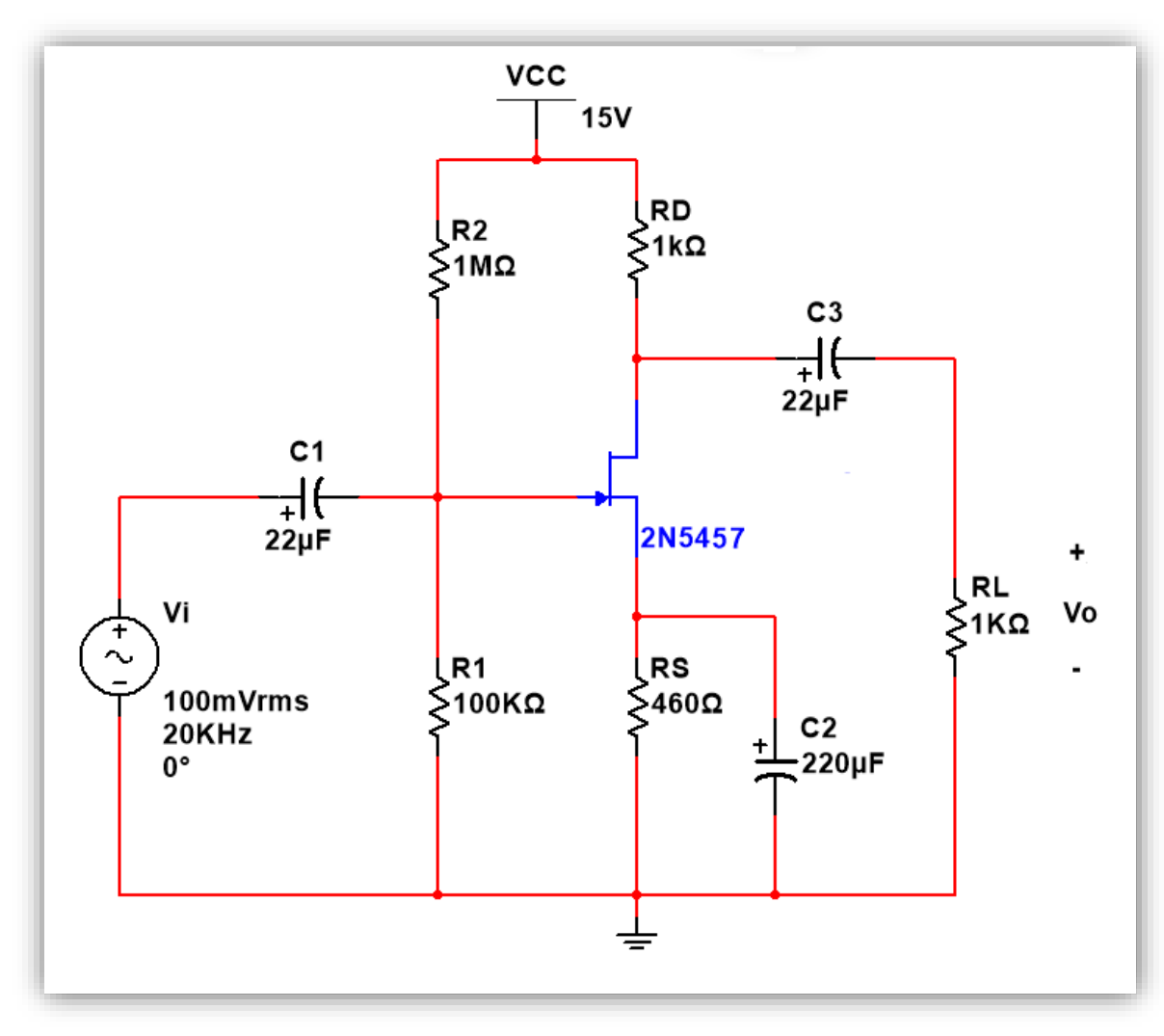

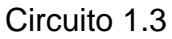

#### Pruebas dinámicas Pruebas estáticas

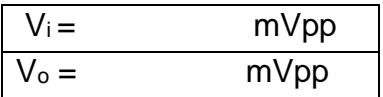

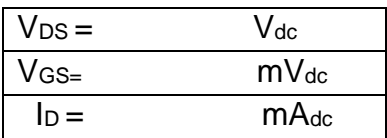

f) Con las mediciones anteriores trace la recta de carga de corriente directa.

#### **Trabajo de casa:**

- 1. Consulte e imprima las hojas de datos de los semiconductores de la lista de los materiales, ponga atención en la distribución de electrodos, el valor de hfe y valores límites de operación.
- 2. Calcule el punto Q correspondiente de cada circuito del trabajo de laboratorio (Maneje los datos del fabricante).

### PRÁCTICA 2 POLARIZACIÓN Y ESTABILIDAD

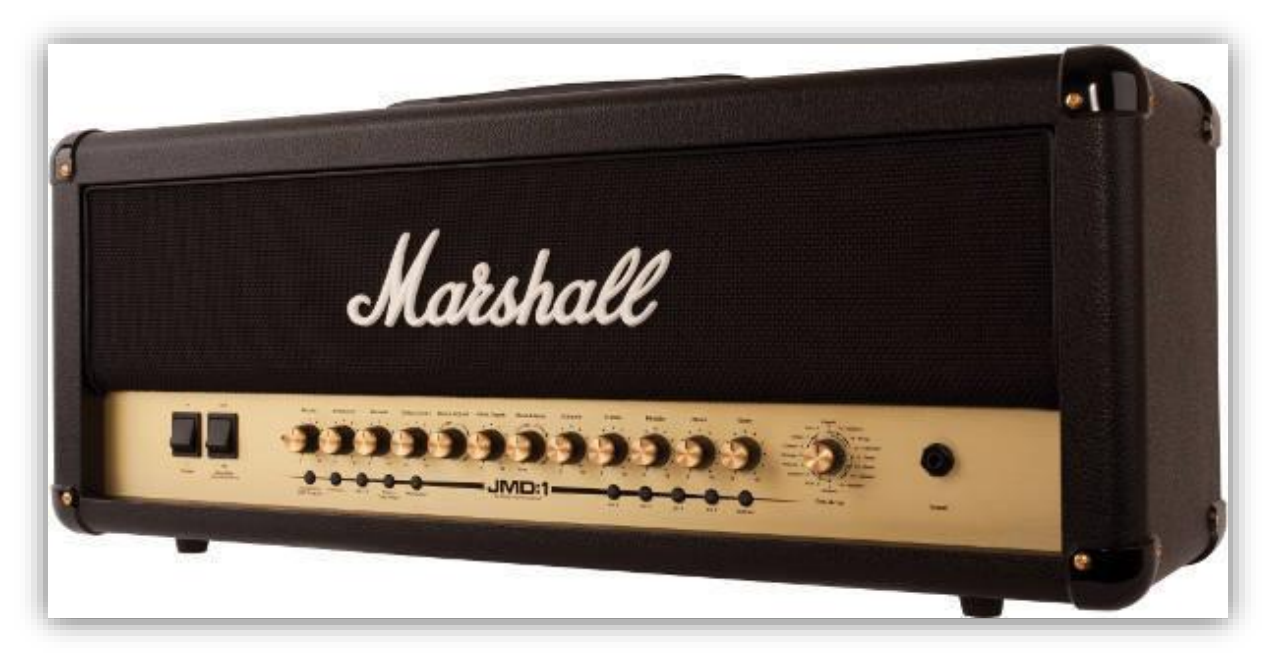

#### **Objetivo:**

Comprobar los conceptos expuestos en teoría y comprobar la estabilidad en cuanto a punto de polarización se refiere, de los distintos tipos de configuraciones de polarización en circuitos amplificadores con BJT y JFET, así como su diseño en base a una polarización propuesta.

#### **Introducción:**

El termino polarización es un término inclusivo de la aplicación de voltajes de cd para establecer un nivel fijo de corriente y voltaje (punto Q). Para amplificadores transistorizados, la corriente y el voltaje de cd resultantes establecen un punto de operación en las características que definen la región que se empleará para amplificar la señal aplicada.

Para que el BJT se polarice en su región de operación activa directa lo siguiente debe ser cierto:

- 1.- La unión base-emisor debe polarizarse en directa
- 2.- La unión base-colector debe polarizarse en inversa

Para la polarización del JFET la diferencia está en que en el BJT la polarización en el diodo base-emisor es directa, pero en algunos JFET siempre polarizamos en inversa el diodo puerta-surtidor. Debido a la inversa,

solo una corriente inversa muy pequeña puede existir en la terminal de la puerta (I<sup>G</sup>  $\approx$  0).

Un JFET típico tiene una resistencia de entrada muy grande y esta es la principal ventaja que tiene un JFET sobre un transistor bipolar y es la razón de que los JFET's sean excelentes en aplicaciones en las que se requiere una gran impedancia de entrada para bajas frecuencias.

La estabilidad de un sistema mide la sensibilidad de una red a la variación de sus parámetros. En cualquier amplificador que emplea un transistor la corriente del colector IC es sensible a cada uno de los siguientes parámetros.

- β: Se incrementa con el incremento de la temperatura
- VBE: se reduce aproximadamente 2.5 mV por grado Celsius (°C) de incremento de la temperatura.
- Ico (corriente de saturación inversa): duplica su valor por cada 10°C de incremento de la temperatura.

Cualquiera de, o todos estos factores puede hacer que el punto de polarización se aparte del punto de operación designado.

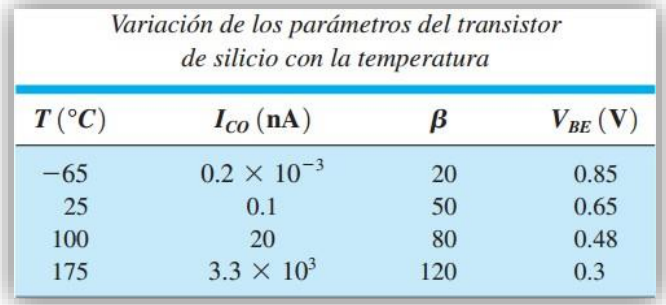

En esta práctica se maneja la polarización fija, polarización con realimentación del colector y polarización con divisor de voltaje.

#### **Material y equipo:**

- Fuente de poder
- Generador de funciones
- Multímetro
- Osciloscopio
- 3 transistores BJT BC547A
- 1 transistor BJT BC547C
- 1 transistor JFET 2N5457
- 1 Resistencia de 1M Ω a 1/2 watt
- $\bullet$  1 Resistencia de 3.3 KΩ a 1/2 watt
- 1 Resistencia de 220  $\Omega$  a 1/2 watt
- 2 Resistencias de 82 K $\Omega$  a 1/2 watt
- 1 Resistencia de 22  $\Omega$  a 1/2 watt
- 1 Resistencia de 18 K $\Omega$  a 1/2 watt
- 1 Resistencia de 820 $\Omega$  a 1/2 watt
- 2 Resistencias de 2.2 KΩ a 1/2 watt
- $\bullet$  1 Resistencia de 260 K $\Omega$  a 1/2 watt
- 1 Resistencia de 1.5 KΩ a 1/2 watt
- 1 Resistencia de 2.2 MΩ a 1/2 watt

#### **Desarrollo:**

- 1. Para los siguientes circuitos con BJT ajuste los valores de voltaje indicados, mida lo que se pide en las tablas correspondientes a cada circuito.
- 2. Haga el mismo procedimiento, pero ahora cambie el transistor por otro equivalente y fíjese en la variación de las mediciones.

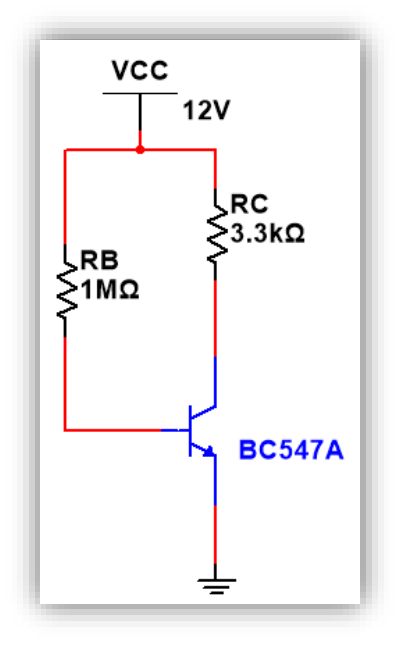

#### **Polarización fija.**

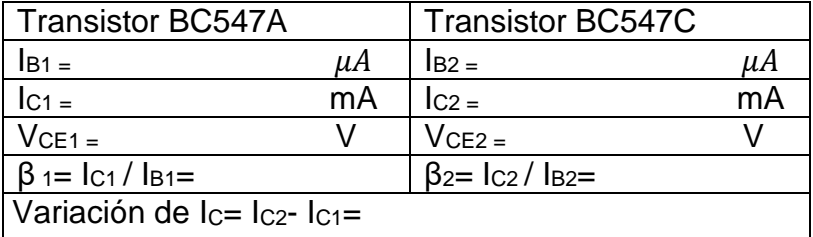

*Tabla 2.1*

*Circuito 2.1*

#### **Polarización con realimentacion del colector.**

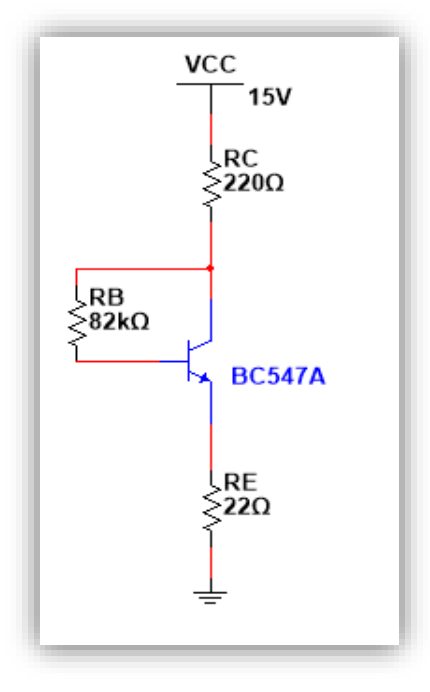

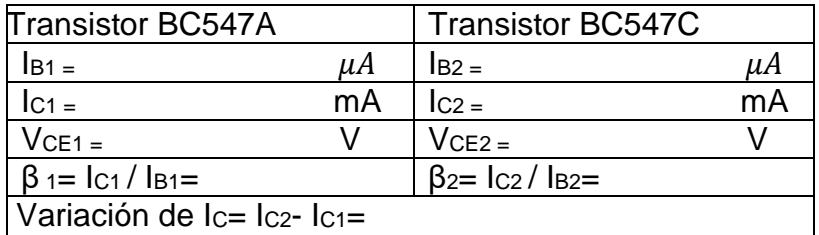

*Tabla 2.2*

*Circuito 2.2*

#### **Polarización con divisor de voltaje.**

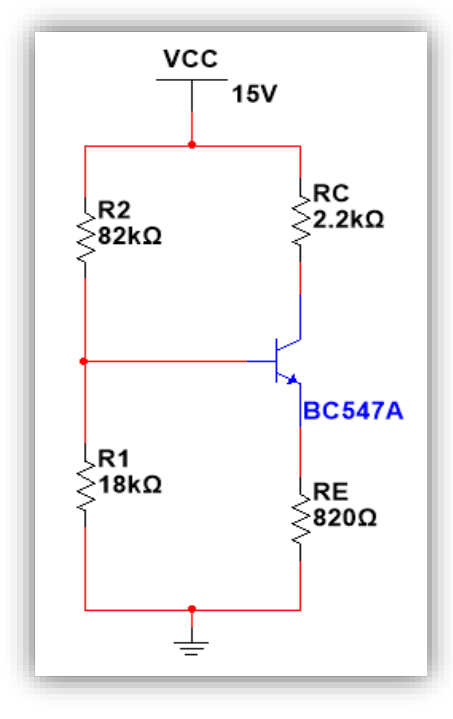

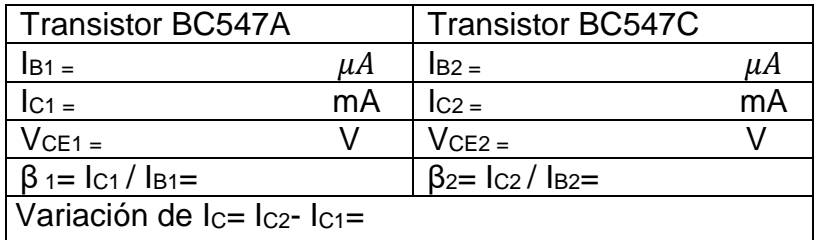

*Tabla 2.3*

*Circuito 2.3*

- 3. Para el siguiente circuito con JFET ajuste los valores de voltaje indicados, mida lo que se pide en las tablas y dibuje la recta de carga.
- 4. Haga el mismo procedimiento, pero ahora cambie el transistor por otro equivalente y fíjese en la variación de las mediciones.

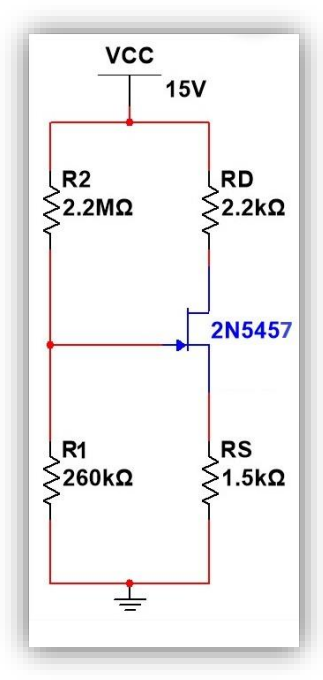

#### **Polarización con divisor de voltaje**

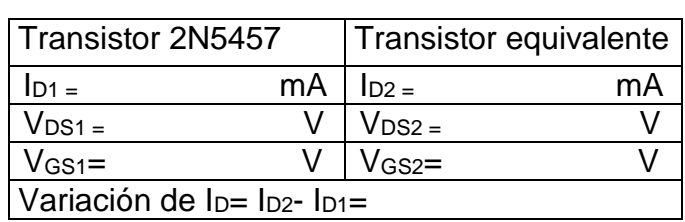

*Tabla 2.4.*

#### *Circuito 2.4*

5. En base a la variación de Ic para el BJT y de la variación de I<sub>D</sub> para el FET escriba sus conclusiones respecto a la estabilidad de cada circuito.

#### **Trabajo de casa:**

1. Para los circuitos 2.1, 2.2 Y 2.3 con BJT BC547A con su β correspondiente, calcule:

- Ic<sub>1</sub> y V<sub>CE1</sub>

- 2. Realice los mismos cálculos del punto 1 para los mismos circuitos, pero ahora cambie el transistor por un BC547C con su propia β, calcule:
	- Ic<sub>2</sub> y V<sub>CE2</sub>
- 3. Calcule la Variación de  $I_{C}= I_{C2}$   $I_{C1}$  al cambiar de transistor y por lo tanto de betas, con los resultados del punto 1 y punto 2.
- 4. Para el circuito 2.4 con JFET 2N5457, determine:
	- $I_D$ ,  $V_{GS}$ ,  $y V_{DS}$  (considere los valores de  $I_{DSS}$  de 10mA  $y V_P = -5$ )
	- La variación de  $I_D$  al variar lpss de 10mA a 6mA y  $V_p$  de -5V a -3V
# PRÁCTICA 3 FUENTES DE CORRIENTE

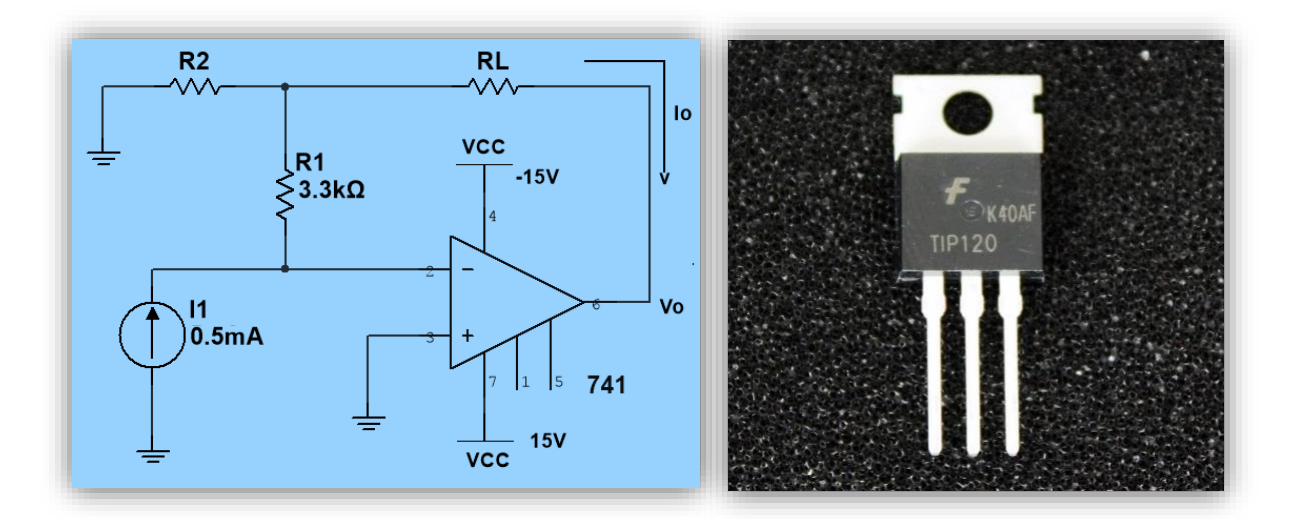

#### *Objetivo:*

Conocer, analizar y diseñar los principales circuitos que operan como fuentes de corriente con BJT, JFET's y circuito integrado.

#### *Introducción:*

Una fuente de corriente puede definirse como un circuito que proporciona una corriente constante independiente de la carga conectada al mismo. Los circuitos de corriente constante pueden construirse si se utilizan dispositivos FET, dispositivos bipolares, circuitos integrados y una combinación de estos componentes.

Algunas particularidades de las fuentes de corriente es que se configuran con componentes activos tanto para generar la corriente que proporciona como para lograr una buena estabilidad del circuito.

### *Material y equipo:*

- Fuente de poder
- Multímetro
- Osciloscopio
- Generador de funciones
- 2 transistores BC547A o equivalente
- 1 transistor 2N5457 o equivalente
- $1 L M 741$
- 1 TIP120G
- Resistencias variables de 1KΩ, 2KΩ y 5KΩ a 1/2 watt.
- 2 Resistencias de 8.2 KΩ a 1/2 watt
- 1 Resistencia de 1.2 KΩ a 1/2 watt
- 1 Resistencia de 460Ω a 1/2 watt
- 1 Resistencia de 2.2 KΩ a 1/2 watt
- 1 Resistencia de 100 $Ω$  a 1/2 watt
- 1 Resistencia de 12Ω a 1/2 watt
- 1 Resistencia de 1KΩ a 1/2 watt
- 1 Resistencia de 3.3KΩ a 1/2 watt
- 1 Resistencia de 150 Ω a 1/2 watt

### *Desarrollo:*

# FUENTE DE CORRIENTE WIDLAR.

- a) Medir la corriente de fuente del circuito 3.1.
- b) Aplique como carga una resistencia variable de un 1KΩ en lugar de RL.

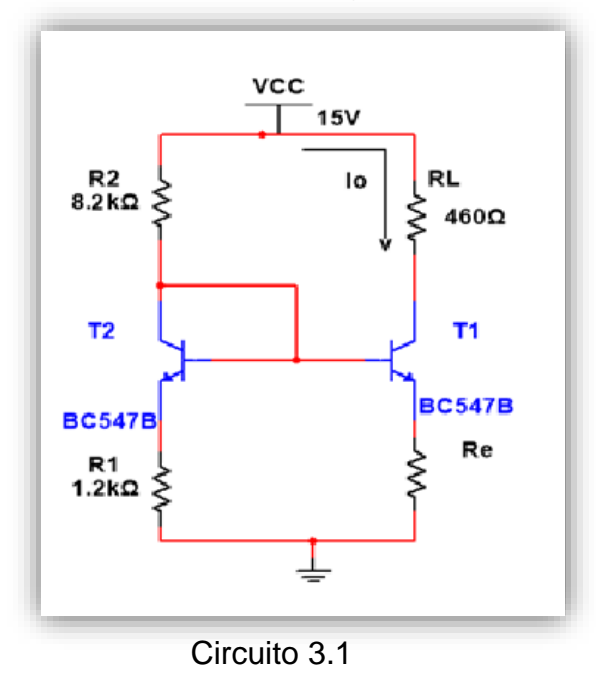

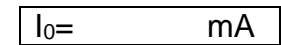

# CIRCUITO CON FET AUTO POLARIZACIÓN CON RS (RESISTENCIA ESTABILIZADORA).

- a) Medir la corriente de fuente del circuito 3.2.
- b) Utilizar como R<sub>D</sub> una resistencia variable de 5KΩ.

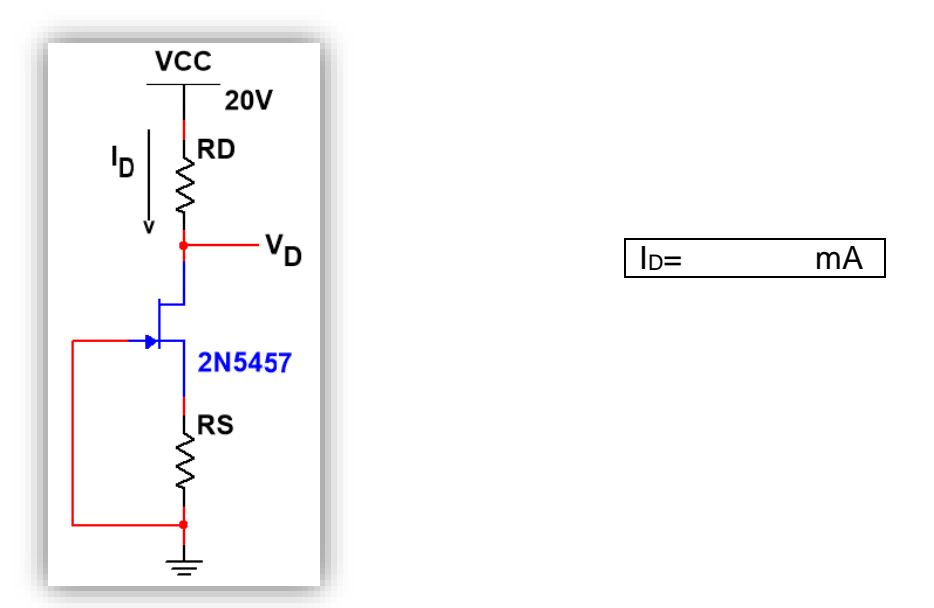

Circuito 3.2

# AMPLIFICADOR DARLINGTON.

- a) Medir la corriente de fuente del circuito 3.3
- b) Para el circuito 3.3 utilizar como RL a 150 Ω, ¿Qué sucede con lo?

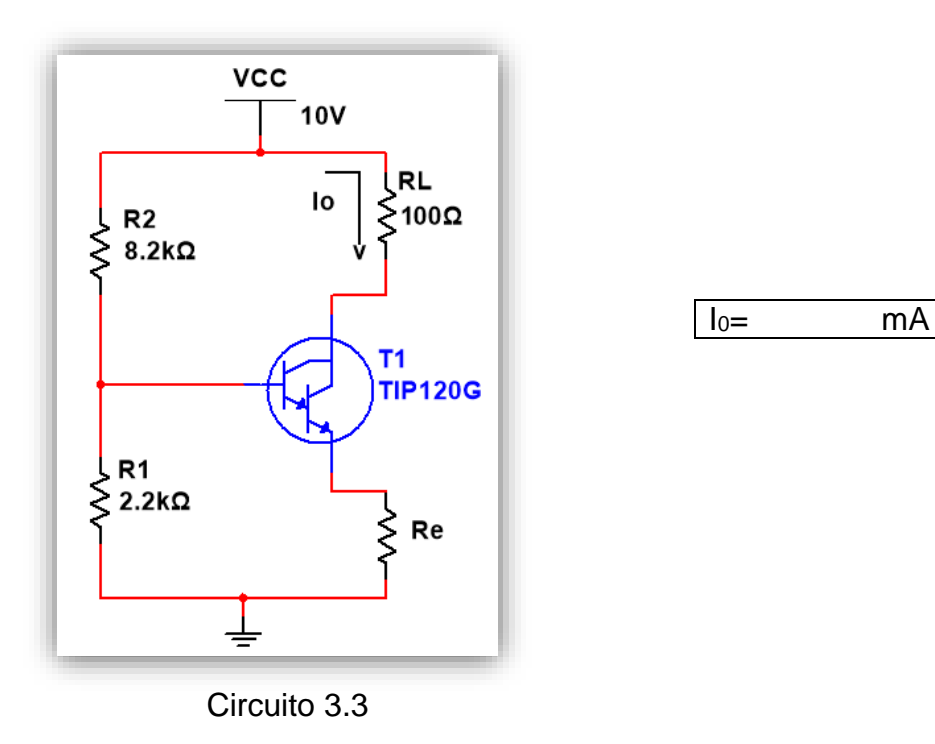

### FUENTE DE CORRIENTE CONTROLADA POR CORRIENTE.

- a) Medir la corriente de fuente del circuito 3.4
- b) Para el circuito 3.4 utilizar como R<sup>L</sup> una resistencia variable de 2kΩ. Ajuste  $R_L = 1$ K varíe  $I_1$  de 0.1 a 0.7 mA.

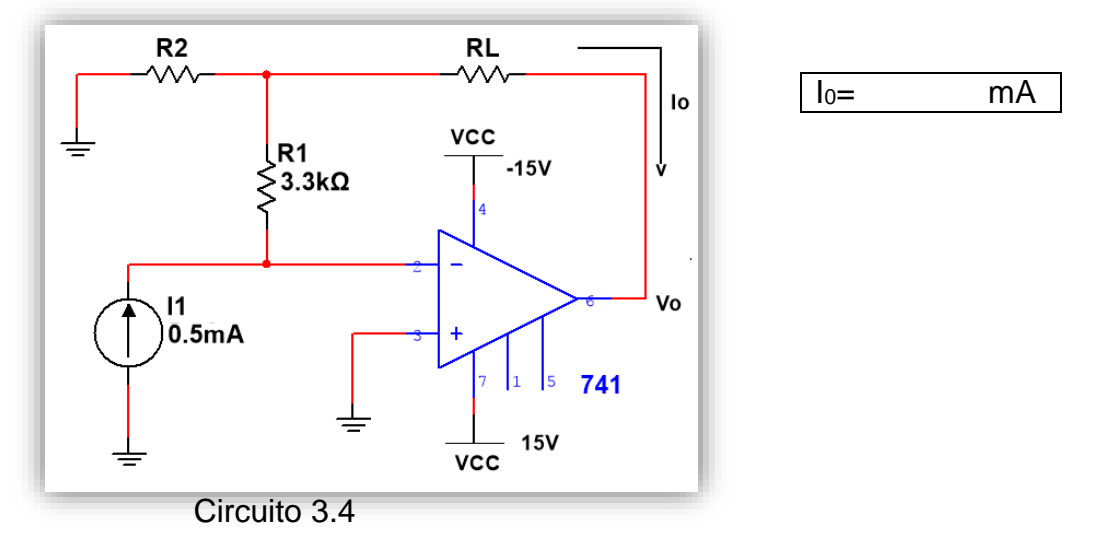

En base a los cambios en las resistencias de carga  $R_L$ , ¿Qué sucede con la corriente de fuente IO? , anote sus observaciones y sus comparaciones con lo calculado en el trabajo de casa.

# *Trabajo de casa:*

1.- Para el circuito 3.1 calcule el valor de Re para obtener una corriente de fuente I<sup>0</sup> de 15 mA. No necesita las β's y considere  $V_{BE2}=V_{BE1}$ 

2.-Para el circuito 3.2 calcule  $R_D$  y  $R_S$ , para una corriente  $I_D$ = 2.5 mA,  $I_{DSS}= 6$  mA  $V_D = 12 V y V_P = -3 V$ .

3.-Para el circuito 3.3 calcule  $R_E$  para una corriente de fuente  $I_0$  de 50 mA. Considere la β de su Darlington o 6000.

4.- Para el circuito 3.4 calcule R2 para obtener una I<sup>0</sup> de 2 mA.

*Nota: recuerde llevar el día de la práctica los valores de las resistencias calculadas en este trabajo de casa para cada circuito que se piden*

# PRÁCTICA 4 AMPLIFICADORES BÁSICOS

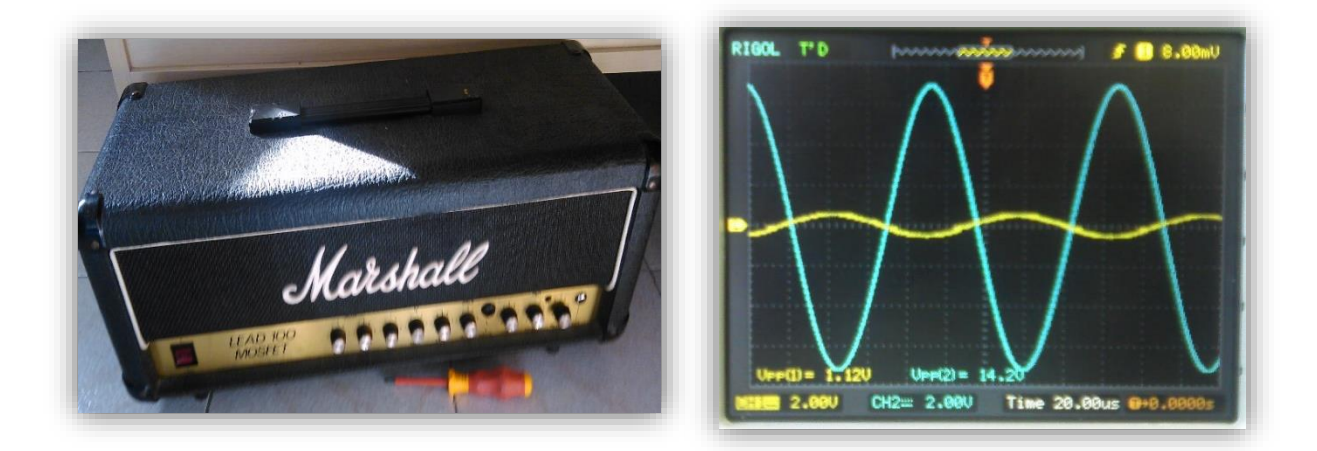

#### **Objetivo:**

Comprobar los conceptos expuestos en teoría, para el diseño y cálculo de amplificadores de señal pequeña considerando su ganancia o amplificación, su impedancia de entrada y su impedancia de salida necesarias para el acoplamiento con otros circuitos.

#### **Introducción:**

Los transistores pueden conectarse con otros elementos del circuito para generar una ganancia de voltaje. La impedancia de entrada y salida depende de la configuración: Emisor común, de emisor seguidor o de base común. En su interior los amplificadores utilizan uno o más transistores como dispositivos de amplificación, los cuales se polarizan con una sola fuente de alimentación de cd para que trabajen adecuadamente en un punto Q deseado. Por medio de transistores, pueden construirse amplificadores que den una ganancia en voltaje o en corriente, una alta impedancia de entrada, y una alta o baja impedancia de salida.

Los transistores son dispositivos activos con características altamente no lineales. Por tanto, para analizar y diseñar circuitos transistorizados, se requieren modelos de transistores. Para crear modelos precisos es necesario tener un conocimiento detallado de la operación física de los transistores y sus parámetros.

Un amplificador muy básico implementado con FET está configurado como fuente o surtidor común, en este amplificador el surtidor es común a las terminales de entrada y de salida. El dispositivo de amplificación puede ser cualquier tipo de FET.

El amplificador operacional en circuito integrado (CI) es un amplificador de alta ganancia, con acoplamiento directo, formado por varias etapas: una etapa de

entrada, que ofrece una resistencia de entrada alta con cierta cantidad de ganancia en voltaje; una etapa intermedia, que produce una ganancia en voltaje alta, y una etapa de salida que proporciona una resistencia de salida baja.

# **Material y equipo:**

- Fuente de poder
- Multímetro
- Osciloscopio
- Generador de funciones
- 2 transistores BC547A
- 1 transistor 2N5457
- 1 OPAMP LM741
- 4 Capacitores de 220 µF
- 2 Capacitores de 22 µF
- 2 Capacitores de 2.2 µF
- 1 Resistencia de 36KΩ
- 1 Resistencia de 1.6KΩ
- 1 Resistencia de 8.2KΩ
- 1 Resistencia de 460Ω
- 1 Resistencia de 28.2KΩ
- 1 Resistencia de 1.4KΩ
- 1 Resistencia de 7.6K $Ω$
- 1 Resistencia de 600Ω
- 1 Resistencia de 1.2M $Ω$
- 1 Resistencia de 300KΩ
- 1 Resistencia de 4.8KΩ
- 1 Resistencia de 3.6KΩ
- 1 Resistencia de 4.6Ω

# **Desarrollo:**

Compruebe las ganancias que se propusieron en el trabajo de casa de esta práctica para cada uno y todos los circuitos siguientes. Aplique el método que investigó para medir impedancias y mida la de entrada y salida de cada circuito.

Llene la tabla que se encuentra al final de los circuitos con sus mediciones.

# **AMPLIFICADOR EN CONFIGURACIÓN BASE COMÚN**

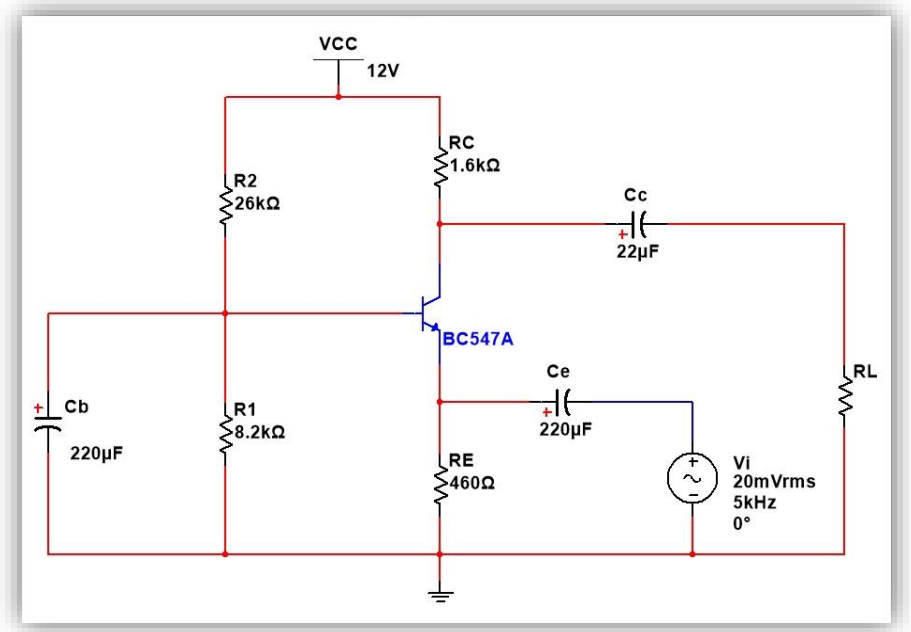

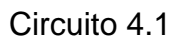

# **AMPLIFICADOR EN CONFIGURACIÓN EMISOR SEGUIDOR**

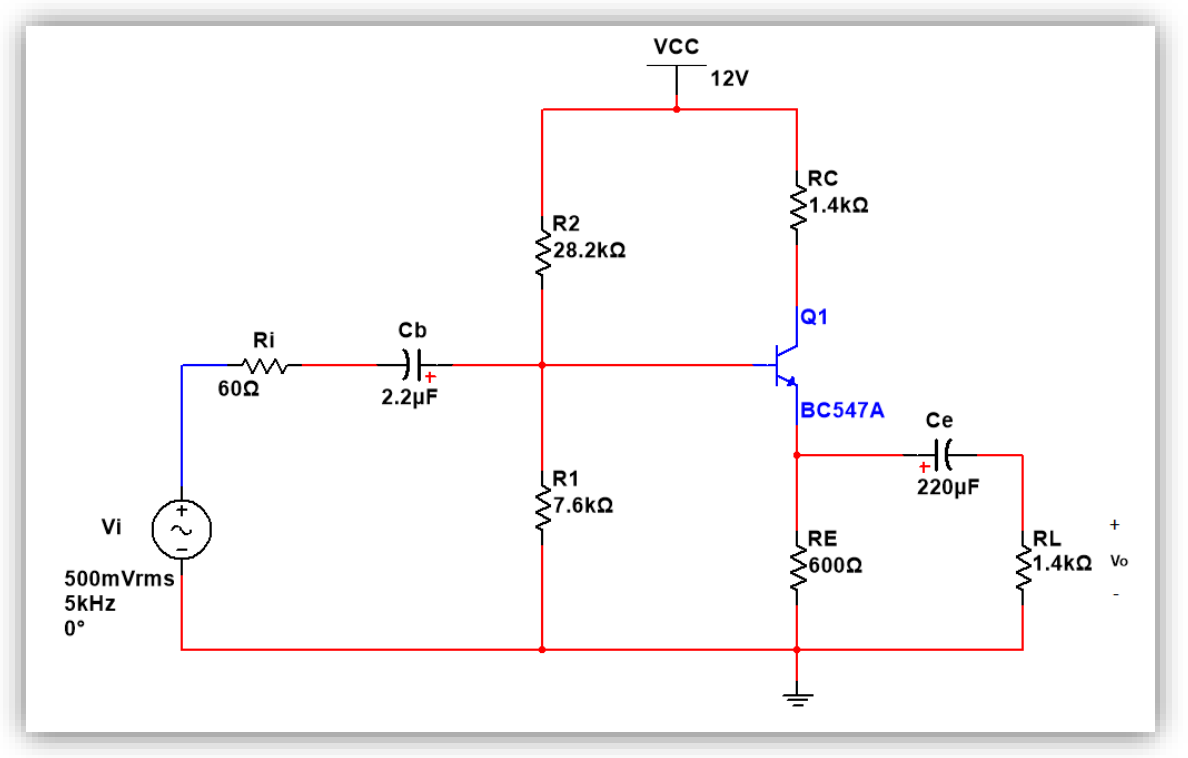

Circuito 4.2

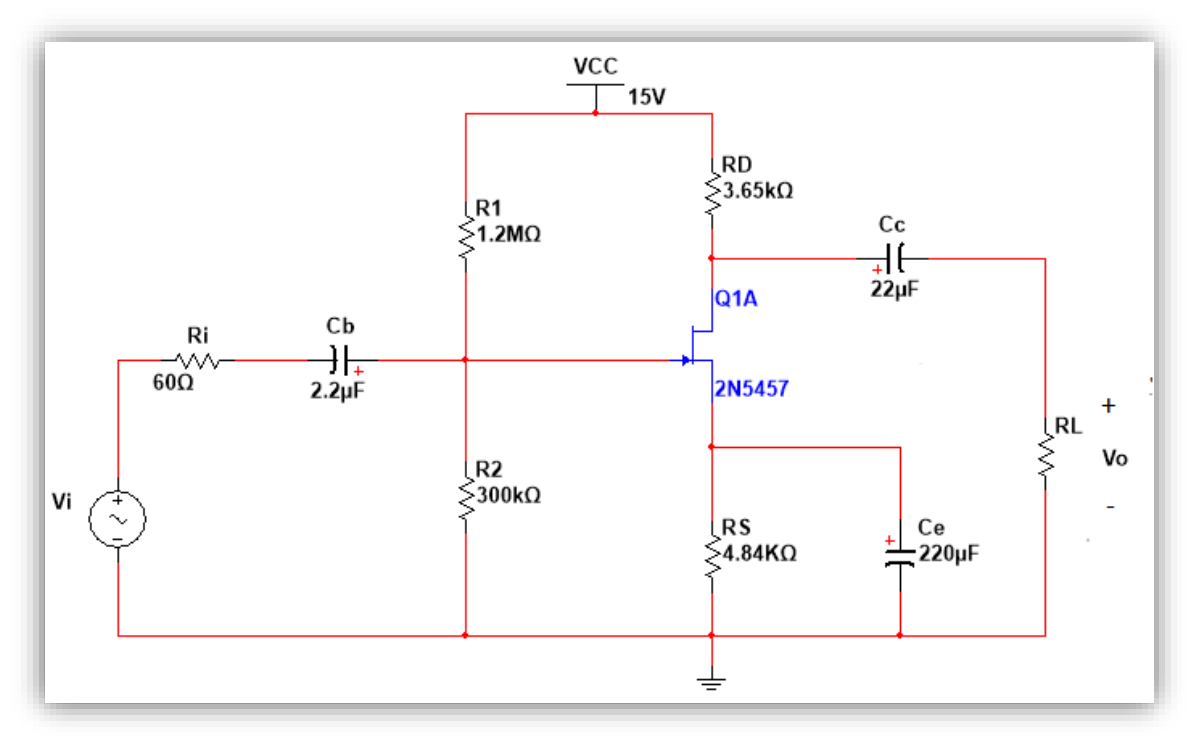

**AMPLIFICADOR EN CONFIGURACIÓN SURTIDOR COMÚN**

Circuito 4.3

# **AMPLIFICADOR NO INVERSOR**

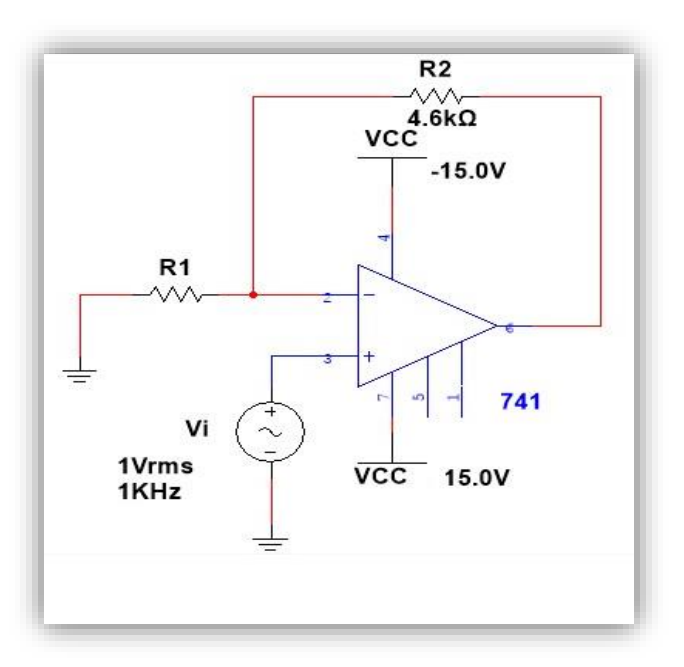

Circuito 4.4

Tabla de mediciones de los circuitos

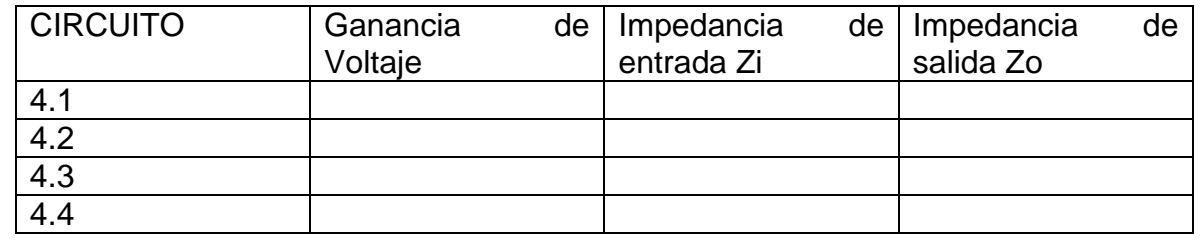

En base a la tabla anterior escriba sus observaciones de cada circuito.

# **Trabajo De Casa:**

- 1. Investigue un método práctico para medir impedancias.
- 2. Calcule la R<sub>L</sub> para una ganancia de Voltaje  $\frac{V_O}{V}$  $\frac{v_O}{v_I}$ | = 100 y su impedancia de entrada así como su impedancia de salida para el amplificador de base común con BJT del circuito 4.1 expuesto en esta práctica.
- 3. Para el amplificador emisor seguidor del circuito 4.2 calcule la ganancia de voltaje
- 4. Calcule la R∟para una ganancia de Voltaje  $\frac{v_{o}}{v_{I}}$  = −2, para el circuito 4.3 surtidor común JFET.
- 5. Calcule R1 para una ganancia de voltaje de 6 para el amplificador No inversor con OPAMP del circuito 4.4 expuesto en esta práctica.

*Nota: recuerde llevar el día de la práctica los valores de las resistencias calculadas en este trabajo de casa para cada circuito que se pidió.*

# PRÁCTICA 5 AMPLIFICADOR CASCODO Y DIFERENCIAL

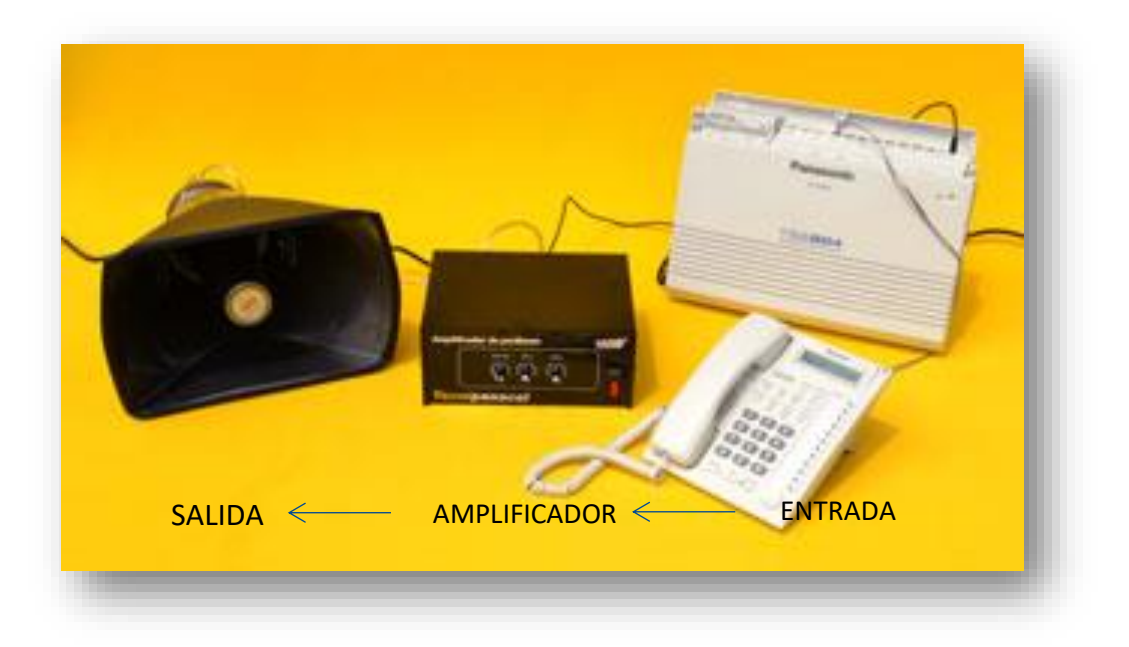

# **Objetivo:**

Comprobar las características expuestas en teoría para poder diseñar y construir dos amplificadores muy importantes en la electrónica. Por una parte, la configuración cascodo que se utiliza en el área de comunicaciones gracias a las ventajas que ofrece, y por otra parte el amplificador diferencial del cual se basan los amplificadores operacionales y comparadores de tensión.

# **Introducción:**

Las señales de salida de los transductores de audio son débiles [dentro del rango de los microvolts (µV) o los milivolts (mV)] y poseen una cantidad de energía muy pequeña. Por lo general, estas señales son de magnitud muy pequeña como para ser procesadas de manera confiable para realizar cualquier función útil. El procesamiento de las señales es mucho más fácil si la magnitud de la señal es grande (en el rango de los Volts). En casi todos los sistemas electrónicos se utilizan amplificadores para incrementar la intensidad de una señal débil, el amplificador está compuesto por uno o más dispositivos y su complejidad depende del número de dispositivos de amplificación. Para analizar un circuito complejo integrado por varios amplificadores, con frecuencia se requiere un modelo que represente el comportamiento terminal de cada amplificador.

Un ejemplo de lo anterior seria el del amplificador diferencial, las características de este circuito es que tiene dos entradas separadas, dos salidas separadas y los emisores están conectados

entre sí; y su característica principal es la gran ganancia cuando se aplican señales opuestas a la entrada, en comparación a la pequeña ganancia resultante de las entradas comunes. La relación de esta ganancia diferencial respecto a la ganancia de modo común se llama "relación de rechazo en modo común" (CMRR).

Gracias a su configuración son posibles varias combinaciones de la señal de entrada:

- 1. Si se aplica una señal a cualquier entrada, estando la otra conectada a tierra, a dicha operación se le llama con una "sola terminal"
- 2. Si se aplica dos señales de entrada de polaridad opuesta, la operación se llama "doble terminal" o modo diferencial.
- 3. Si se aplica la misma entrada a ambas entradas, la operación se llama "modo común"

Por otra parte, la configuración del amplificador cascodo tiene la cualidad que permite tener aislada la señal de entrada y la señal de salida, junto con una ganancia de corriente del amplificador en emisor común, el aislamiento del amplificador proviene del acoplamiento con otra etapa de un transistor conectado en configuración de base común.

En la configuración cascodo el colector del primer transistor está conectado al emisor del siguiente transistor, este arreglo permite una alta impedancia de entrada con una ganancia de voltaje no mucho mayor a 1 para la primera etapa, también garantiza que la capacitancia de Miller de entrada sea baja para soportar una buena respuesta a las altas frecuencias, al final la etapa en base común proporciona una alta ganancia de voltaje.

# **Material y equipo:**

- Fuente de poder
- Multímetro
- Osciloscopio
- Generador de funciones
- 4 transistores BC547A
- 1 transistor BC557A
- 1 Resistencia de 68KΩ
- 1 Resistencia de 8.2K $Ω$
- 2 Resistencias de 1KΩ a 1/2 watt
- 2 Resistencias de 330Ω a 1/2 watt
- 1 Resistencia de 460kΩ a 1/2 watt
- 2 Resistencias de 220 $Ω$  a 1/2 watt
- 1 Resistencia de 120kΩ a 1/2 watt
- 1 Resistencia de 26kΩ a 1/2 watt
- 2 Capacitores de 220 µF
- 2 Capacitores de 22 µF

# **Desarrollo:**

a) Polarice el circuito 5.1 con los valores que calculó en el trabajo de casa y obtenga las mediciones que se piden.

#### Tabla 5.1

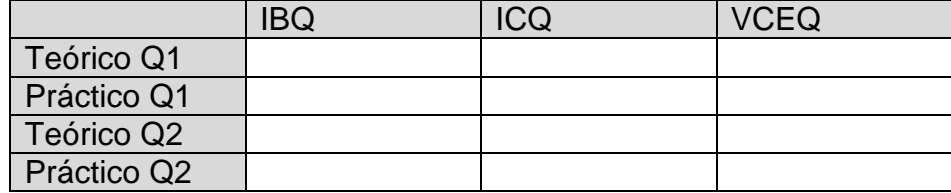

#### Tabla 5.2

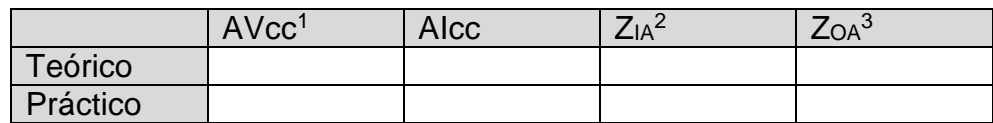

- 1.- AVcc: ganancia de voltaje con carga.
- 2.- Z<sub>IA:</sub> impedancia de entrada del amplificador
- 3.- Z<sub>OA:</sub> impedancia de salida del amplificador

### AMPLIFICADOR CASCODO

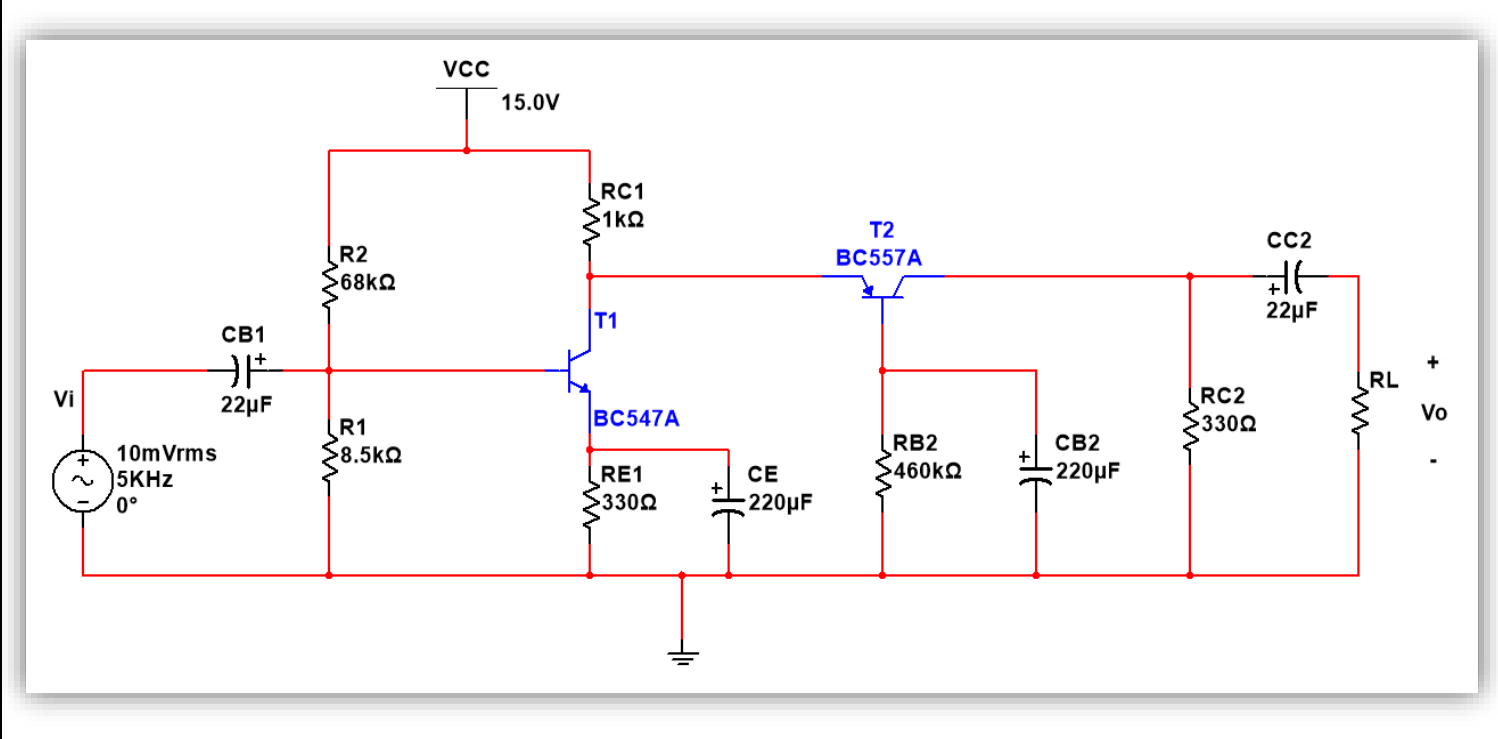

Circuito 5.1

b) Siga las instrucciones que a continuación se muestran y mida lo que se pide en las tablas para el circuito 5.2.

-Primero polarice su circuito y verifique las mediciones que se piden en la tabla para "DC" sin aplicar la señal de "AC", colocando a tierra ambas bases.

-Después conecte ambas bases y aplique la señal de "AC" a estas, para efectuar la medición de la ganancia de modo común en cualquiera de los colectores con respecto a tierra. Se sugiere que la señal de entrada este en el canal A del osciloscopio y la señal de salida este en el canal B.

La señal de entrada será de 1 Vpp y no deberá poseer ningún offset de "DC".

-Para hacer la medición de la ganancia a modo diferencial, coloque cualquiera de las bases a tierra y por la otra introduzca la señal de "AC" y observe la salida en cualquiera de los colectores con respecto a tierra. La señal en uno de ellos está en fase y en el otro colector deberá estar desfasada 180°.

#### Tabla 5.4

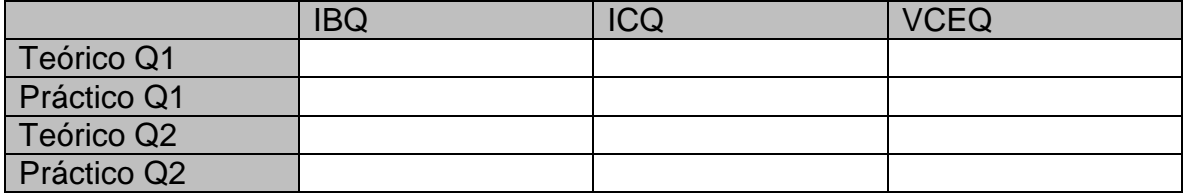

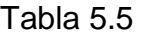

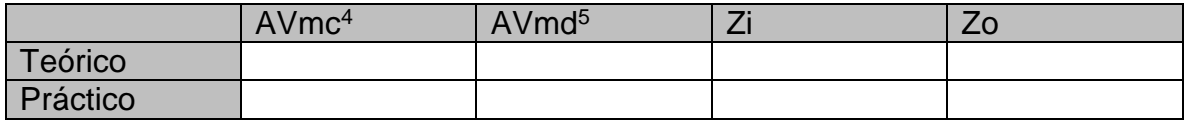

4.- AVmc: ganancia de voltaje en modo comun. 5.- AVmd: ganancia de voltaje en modo diferencial.

# AMPLIFICADOR DIFERENCIAL CON FUENTE DE CORRIENTE POR BJT

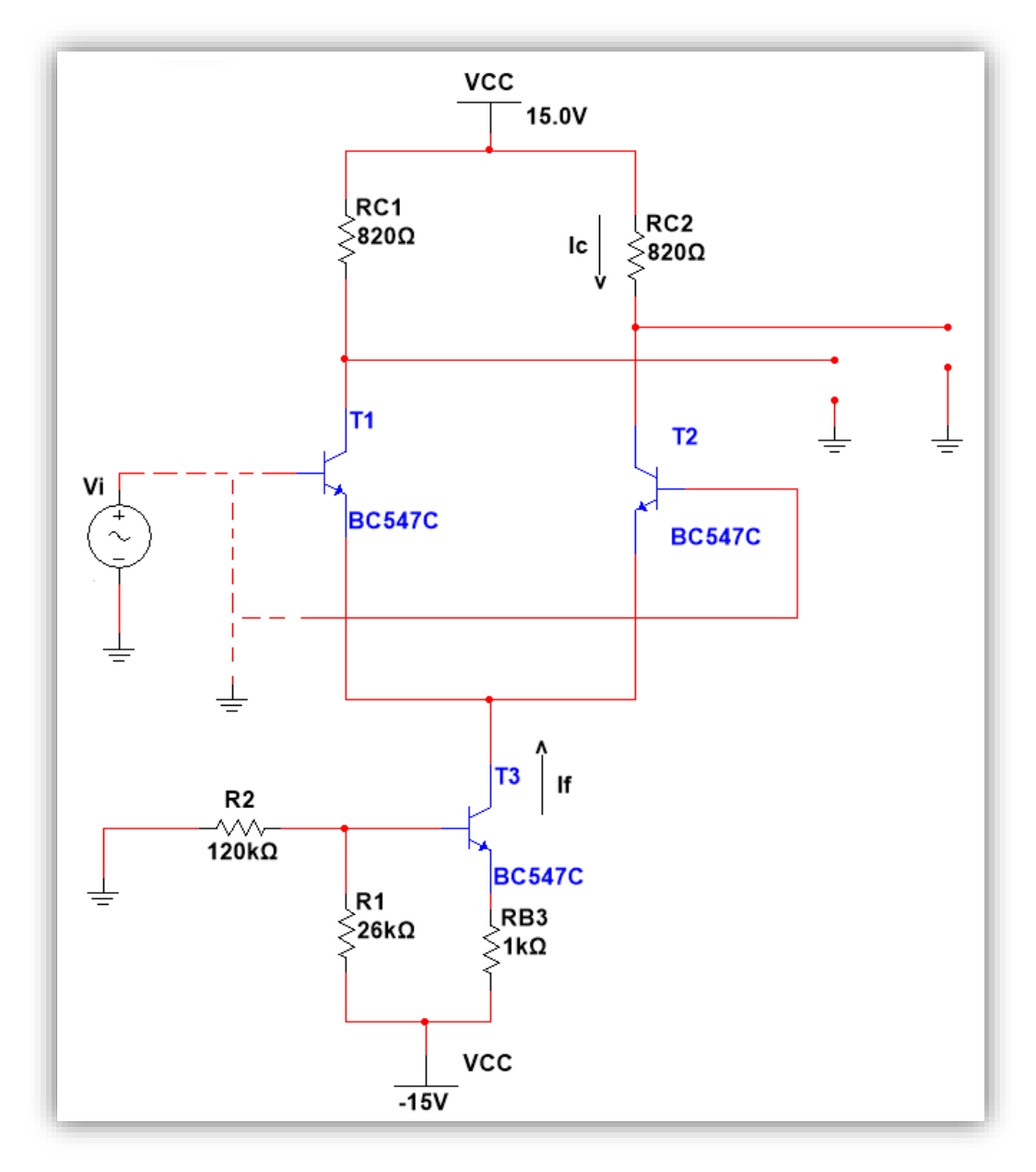

Circuito 5.2

Escriba sus observaciones en base a las características que investigó y probó en esta práctica para el amplificador cascodo y el amplificador diferencial.

# **Trabajo de casa:**

- 1. Calcule el punto Q de cada uno de los circuitos en esta práctica para "DC", llenando las tablas correspondientes en cada circuito, utilice los valores de β de sus transistores.
- 2. Haga el análisis de AC para cuando RL= RC2 en el circuito 5.1 y calcule sus impedancias de entrada y salida.
- 3. Haga el análisis de AC para el circuito 5.2 en modo diferencial y en modo común, calcule sus impedancias de entrada y salida.
- 4. Mencione cuando menos tres aplicaciones para el amplificador cascodo.
- 5. Explique cuál es la importancia de poseer un elevado valor "CMRR" y de quien depende básicamente en el circuito 5.2 de la práctica.

# PRÁCTICA 6 AMPLIFICADORES MULTIETAPA DE USO COMÚN

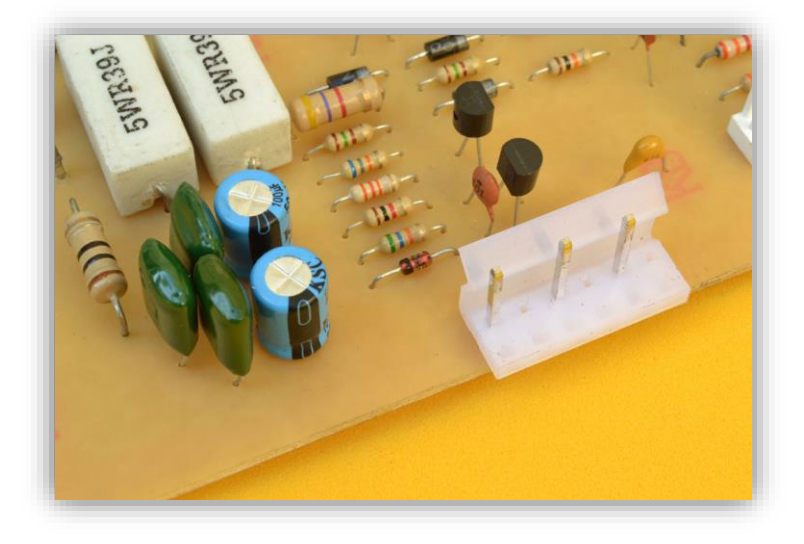

#### **Objetivos:**

- Aplicar los conceptos expuestos en teoría para el cálculo y el diseño de amplificadores multietapa acoplados directa y capacitivamente
- Verificar sus características particulares de cada uno de los circuitos.

#### **Introducción:**

Un amplificador se describe como un circuito capaz de procesar las señales de acuerdo a la naturaleza de su aplicación. El amplificador extraerá la información de toda señal, de tal manera que permita mantener o mejorar la prestación del sistema que genera la señal (sensor o transductor usado para la aplicación). Se llama amplificador multietapa a los circuitos o sistemas que tienen múltiples transistores y además pueden ser conectadas entre sí para mejorar sus respuestas tanto en ganancia, impedancia de entrada Zin, impedancia de salida Zout o ancho de banda. Las aplicaciones pueden ser tanto de cc como de ca.

Los amplificadores multietapa son circuitos electrónicos formados por varios transistores BJT, FET o amplificador integrado, que pueden ser acoplados en forma directa o mediante capacitores. Las configuraciones clásicas son el par Darlington (alta impedancia de entrada e incremento de la ganancia de corriente), el par diferencial (Relación de rechazo en modo común elevada), el amplificador cascodo (alta impedancia de salida) y el tipo serie. Todas estas etapas amplificadoras pueden ser integradas y encapsuladas en un chip semiconductor llamado Circuito Integrado (CI). En el CI la polarización de las etapas se hace usando fuentes de corriente, debido a la mayor facilidad de construcción (a través de transistores). La combinación de distintas tecnologías permite mejorar la prestación de los sistemas deseados.

### **Material y equipo:**

- Fuente de poder
- Multímetro
- Osciloscopio
- Generador de funciones
- Transistores BC547A o equivalente
- Transistor JFET 2N547 o equivalente
- Transistor TIP31C
- 3 OPAMP LM741 o equivalente
- 1 Potenciómetro de 5kΩ
- 1 Resistencia de 10kΩ a 1/2 watt
- 1 Resistencia de 2.8k a 1/2 watt
- 1 Resistencia de 460 a 1/2 watt
- 1 Resistencia de 5.6kΩ a 1/2 watt
- 2 Resistencias de 1MΩ a 1/2 watt
- 2 Resistencias de 2.2kΩ a 1/2 watt
- 2 Resistencias de 220 a 1/2 watt
- $6$  Resistencias de 4.6kΩ a 1/2 watt
- 3 Capacitores de 22µf
- 1 Capacitor de 2.2µf

#### **Desarrollo:**

Alambre los circuitos de amplificadores con los valores de los componentes que se indican y obtenga las mediciones que se piden en las tablas.

#### AMPLIFICADOR MULTIETAPA CON ACOPLAMIENTO DIRECTO

- a) Alambre el circuito 6.1 y mida la ganancia total sin puentear el pin central del potenciómetro a un extremo del mismo potenciómetro.
- b) A continuación, puentee la pata central del potenciómetro a un extremo como se indica en la figura, y observe la ganancia al variar el potenciómetro. Anote sus observaciones.

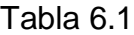

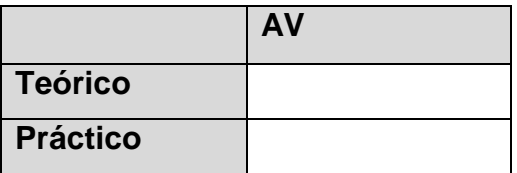

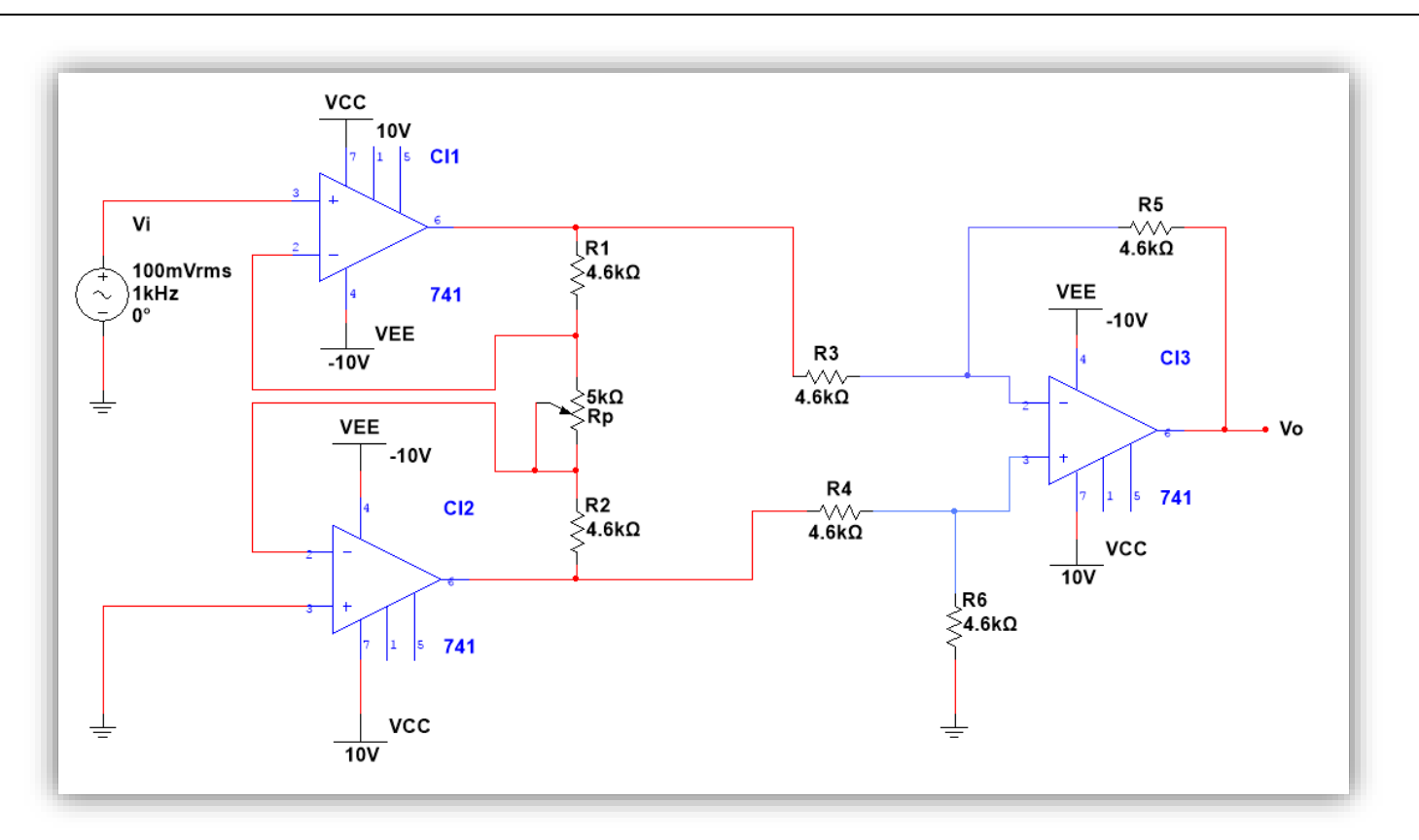

# AMPLIFICADOR MULTIETAPA CON ACOPLAMIENTO CAPACITIVO

c) Alambre el circuito 6.2 y mida lo que se pide en las tablas.

# Tabla 6.2

|                                  | <b>VGSQ</b> | <b>IDQ</b> | <b>VDSQ</b> |                                   | <b>VGSQ</b> | <b>IDQ</b> | <b>VDSQ</b> |
|----------------------------------|-------------|------------|-------------|-----------------------------------|-------------|------------|-------------|
| <b>Teórico</b><br>Q <sub>1</sub> |             |            |             | <b>Práctico</b><br>Q <sub>1</sub> |             |            |             |
|                                  | <b>IBQ</b>  | <b>ICQ</b> | <b>VCEQ</b> |                                   | IBQ         | <b>ICQ</b> | <b>VCEQ</b> |
| <b>Teórico</b><br>Q2             |             |            |             | <b>Práctico</b><br>Q <sub>2</sub> |             |            |             |
| <b>Teórico</b><br>Q <sub>3</sub> |             |            |             | <b>Práctico</b><br>Q <sub>3</sub> |             |            |             |

Tabla 6.3

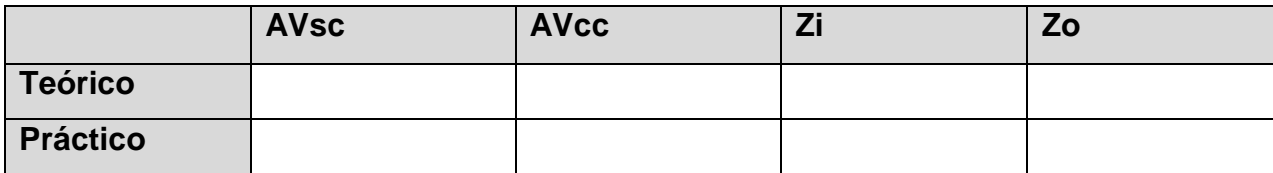

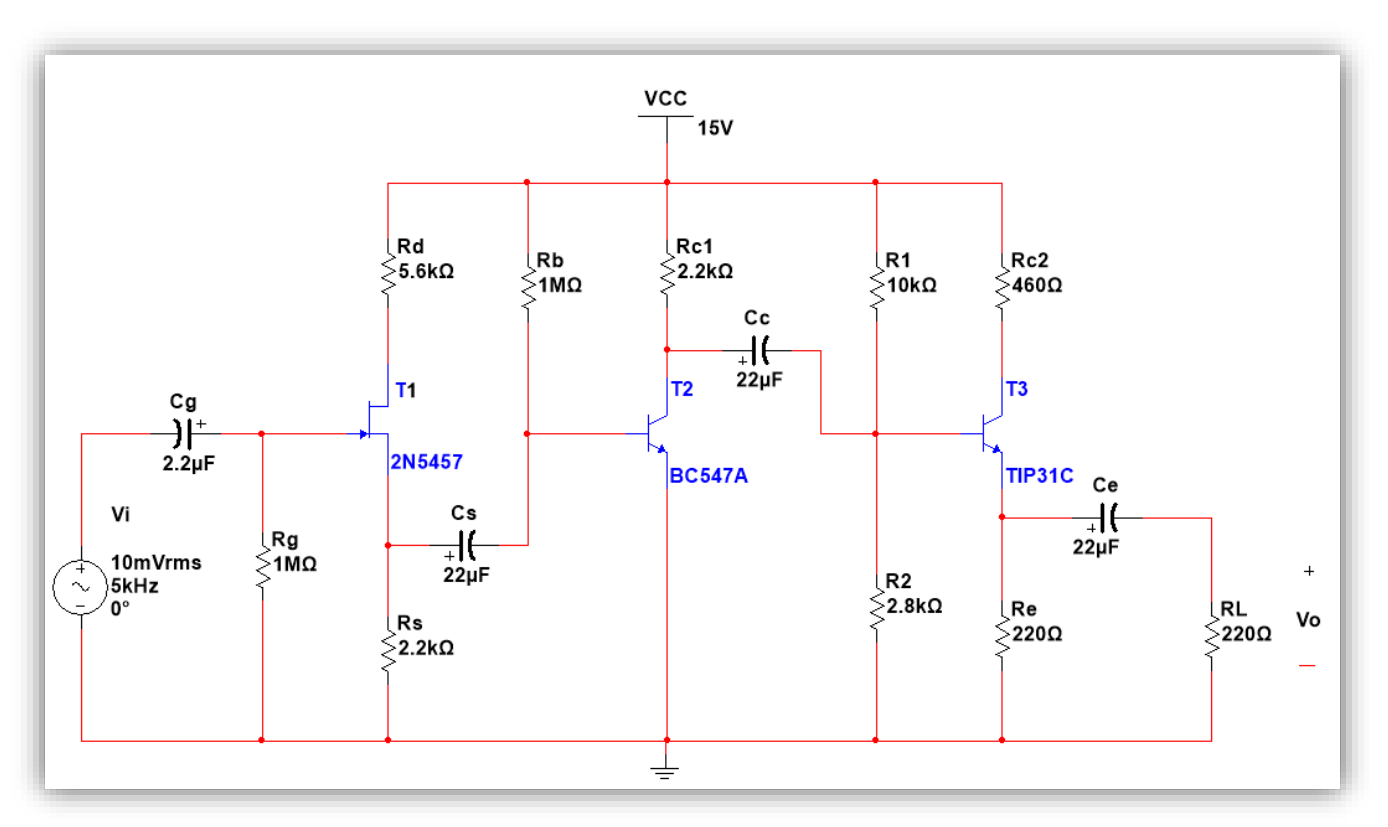

Circuito 6.2

Escriba sus observaciones en base a las características que investigó y probó en esta práctica para los amplificadores acoplados directamente y capacitivamente, ¿Existe alguna diferencia entre ellos?

# **Trabajo de casa:**

- 1. Para el circuito 6.1 investigue la fórmula de la ganancia y calcule la ganancia total del circuito, diga cómo se llama este amplificador e investigue 3 aplicaciones.
- 2. Para el circuito 6.2, calcular los valores teóricos que se muestran en las tablas del trabajo de laboratorio, utilizando las β's, VBE's de sus BJT's e IDSS y Vp de su JFET.

# PRÁCTICA 7 ANCHO DE BANDA DE OPERACIÓN DE LOS AMPLIFICADORES

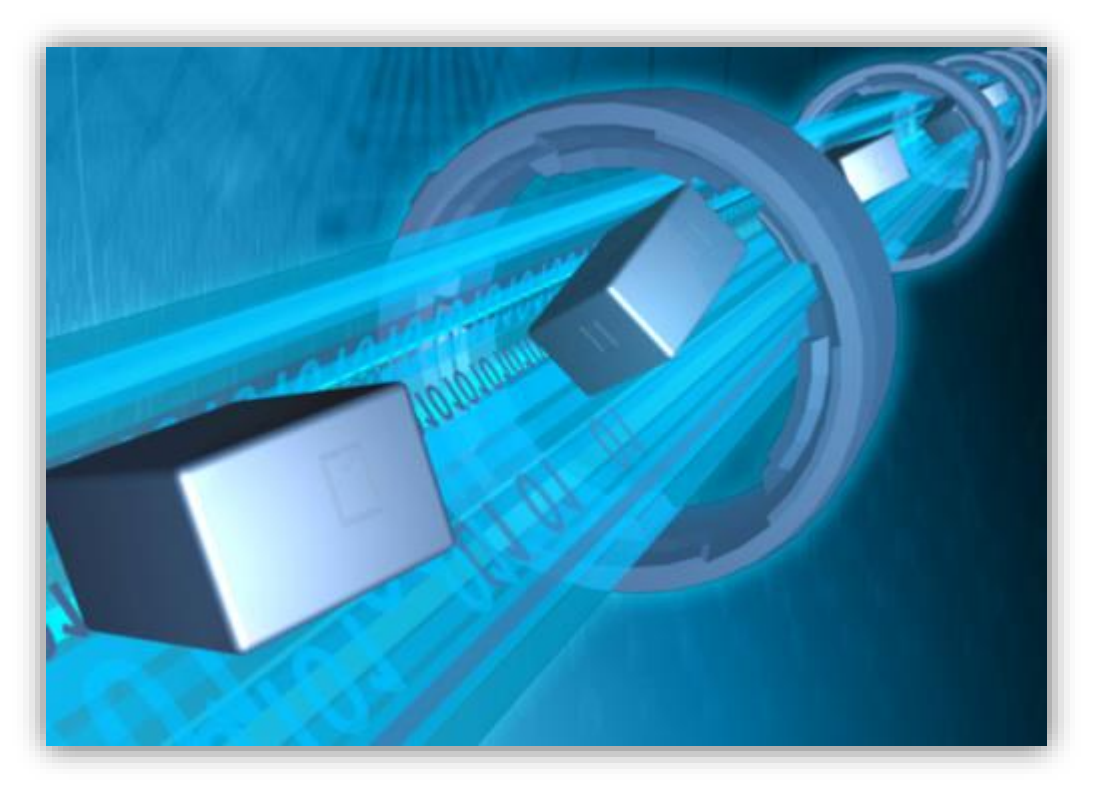

#### **Objetivo:**

Construir amplificadores de señal pequeña con BJTs, JFETs y CI para comprobar los conceptos de respuesta en frecuencia expuestos en teoría y verificar sus limitantes a las frecuencias de corte a bajo y alto valor.

#### **Introducción:**

En los amplificadores electrónicos a menudo es necesario conocer algo acerca de la respuesta en frecuencia, aunque no es imprescindible un conocimiento sumamente detallado de la misma. En general es suficiente con disponer de los valores de las frecuencias superior e inferior de corte, ya que éstas determinan el rango útil del amplificador.

Para analizar la respuesta en frecuencia de un amplificador normalmente se hace referencia a un filtro ya que el comportamiento es similar, así podemos decir que el amplificador tiene tres áreas de operación:

- La región de baja frecuencia, descrita por la respuesta de un filtro pasa-alto
- Una región independiente de la frecuencia (área central de la curva).
- La región de alta frecuencia, descrita por la respuesta de un filtro pasa-bajo

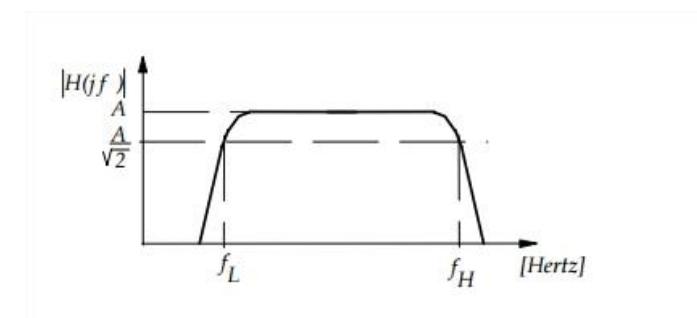

Fig. Respuesta en frecuencia de un amplificador.

La región de baja frecuencia se caracteriza por una frecuencia de corte inferior  $f<sub>L</sub>$  (ó  $\omega_L$ ), la región de alta frecuencia se describe a través de la frecuencia de corte superior,  $f_H$  (ó  $\omega_H$ ). Estas frecuencias de corte se establecen a partir de un criterio general, el cual es que la frecuencia de corte se da cuando el amplificador tiene aproximadamente el 70% del total de su ganancia calculada. El ancho de banda se define como:

$$
BW=f_H-f_L
$$

Para el caso de amplificadores electrónicos toda la gama de frecuencias que se encuentran en este ancho de banda, se les llama frecuencias medias. En toda esta región de frecuencias la ganancia del amplificador se mantiene constante, cuando el amplificador trabaja en su área de frecuencias bajas y altas, este pierde su ganancia gradualmente.

Para el estudio de respuesta a la frecuencia de un amplificador electrónico es necesario conocer la función de transferencia del mismo. Aunque la función de transferencia en si es la relación de la salida contra la entrada, el análisis del circuito puede llegar a ser muy complicado ya que la función de transferencia de un amplificador en el dominio del tiempo puede llegar a ser una ecuación de orden n, como la siguiente:

$$
F.T(s) = \frac{Vi(s)}{Vo(s)} = \frac{a_m S^m + a_{m-1} S^{m-1} + \dots + a_0}{S^n + b_{n-1} S^{n-1} + \dots + b_0}
$$

Donde a y b son números reales, m y n son el orden de la ecuación

#### **Material y equipo:**

- Fuente de poder
- Multímetro
- Osciloscopio
- Generador de funciones
- 1 transistor BC547
- 1 transistor 2N5454
- 2 amplificadores operacionales LM741
- 1 Resistencia de 1MΩ
- 2 Resistencias de 1KΩ
- 1 Resistencia de 6.8KΩ
- 1 Resistencia de 0.15KΩ
- 2 Resistencias de 3.3KΩ
- 4 Resistencias de 10KΩ
- $\bullet$  1 Resistencia de 4.7KΩ
- 1 Capacitor de 8nF
- 1 Capacitor de 45µF
- 1 Capacitor de 1µF
- 1 Capacitor de 0.1µF
- 1 Capacitor de 0.002µF

# **Desarrollo:**

a) Polarice su circuito y aplique la señal del generador de funciones al circuito para las frecuencias indicadas en la tabla, registre su magnitud y fase.

Circuito 7.1

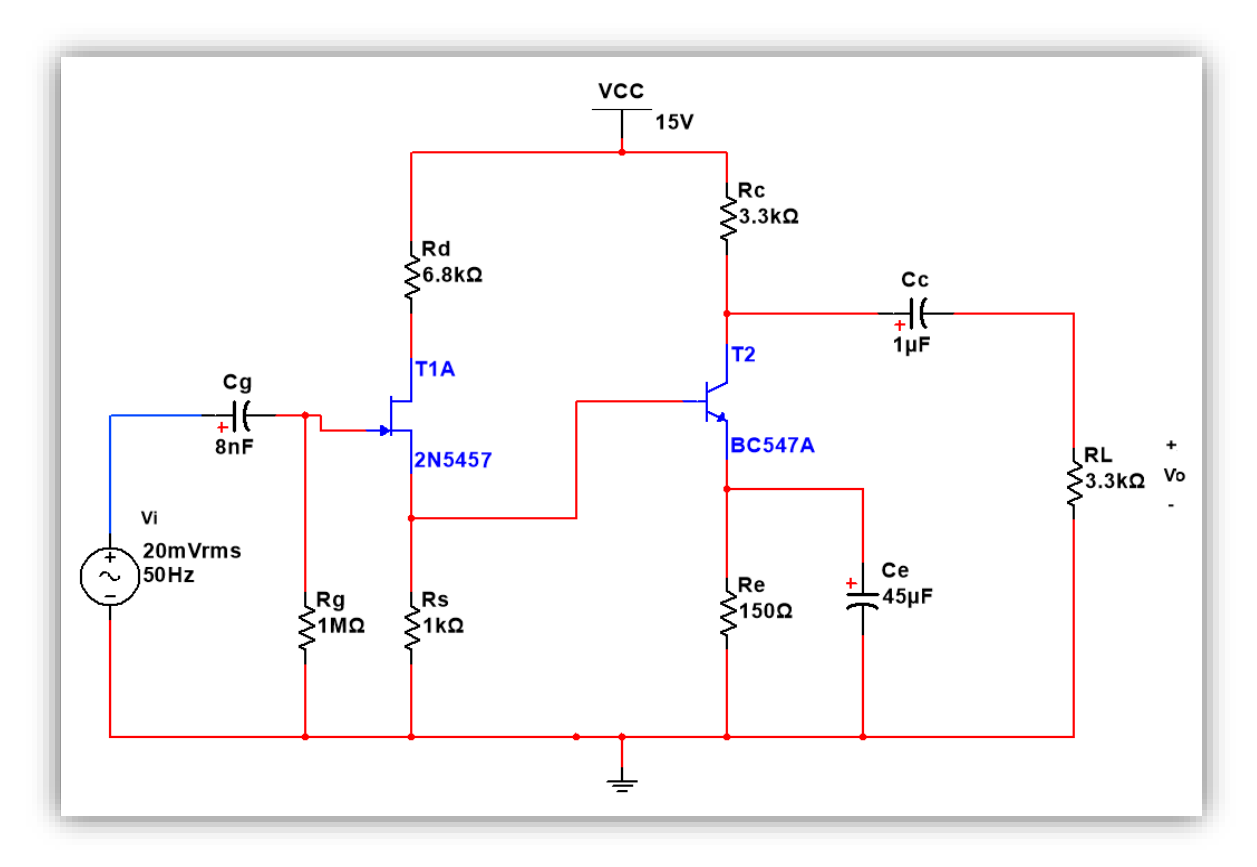

Tabla 7.1

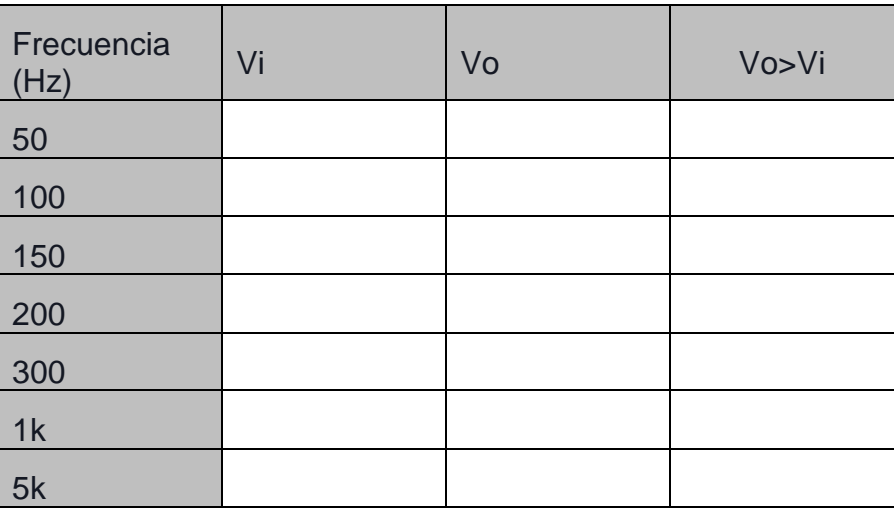

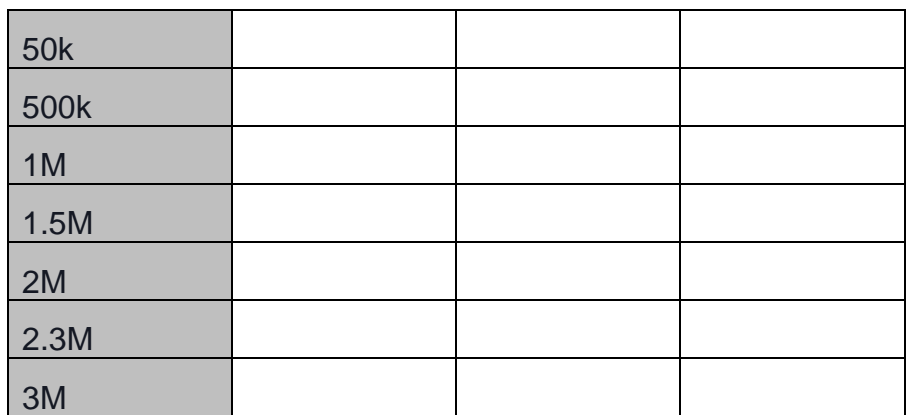

b) Polarice su circuito 7.2 y aplique la señal del generador de funciones al circuito para las frecuencias indicadas en la tabla, registre su magnitud y fase.

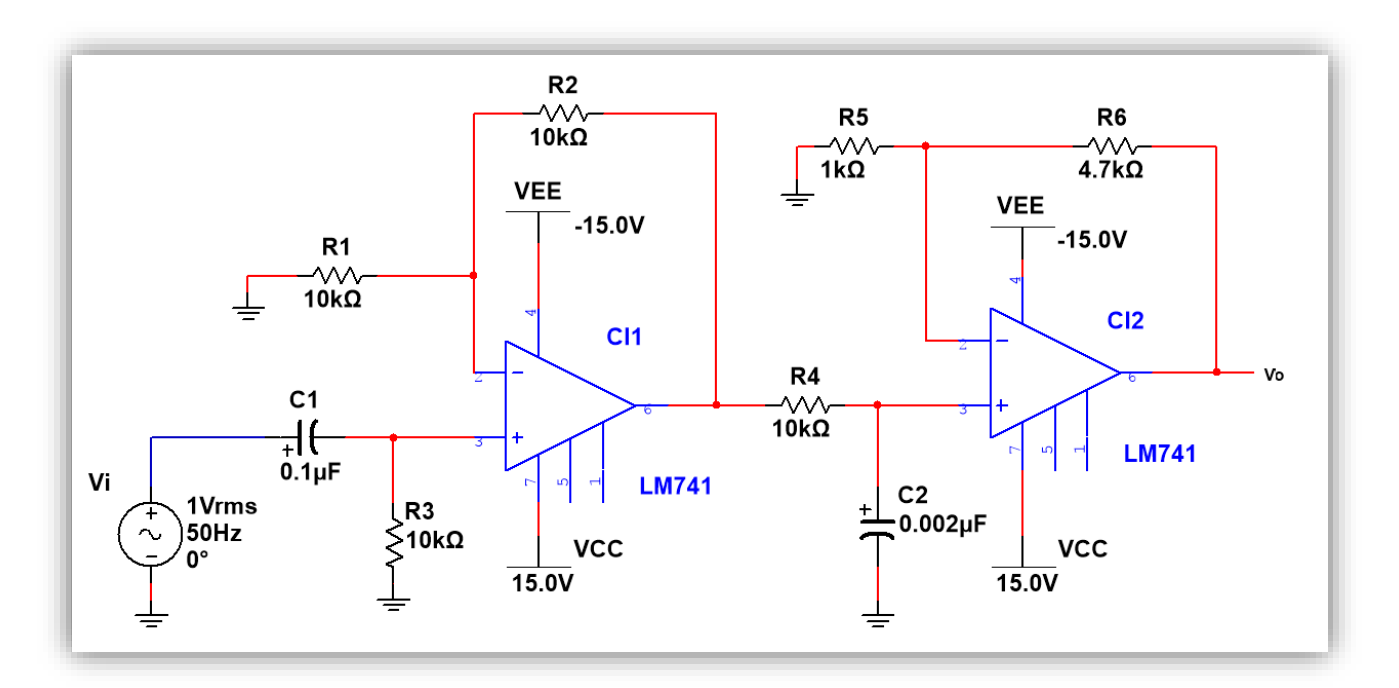

Circuito 7.2

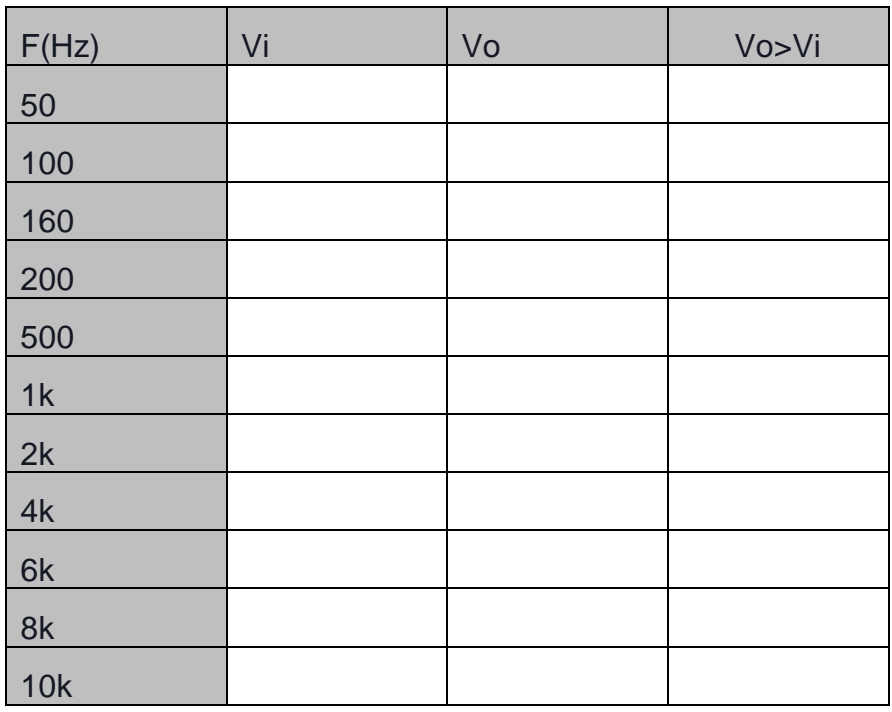

Tabla 7.2

Anote sus observaciones sobre cómo se comporta la ganancia de los amplificadores que probó en esta práctica, cuando varia la frecuencia.

# **Trabajo de casa:**

- 1. Analice teóricamente cada uno de los circuitos mostrados en esta práctica, y obtenga su función de transferencia, después grafíquela tanto en magnitud como en fase en papel semilogaritmico de seis ciclos. Emplee los datos de sus componentes.
- 2. Determine la ganancia a frecuencias medias y el ancho de banda de operación de ambos circuitos.

# PRÁCTICA 8 AMPLIFICADORES RETROALIMENTADOS

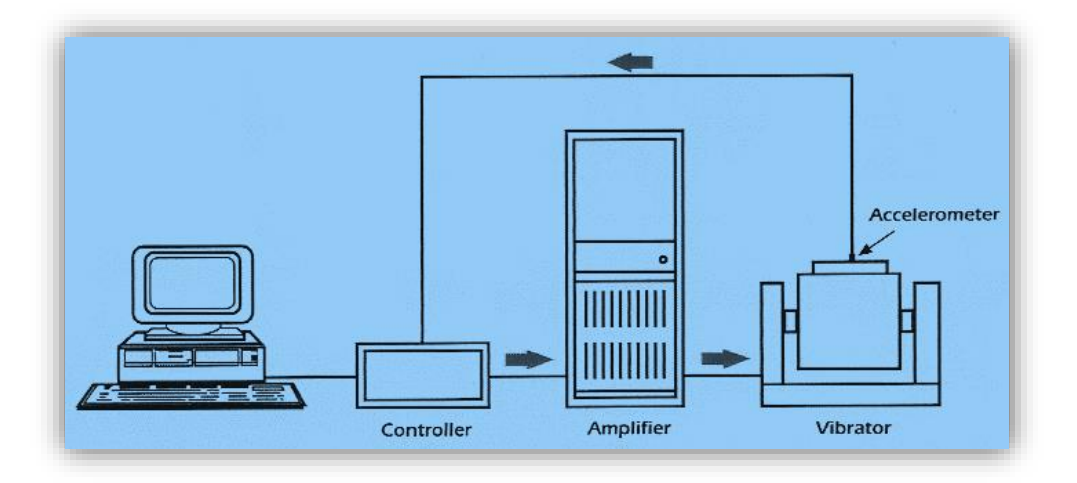

### **Objetivo:**

Diseñar y analizar circuitos de amplificación con retroalimentación Paralelo-Paralelo y Serie-Serie, así como conocer sus ventajas y desventajas de los mismos.

#### **Introducción:**

La retroalimentación es de uso común en los circuitos de amplificación. Una señal proporcional a la salida se compara con una señal de entrada o de referencia, a fin de obtener una salida deseada del amplificador. La diferencia entre la señal de entrada y de retroalimentación, conocida como señal de error, es amplificada por el amplificador. Existen dos tipos de retroalimentación:

- Retroalimentación negativa. La señal de salida es retroalimentada de manera continua y restada de la señal de entrada creando una señal corregida por el amplificador para producir la señal de salida deseada.
- Retroalimentación positiva. La señal de salida es retroalimentada de manera continua a lado de entrada, y se agrega a la señal de entrada a fin de crear una señal de error más grande, que a continuación es amplificada para producir una salida aún más grande, hasta que la salida llega al voltaje límite de saturación del amplificador.

La retroalimentación negativa también se conoce como retroalimentación degenerativa, ya que degrada o reduce la señal de salida y tiene cuatro ventajas principales:

1. Estabiliza la ganancia total del amplificador en relación con la variación en los parámetros debida a la temperatura, al voltaje de alimentación, etc.

- 2. Incrementa o disminuye las impedancias de entrada y de salida.
- 3. Reduce la distorsión y efecto de la no linealidad.
- 4. Aumenta el ancho de banda.

La retroalimentación cuenta con una principal desventaja:

1. La ganancia total se reduce en proporción directa con las ventajas, a menudo es necesario compensar esta reducción agregando una etapa adicional de amplificación.

Los circuitos con amplificadores operacionales utilizan retroalimentación negativa. La ganancia de la configuración del amplificador es prácticamente independiente de la ganancia A, propia del amplificador operacional; depende solo de los elementos externos del circuito

La retroalimentación positiva se conoce a menudo como retroalimentación regenerativa, ya que incrementa la señal de salida, esta generalmente se aplica en circuitos osciladores y es bastante útil en algunas aplicaciones como en el caso de los filtros activos.

En el caso que exista una retroalimentación se dice que es un sistema de lazo cerrado, en cambio cuando no existe tal retroalimentación se dice que tal sistema es de lazo abierto. La retroalimentación puede ser dada por un corto circuito, una resistencia o un capacitor.

En los amplificadores reales las señales de entrada y salida pueden ser tanto voltajes como corrientes, es por eso que existen 4 topologías en las cuales se pueden comparar las señales para generar las señales de error. Estas son: Retroalimentación serie-paralelo (detección voltaje/comparación de corriente), serie-serie (detección de corriente/comparación de voltaje), paralelo-paralelo (detección de voltaje/comparación de corriente) y paralelo-serie (detección de corriente/comparación de corriente).

# **Material y equipo:**

- Fuente de poder
- Multímetro
- Osciloscopio
- Generador de funciones
- Transistor BC547A
- Amplificador operacional LM741
- 4 Resistencias de 2.2kΩ a 1/2 watt
- 2 Resistencias de 6.8k $\Omega$  a 1/2 watt
- 2 Resistencias 3.3kΩ a 1/2 watt
- 2 Resistencias de 1.5kΩ a 1/2 watt
- Resistencia de 1kΩ a 1/2 watt
- 2 Capacitores de 50µf
- 2 Capacitores de 10µf

# **Desarrollo:**

1. Arme el siguiente circuito y mida lo que se indica en la tabla 8.1:

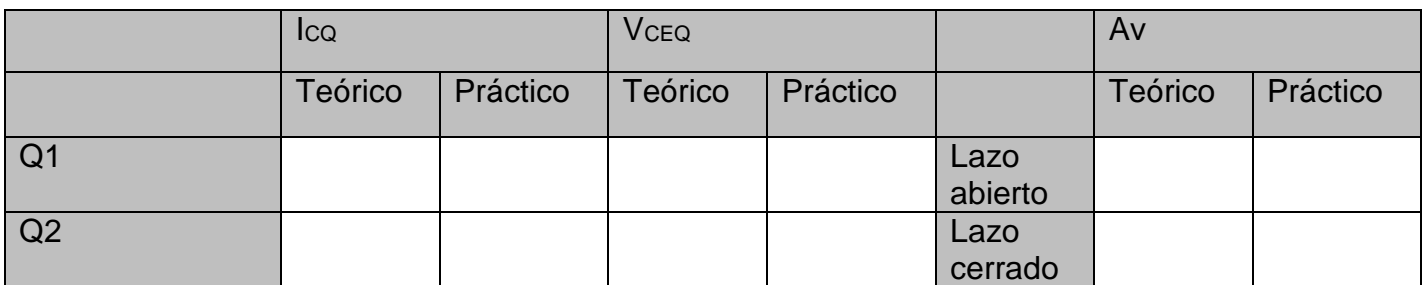

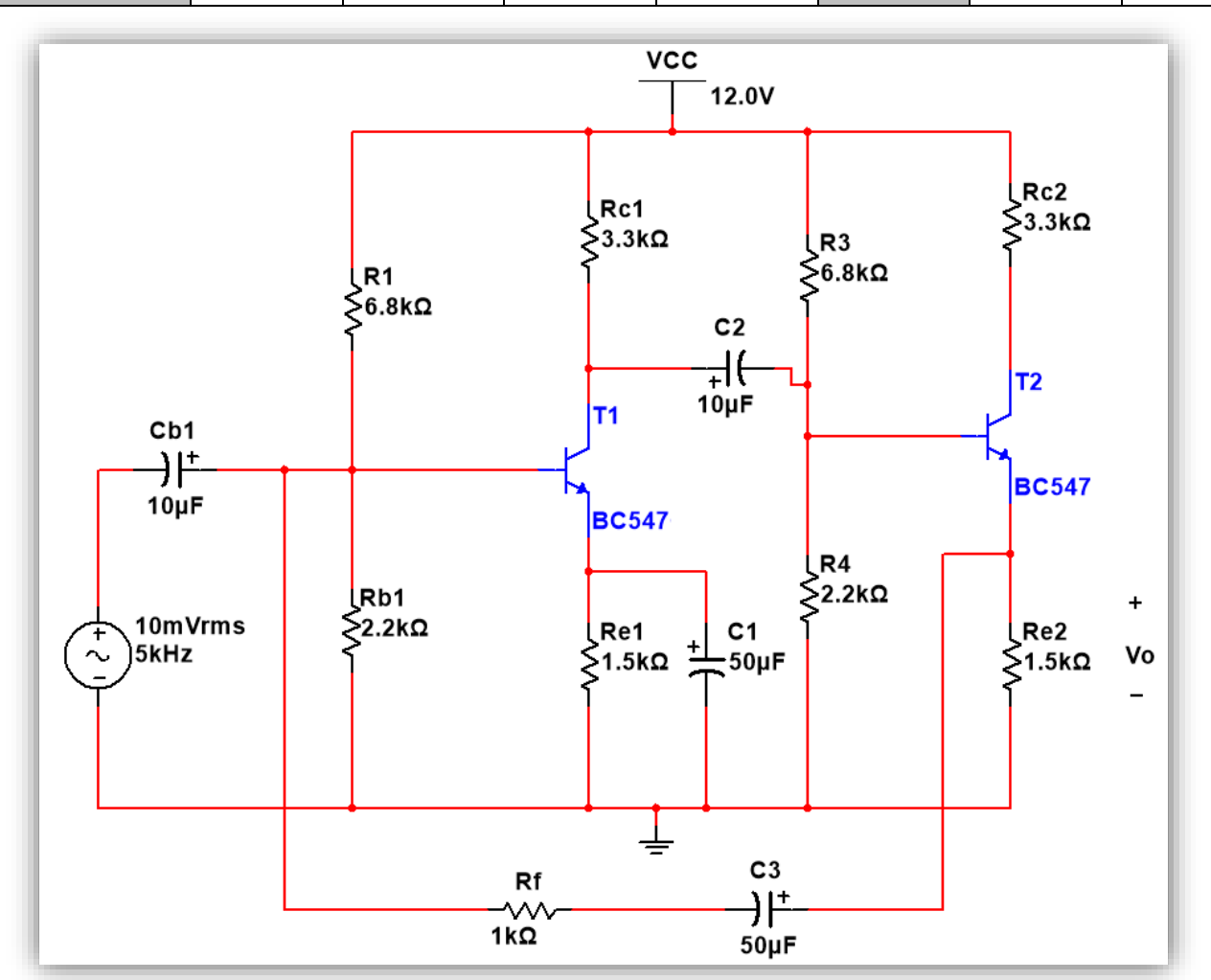

Tabla 8.1

Circuito 8.1

2. Para el circuito de la figura 8.2, observe la ganancia del amplificador retroalimentado con el osciloscopio y compárela con sus cálculos teóricos.

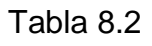

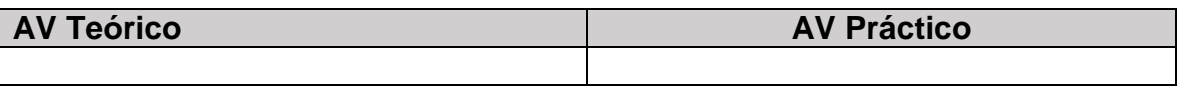

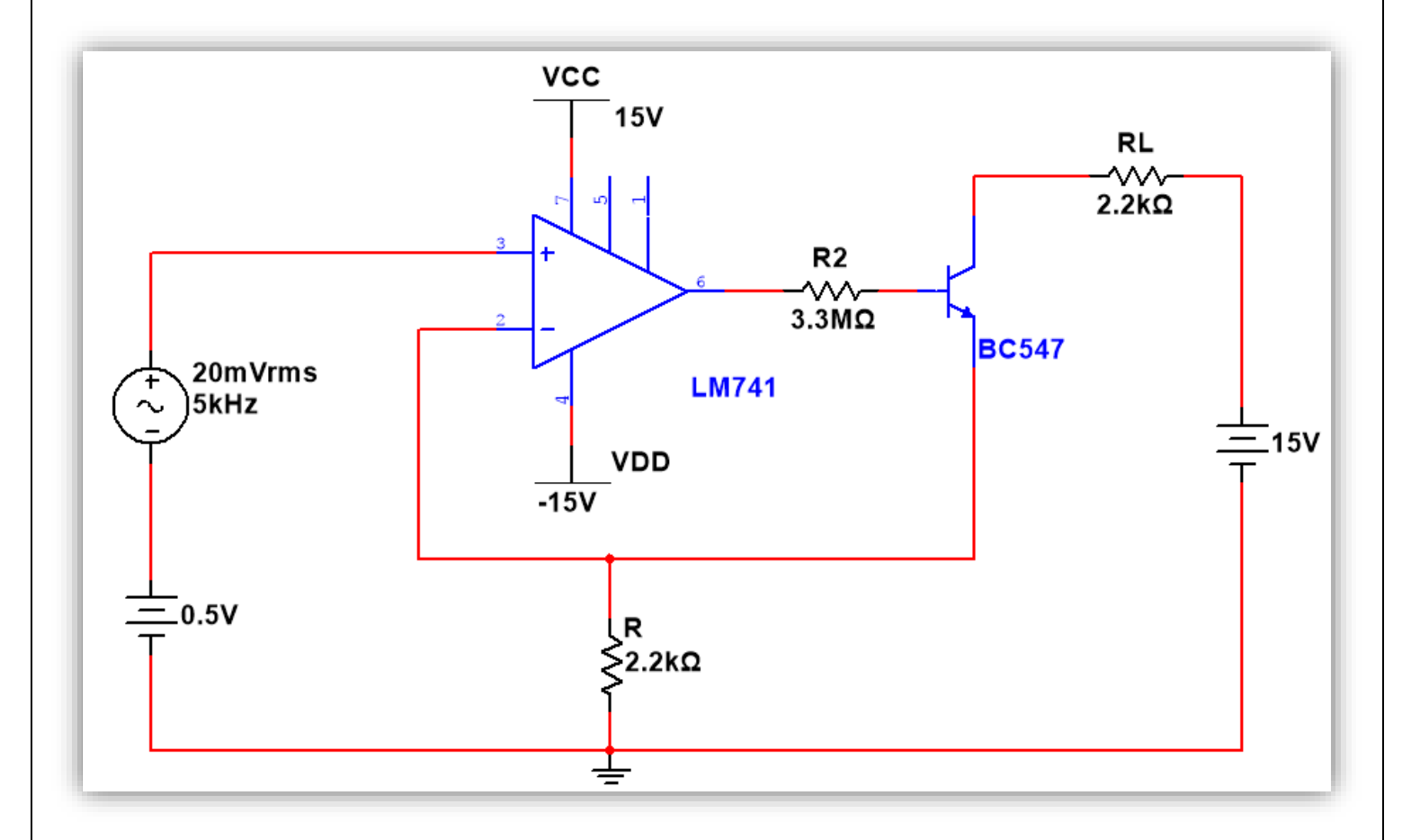

Circuito 8.2

### **Trabajo de casa:**

- 1. Para el circuito de la figura 8.1 calcule lo siguiente:
	- El punto Q de los transistores.
	- La topología de retroalimentación correspondiente, especificando que se muestrea y que se compara.
	- La ganancia del amplificador de lazo abierto.
	- La ganancia de lazo cerrado.
	- Las impedancias de lazo abierto y de lazo cerrado
	- La ganancia de voltaje de lazo cerrado.
- 2. Para el circuito de la figura 8.2 calcule lo siguiente:
	- La topología de retroalimentación correspondiente, especificando que se muestrea y que se compara.
	- La ganancia del amplificador de lazo abierto.
	- **La ganancia de lazo cerrado.**
	- La ganancia de voltaje de lazo cerrado.

# PRÁCTICA 9 AMPLIFICADORES DE POTENCIA

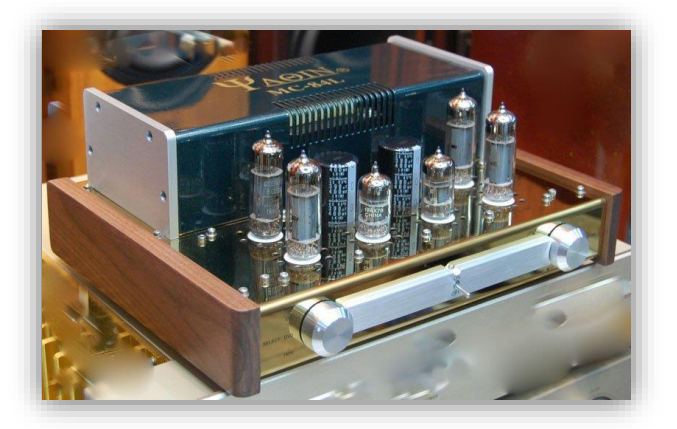

# **Objetivo:**

Construir un amplificador "clase A", un "clase B" Push-Pull para comprobar lo expuesto en teoría, y ver la aplicación de un amplificador de señal grande.

#### **Introducción:**

Los requerimientos para las etapas de salida de los amplificadores de potencia de audiofrecuencia son significativamente distintos de los correspondientes a los amplificadores de baja potencia de señal pequeña. La etapa de salida debe entregar una cantidad apreciable de potencia, y ser capaz de manejar cargas de baja impedancia, como los altavoces. La distorsión de la señal de salida también debe ser baja. La distorsión se mide mediante un factor de calidad que se conoce como *distorsión armónica total* THD, que es el valor RMS de las componentes armónicas de la señal de salida, excluida la fundamental, expresadas como un porcentaje del valor RMS de la componente fundamental. Por lo general, la THD de los amplificadores de audio de alta fidelidad es inferior a 0.1 por ciento.

El requerimiento en potencia de corriente directa de un amplificador de audio debe ser lo más pequeño posible, de manera que la eficiencia del amplificador sea muy grande. El aumento en la eficiencia del amplificador disminuye la cantidad de potencia entregada por la fuente alimentación de cd, así como la potencia disipada por los transistores, lo que a su vez permite reducir el costo de la fuente de alimentación y prolongar la vida útil de las baterías utilizadas en los sistemas de amplificación portátiles. Además, un requerimiento bajo en potencia de cd ayuda a mantener la temperatura interna de las uniones de los transistores por debajo del valor máximo permisible (en el rango 150-200 °C para dispositivos de silicio). Como resultado, un requerimiento bajo de potencia de cd minimiza el tamaño de los disipadores de calor y puede eliminar la necesidad de ventiladores. Por consiguiente, la etapa de salida debe entregar a la carga la cantidad requerida de potencia de una manera eficiente

Generalmente, los amplificadores de potencia se clasifican en cuatro tipos:

A, AB, B y C. En clase A, el amplificador esta polarizado de tal forma que la corriente por el colector fluye durante el ciclo completo de la señal de entrada. Para clase AB, la polarización del amplificador es de tal forma que la corriente de colector solamente fluye para un lapso menor a los 360° y mayor a los 180° de la onda correspondiente. Para el funcionamiento en clase B, la corriente Ic fluirá solo durante 180° de la onda de entrada. Finalmente, para funcionamiento en clase C, el dispositivo conducirá durante un periodo inferior a los 180° respecto a la onda de

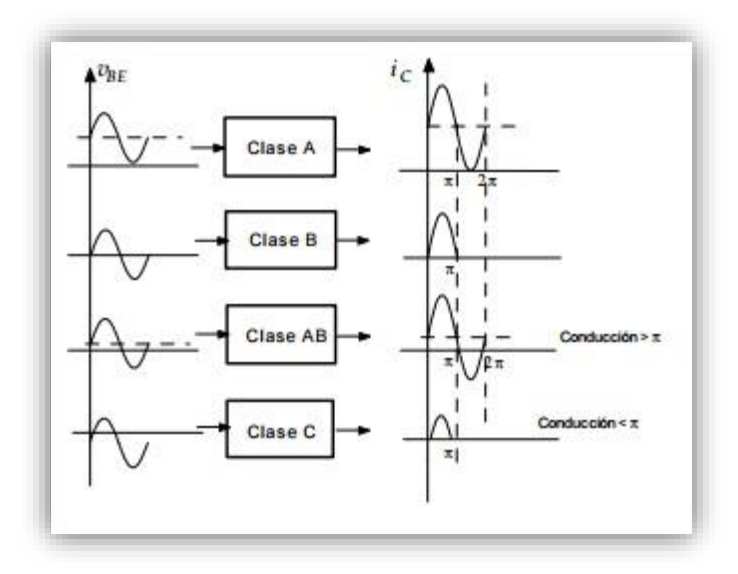

entrada. La siguiente figura muestra el comportamiento del dispositivo en las distintas clases.

Los amplificadores tipo AB y B usan configuraciones transistorizadas llamadas push-pull. Cada uno de estos amplificadores posee características de eficiencia y distorsión distintas.

Existe un fenómeno llamado distorsión de cruce por cero que afecta a los amplificadores de clase B y en menor medida a los de clase AB. Esta "distorsión de cruce", es una pequeña discontinuidad

en la señal de salida cuando un circuito basado en transistores pasa por cero, es decir, cuando uno de ellos esta polarizado y el otro está apagado, y viceversa.

Cuando se pasa del ciclo positivo al ciclo negativo en una señal alterna, existe un tiempo en que ninguno de los transistores esta polarizado y la señal se distorsiona al mantenerse continua durante un instante en el nivel de cero.

# **Material y equipo:**

- Fuente de poder.
- Multímetro.
- Osciloscopio.
- Generador de funciones.
- 1 Transistor BC547.
- 2 Transistores BD137.
- 1 Transistor BD138.
- 1 Resistencia de 220 KΩ A  $\frac{1}{2}$  W.
- 1 Resistencia de 47  $\Omega$  A 1/2 W.
- 2 Resistencias de 10 K $\Omega$  A  $\frac{1}{2}$  W.
- 2 Resistencias de 1 Ω A 1 W bobinada.
- $1$  Resistencia de 22  $\Omega$  A 4 W.
- 2 Potenciómetros de 470 kΩ y 2.2 kΩ a ½ W.
- 2 Capacitor electrolítico de 22 µF a 25 V.
- 1 Capacitor electrolítico de 1000 µF a 25 V.

# **Desarrollo:**

## AMPLIFICADOR CLASE A.

- 1. Polarice el circuito 9.1.
- 2. Ajustar Vi a 0 V, 1 kHz. Aumentar lentamente la salida del generador hasta obtener la máxima salida sin distorsión; reajustar P si fuese necesario.
- 3. Realice las mediciones necesarias para completar la tabla 9.1.
- 4. Ajuste V<sub>i</sub> a la mitad del valor anterior y repita las mediciones anteriores para poder llenar la tabla 9.2

Tabla 9.1. Características de un amplificador clase A para Vi max

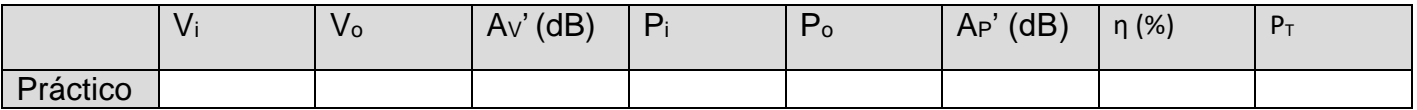

Tabla 9.2. Características de un amplificador clase A para Vi max/2

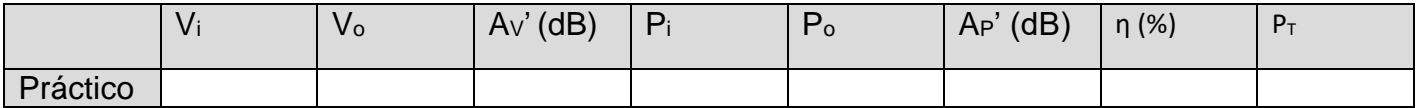

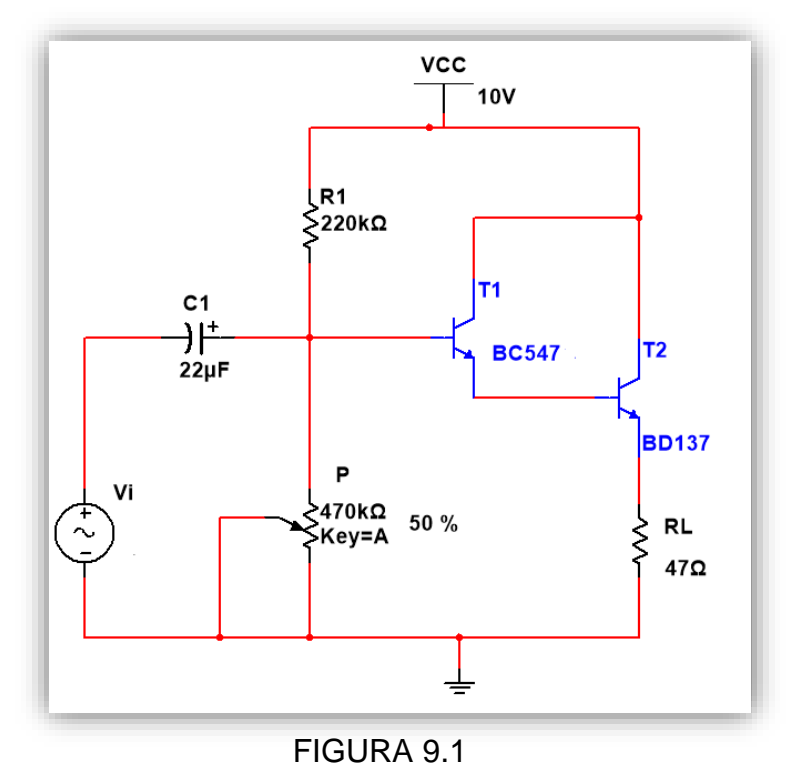

# AMPLIFICADOR CLASE B PUSH-PUL

- 1. Polarice el circuito 9.2 y realice las mediciones necesarias para completar la tabla 9.3. interprete los resultados.
- 2. Ajustar Vi a 0 V, 1 kHz. Aumentar lentamente la salida del generador hasta obtener una tensión en la carga sin distorsión, reajustar P si fuese necesario.
- 3. Realizar las medidas necesarias para completar las tablas 9.4.a-b. observe y dibuje las formas de onda de  $V_i y V_0$  interprete los resultados de la tabla 9.4.b y compárelos con los de la tabla 9.2.
- 4. Conecte una resistencia de 390 Ω en paralelo con el potenciómetro. Dibuje o capture la imagen del osciloscopio de modo que se vea la distorsión de cruce por cero.

Tabla 9.3 condiciones de reposo del amplificador de simetría complementaria.

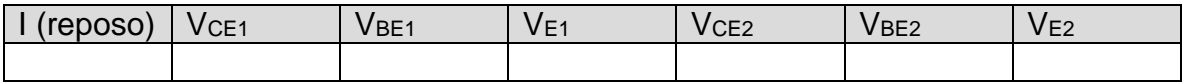

Tabla 9.4 Características del amplificador de simetría complementaria

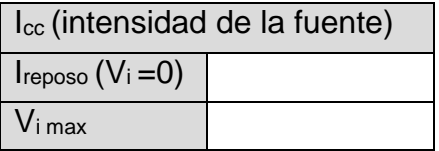

(a)

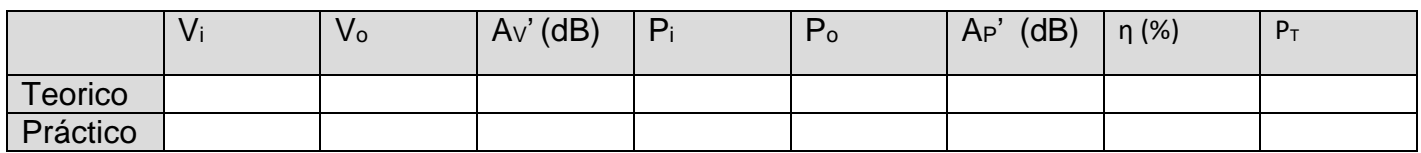

(b)

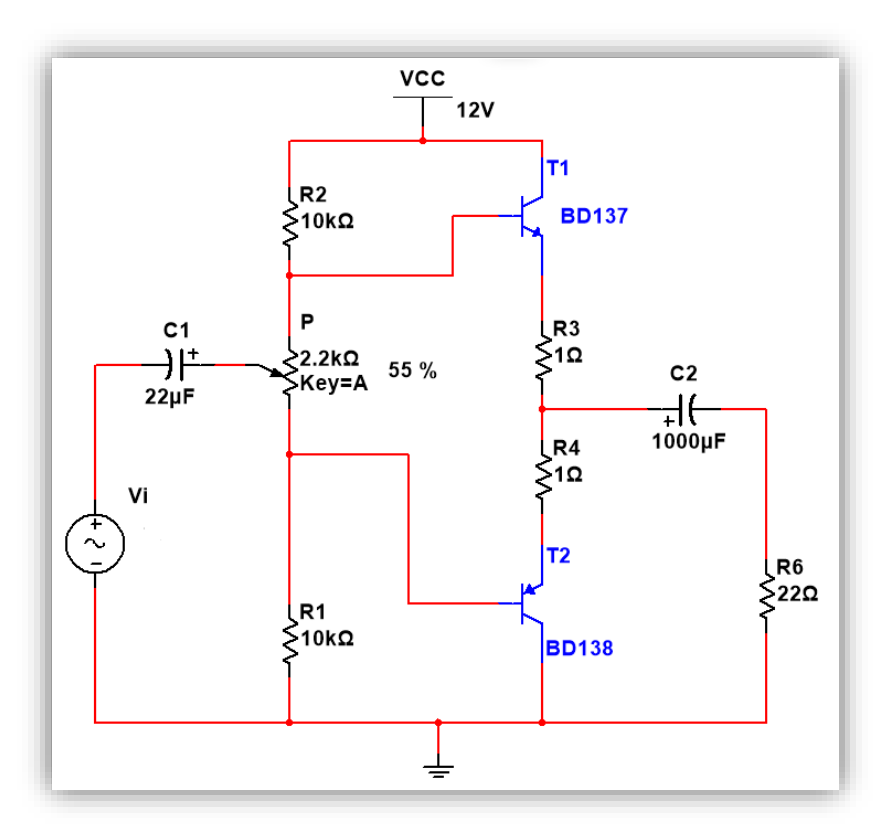

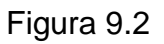

# **Trabajo de casa:**

- 1. Haga los cálculos de punto de operacion, ganancias y potencias para el circuito 9.1
- 2. Realice el circuito 9.2 virtualmente en cualquier equipo a su alcance.

# PRÁCTICA 10 AMPLIFICADORES PRÁCTICOS

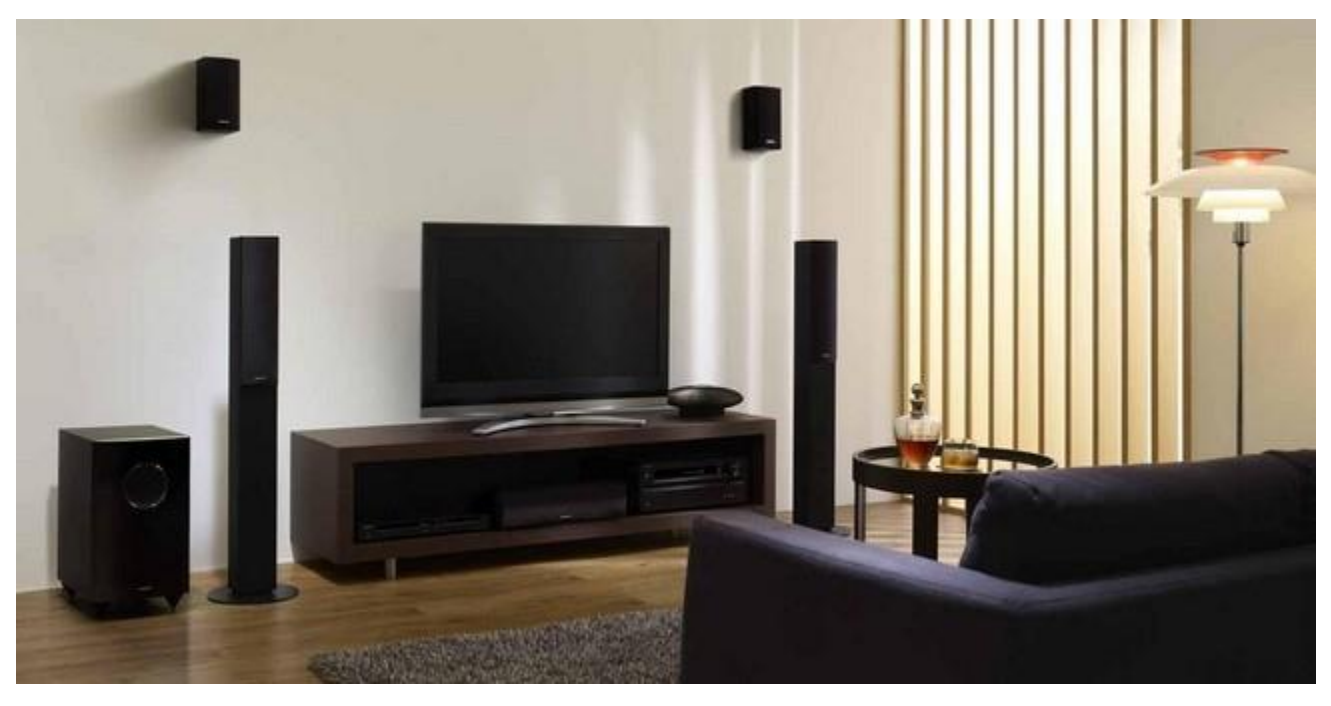

#### **Objetivos:**

- Construir dos Amplificadores de audio de baja potencia basado en Circuitos Integrados
- Aplicar el conocimiento adquirido en las prácticas anteriores para identificar las partes de un amplificador completo basado en Circuitos Integrados

# **Introducción:**

Desde siempre, se ha estado innovando en diseño e investigación circuitos diminutos que contengan mayores características que los de mayor tamaño, ha sido una carrera tecnológica que al pasar del tiempo sigue sorprendiendo a cada usuario. Los diseñadores de estos circuitos han estado apostando por la tecnología y han logrado avances acelerados en cuanto a prestaciones que los circuitos ofrecen; tal es el caso del circuito TDA1011 el cual es un amplificador de audio muy versátil en cuanto a sus características y está diseñado para aplicaciones de baja potencia como radio-receptores y amplificadores pequeños. Este amplificador está compuesto básicamente por dos etapas, una etapa previa de amplificación de señal y otra etapa de potencia acopladas por un arreglo de ajuste de ganancia. Requiere de algunos componentes adicionales y ofrece las ventajas de un amplificador en simetría cuasicomplementaria clase B y ofrece una potencia de hasta 6.5 W.

Por otro lado, el circuito Integrado LM386 es un amplificador operacional de bajo voltaje el cual tiene una aplicación de baja potencia y con implementación en amplificadores de Guitarra, sistemas de sonido de tv, radios, preamplificadores, etc.
### **Material y equipo:**

- Fuente de poder.
- Multímetro.
- Osciloscopio.
- Generador de funciones.
- CI TDA1011
- LM386
- $\bullet$  1 Resistencia de 330KΩ A 1/2 W.
- 1 Resistencia de 5.6Ω A 1/2 W.
- 1 Resistencia de 4.7 $\Omega$  A 1/2 W.
- 1 Resistencia de 10 Ω A 1/2 W.
- 2 Capacitores electrolíticos de 1 µF a 40 V.
- 1 Capacitor cerámico de 100 pF a 63 V.
- 2 Capacitores cerámicos de 100 nF a 63 V.
- 1 Capacitor cerámico de 1.8 nF a 63 V.
- 1 Capacitor electrolítico de 10 µF a 40 V.
- 1 Capacitor electrolítico de 470 µF a 40 V.
- 1 Capacitor cerámico de 150 nF a 63 V.
- 1 Capacitor cerámico de 47 nF a 25 V.
- 1 Capacitor cerámico de 100 nF a 25 V.
- 1 Capacitor electrolítico de 680 µF a 40 V.
- 1 Capacitor electrolítico de 220 µF a 25 V.
- 1 Capacitor electrolítico de 10 µF a 25 V.
- 1 Potenciómetro de 5KΩ
- $\bullet$  Bocina de 8 Ω a 8 W (RL)
- Cable plug 3.5

### **Desarrollo:**

- CIRCUITO DE APLICACIÓN DEL C.I. TDA 1011
- 1. Conectar el circuito de la Figura 9.3 colocando un disipador de 60x60x2 mm al CI
- 2. Derivar la entrada a masa. Insertar un miliamperímetro en serie con la fuente de alimentación
- 3. Aplicarle la alimentación. Medir la corriente de reposo y anotarlo en la tabla 9.5
- 4. Realizar las operaciones para completar la tabla 9.6 y dibujar la curva de respuesta con los datos obtenidos

### Tabla 9.5 Características del amplificador de B.F con C.I. TDA 1011

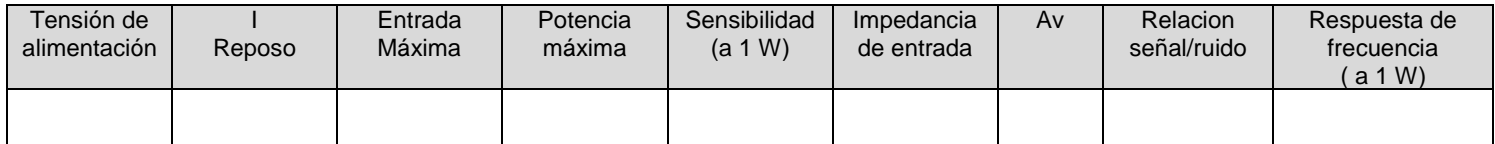

Tabla 9.6 Datos para la curva de respuesta del amplificador de B.F con C.I. TDA 1011

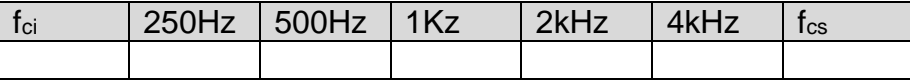

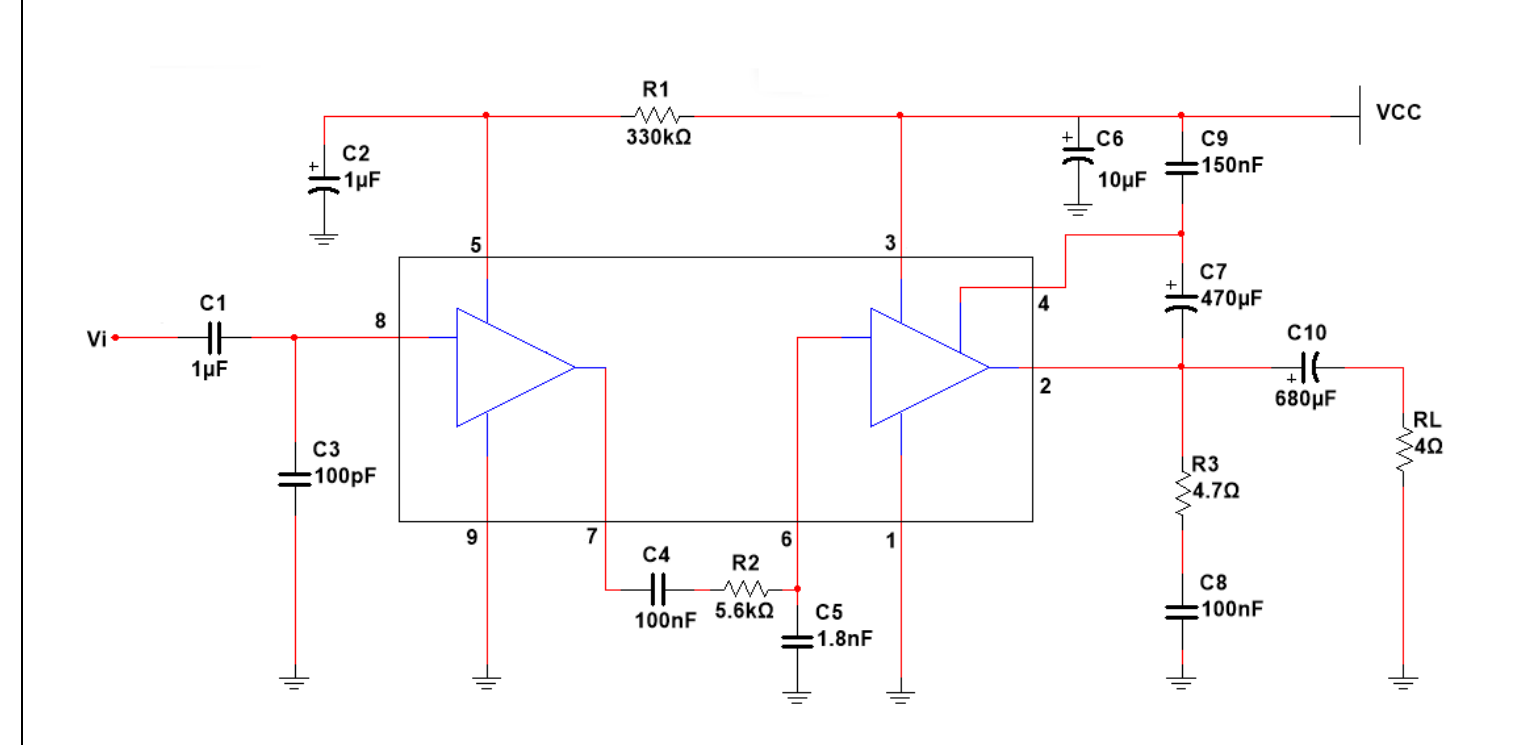

Circuito 10.1

# • AMPLIFICADOR DE BAJO VOLTAJE CON LM386

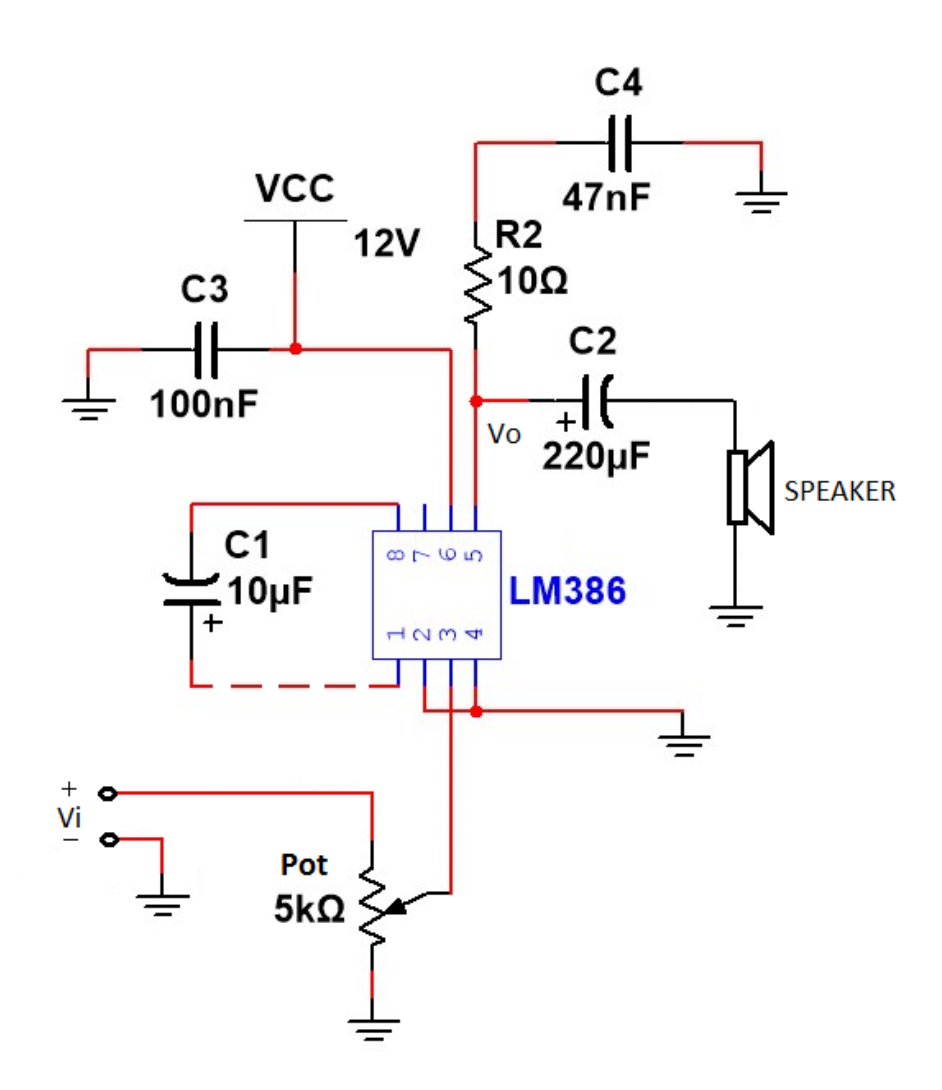

Circuito 10.2

- 1. Alambre el circuito 10.2 correctamente.
- 2. Aplique 10mV con el generador de funciones como voltaje de entrada Vi.
- 3. Conecte el osciloscopio para ver la señal de entrada Vi y la señal de salida Vo del Amplificador,anote la ganancia de voltaje sin capacitor 1 y con capacitor 1.

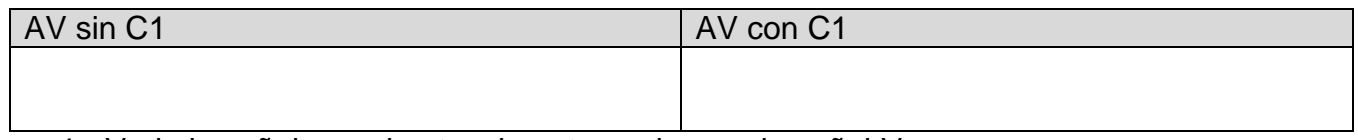

4. Varie la señal con el potenciometro y observe la señal Vo.

\*Nota: Como paso opcional conecte la salida de audio de algun telefono a Vi en cualquiera de los 2 Circuitos.

### **Trabajo de casa:**

- a) Identificar la entrada de señal, etapa de amplificación de la señal, etapa de amplificación de corriente, salida de señal amplificada y la carga del amplificador en el circuito 10.2
- b) Busque la hoja de datos del CI LM386 y del TDA 1011

### ANEXOS

# A) TUTORIAL MULTISIM PARA AMPLIFICADORES ELECTRÓNICOS

En esta sección conoceremos el entorno del simulador de hardware Multisim versión 12 de la compañía National Instruments

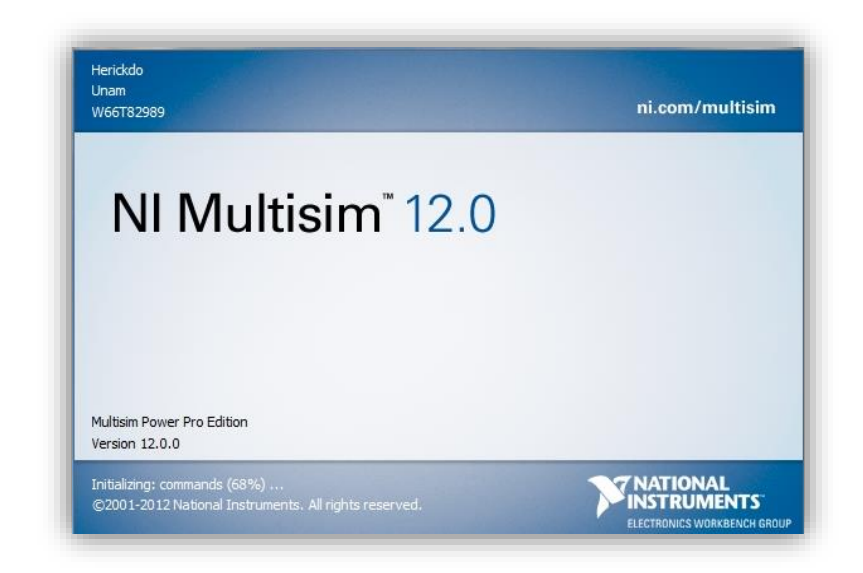

Para crear un nuevo diseño o simulación le damos click en "File"→"New"→"Design" o bien aplicamos CTRL+N. Al entrar en el simulador visualizaremos una pantalla como la que se muestra a continuación:

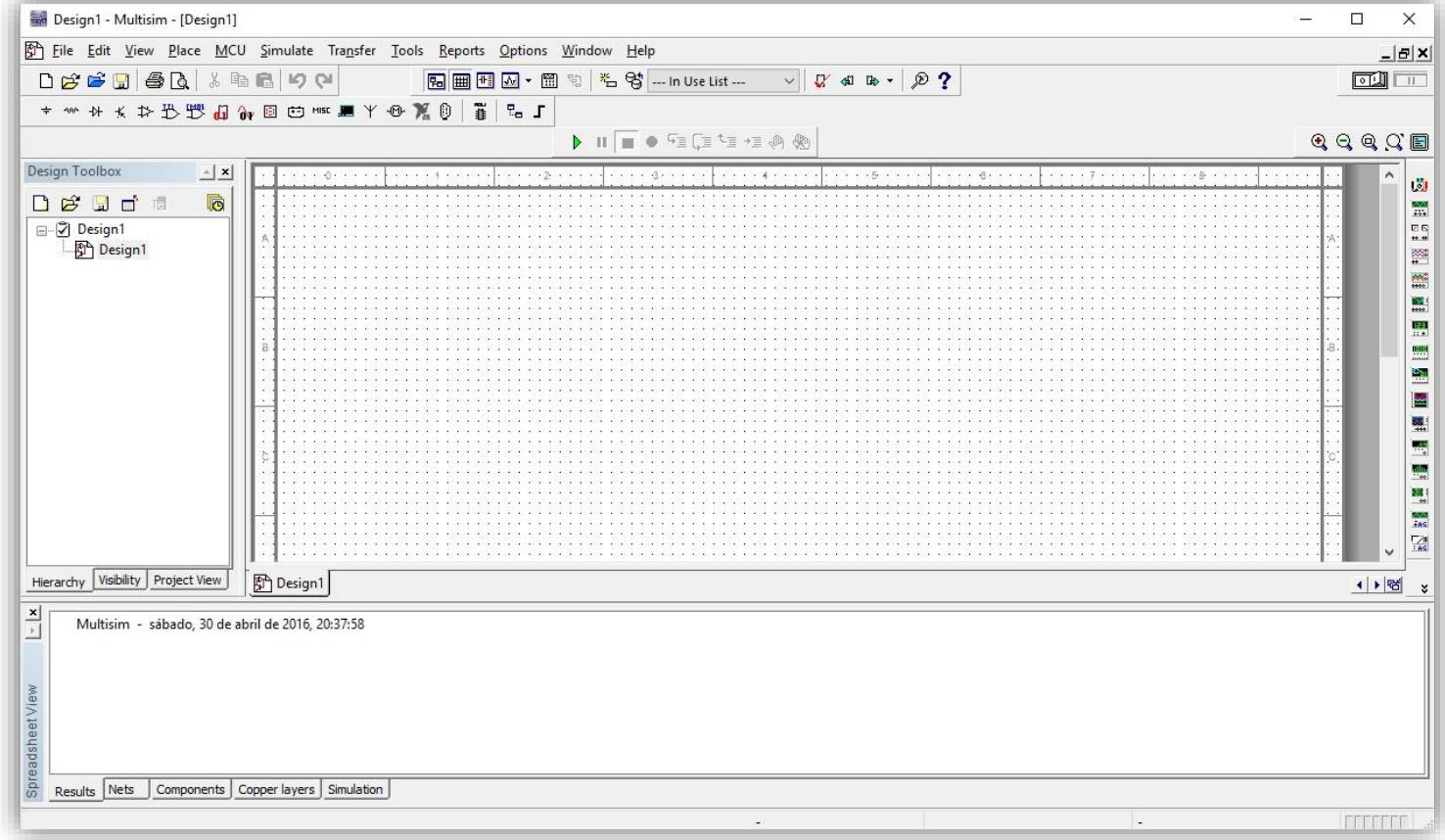

Para fines didácticos armaremos un amplificador básico en configuración emisor común como el que se muestra a continuación.

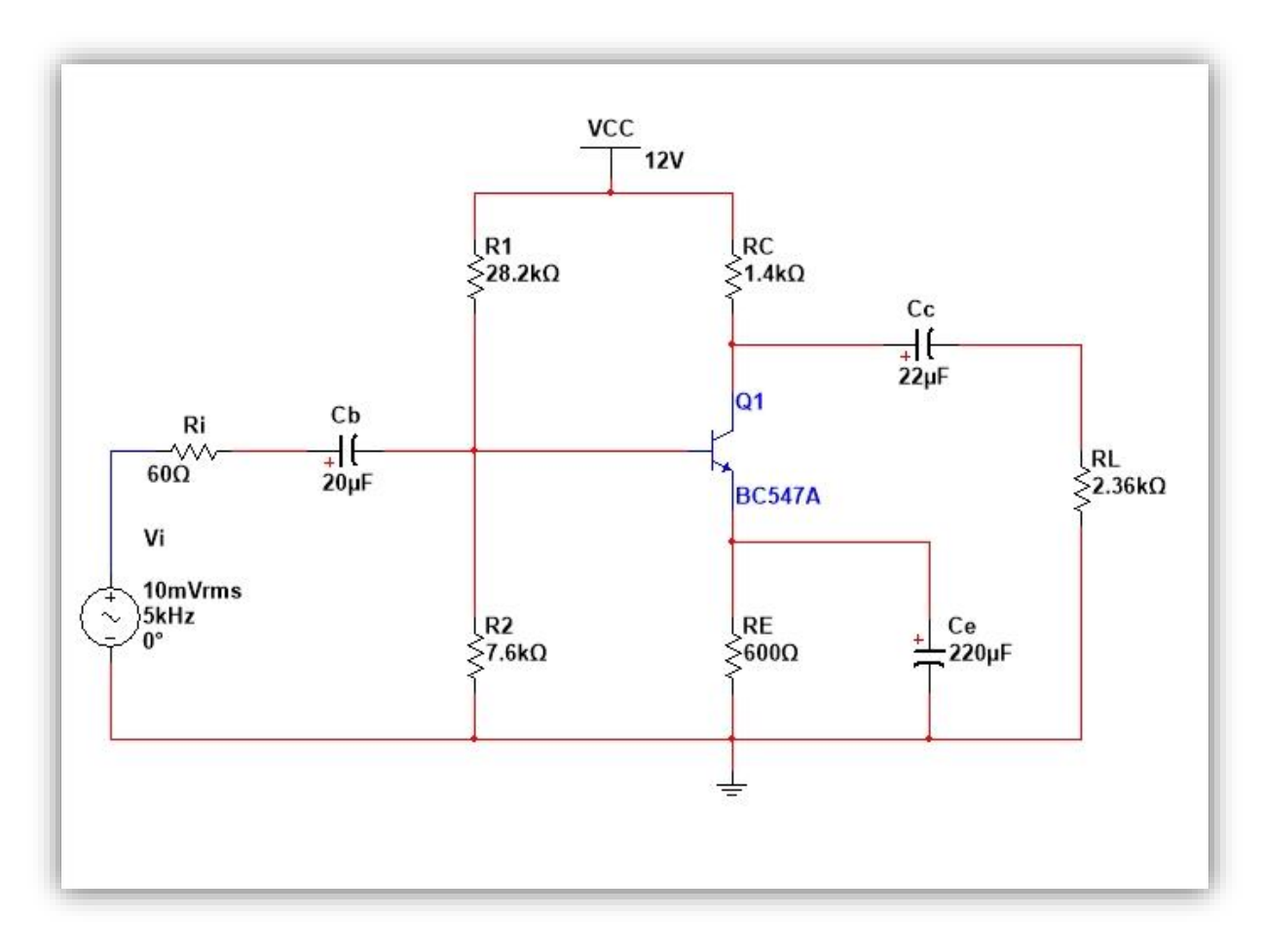

Para iniciar este diseño, es importante conocer el diagrama esquemático y todos los componentes, así como que tipo de fuente se aplica.

Comenzaremos localizando la **barra de componentes** en Multisim que se muestra a continuación, donde aparecen los símbolos de los componentes, o bien accedemos a toda la biblioteca de todos los componentes con CTRL+W.

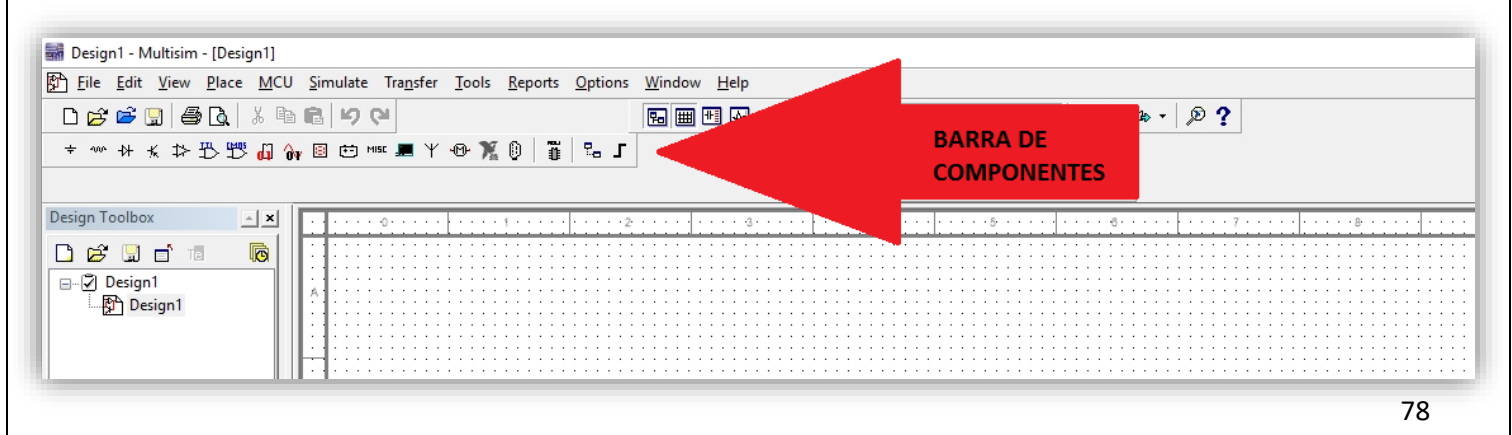

Para el diseño antes mostrado nos dirigimos a "Sorce"→"Power Source" en la barra de componentes, donde encontraremos las fuentes básicas, así como la tierra.

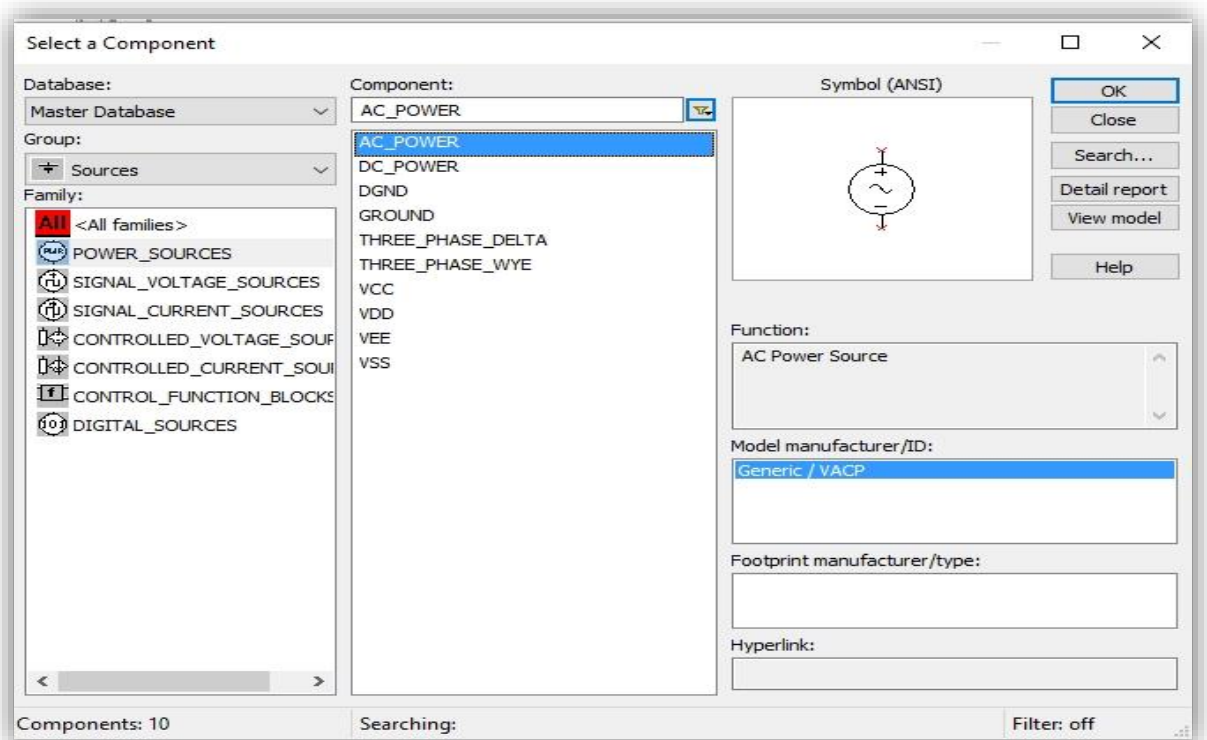

Una vez seleccionado el componente ponemos "ok" y aparecerá en nuestro diseño.

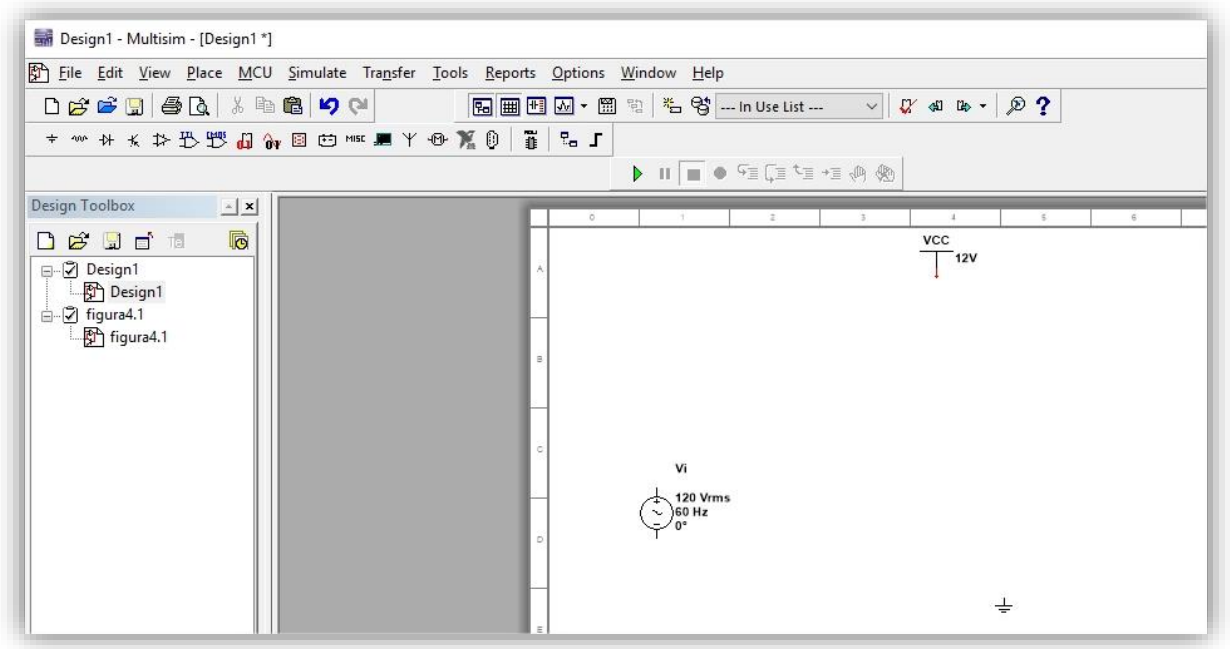

Es muy importante decir que, una vez puesto el componente en el diseño, puedes modificar sus valores dando doble click sobre este e ir hacia la opción "Value". Así con la mayoría de componentes disponibles.

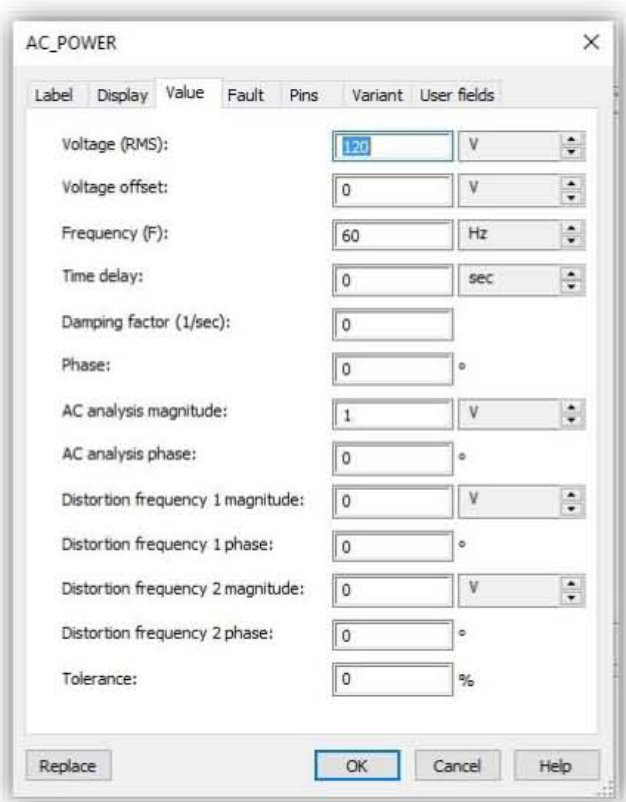

Continuaremos con nuestro transistor BC547A que está localizado en la barra de componentes en "Place Transistor" y en la ventana aparecerá **por familias** o bien se puede buscar introduciendo su matrícula (BC547A) en el **buscador,** pero poniendo en familia "<All Families>"

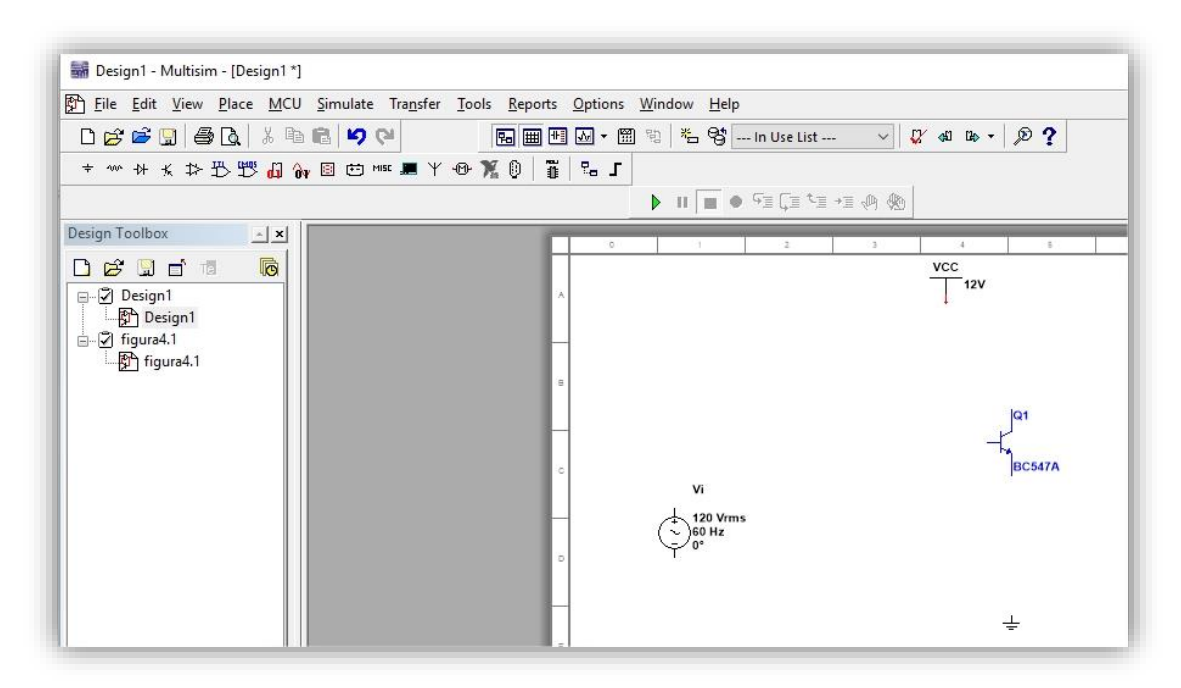

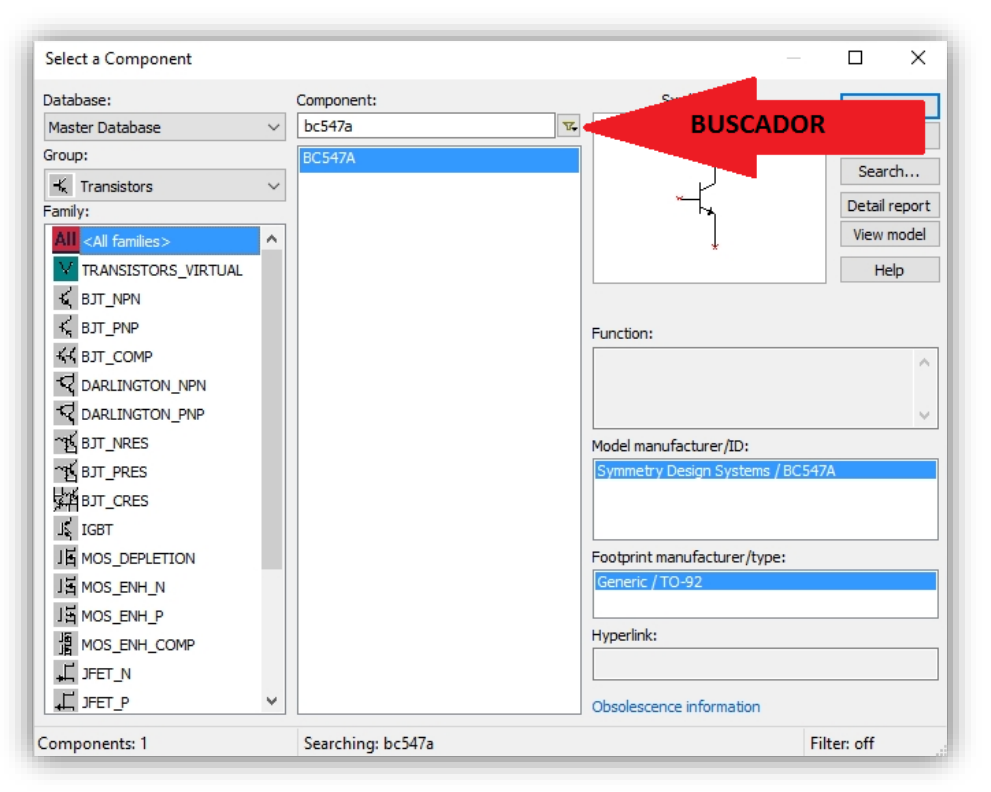

 $\Box$  $\times$ Select a Component Database: Component: Symbol (ANSI)  $OK$  $F \parallel \overline{w}$ Master Database  $1\mu$  $\checkmark$  $Close$ Group:  $0.43\mu$  $\lambda$ Search... non Basic 430n  $\checkmark$  $0.47\mu$ Detail report <u>in a</u> Family: 470000p View model **All** <All families>  $\land$ 470n V BASIC\_VIRTUAL 510n Help **WE RATED\_VIRTUAL**  $0.51<sub>\mu</sub>$ Save unique component on placement **REACK** 560n Component type:  $\div$  SWITCH  $0.56\mu$ <no type>  $\checkmark$ 620n **BE TRANSFORMER** Tolerance(%):  $0.62\mu$ **D** NON IDEAL RLC 680000p  $\mathfrak{o}$  $\checkmark$ **最 RELAY** 68011 Model manufacturer/ID: **ESSOCKETS**  $0.68\mu$ **IIT / VIRTUAL CAPACITANCI A** SCHEMATIC SYMBOLS 750n -m- RESISTOR  $0.75<sub>\mu</sub>$  $0.82\mu$ - CAPACITOR

Footprint manufacturer/type:

Hyperlink:

Ü

IPC-2221A/2222 / CAPPA 1600-1000X450

IPC-2221A/2222 / CAPPA 1600-1000X600

 $\lambda$ 

Ÿ.

Filter: off

820n

 $0.91\mu$ 

 $910n$ 

 $1\mu$ 

 $1.0 \mu$ 

 $1.1\mu$ 

Searching:

**THE INDUCTOR** 

**If** CAP\_ELECTROLIT

**POTENTIOMETER** 

Components: 575

WARIABLE\_CAPACITOR

2<sup>4</sup> VARIABLE\_INDUCTOR

Continuaremos con los capacitores que se encuentran en la barra de componentes "Place "Capacitor". Basic" familia y en

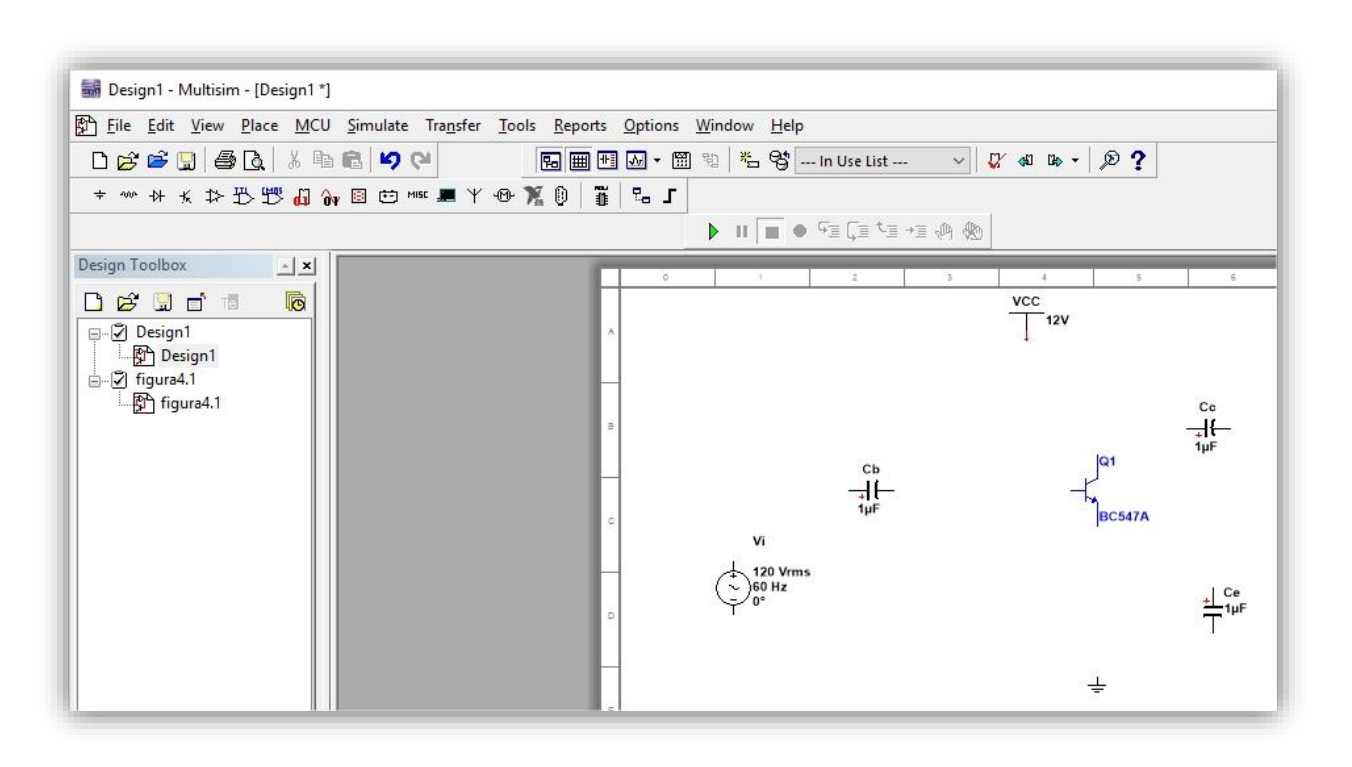

De la misma manera continuaremos con las resistencias ahí mismo, en "Place Basic" pero ahora en familia "Resistor".

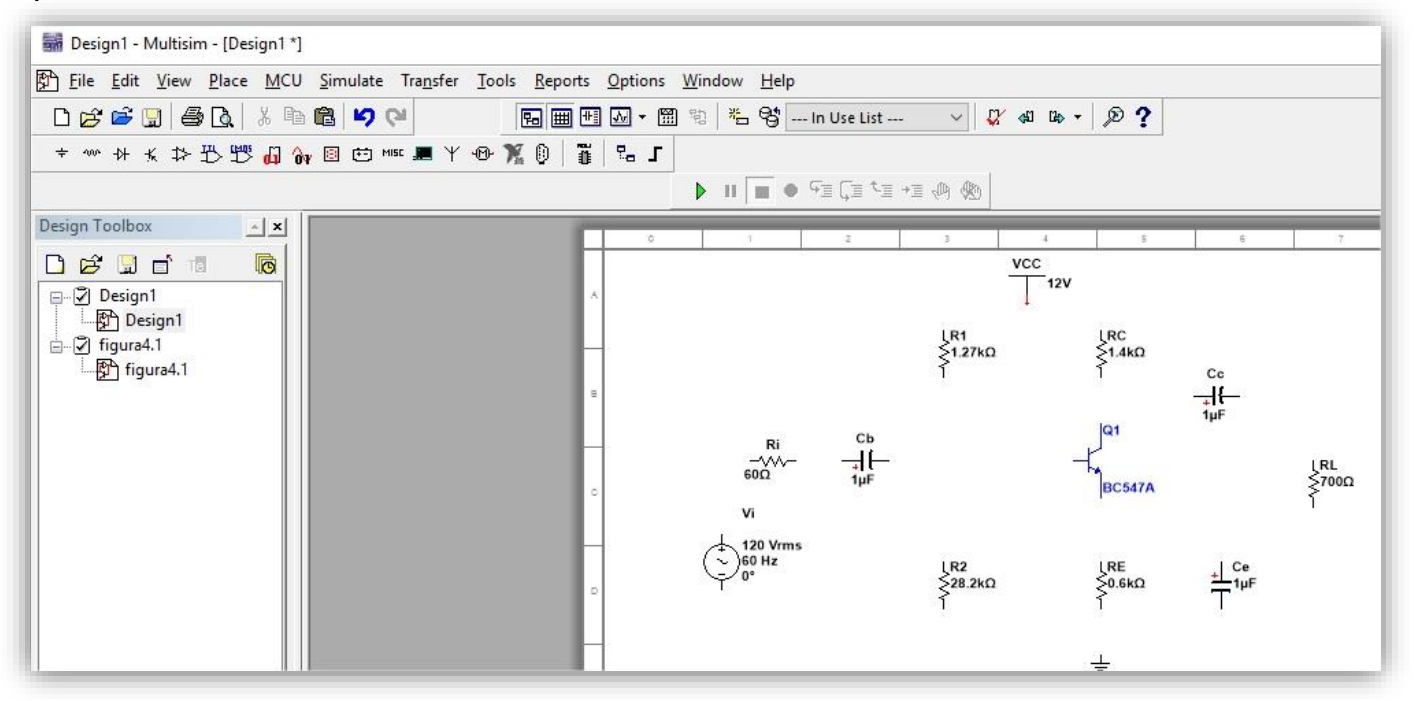

Ya teniendo todos los componentes procedemos a poner sus valores como fue antes mencionado y a hacer las conexiones necesarias con clic izquierdo quedando así el circuito.

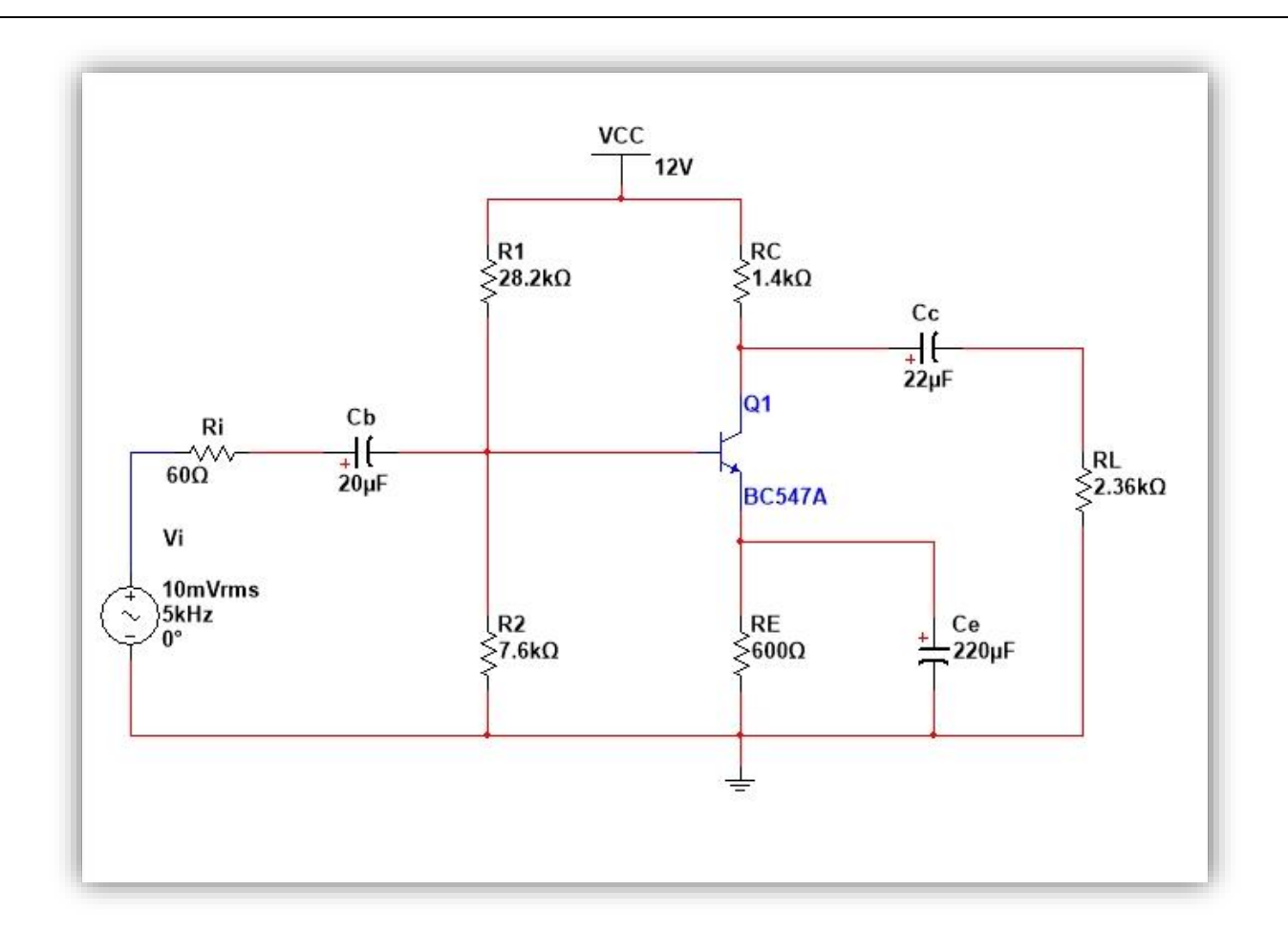

Para arrancar la simulación colocaremos un osciloscopio, que está ubicado en la barra de instrumentos en el costado derecho de la ventana de diseño.

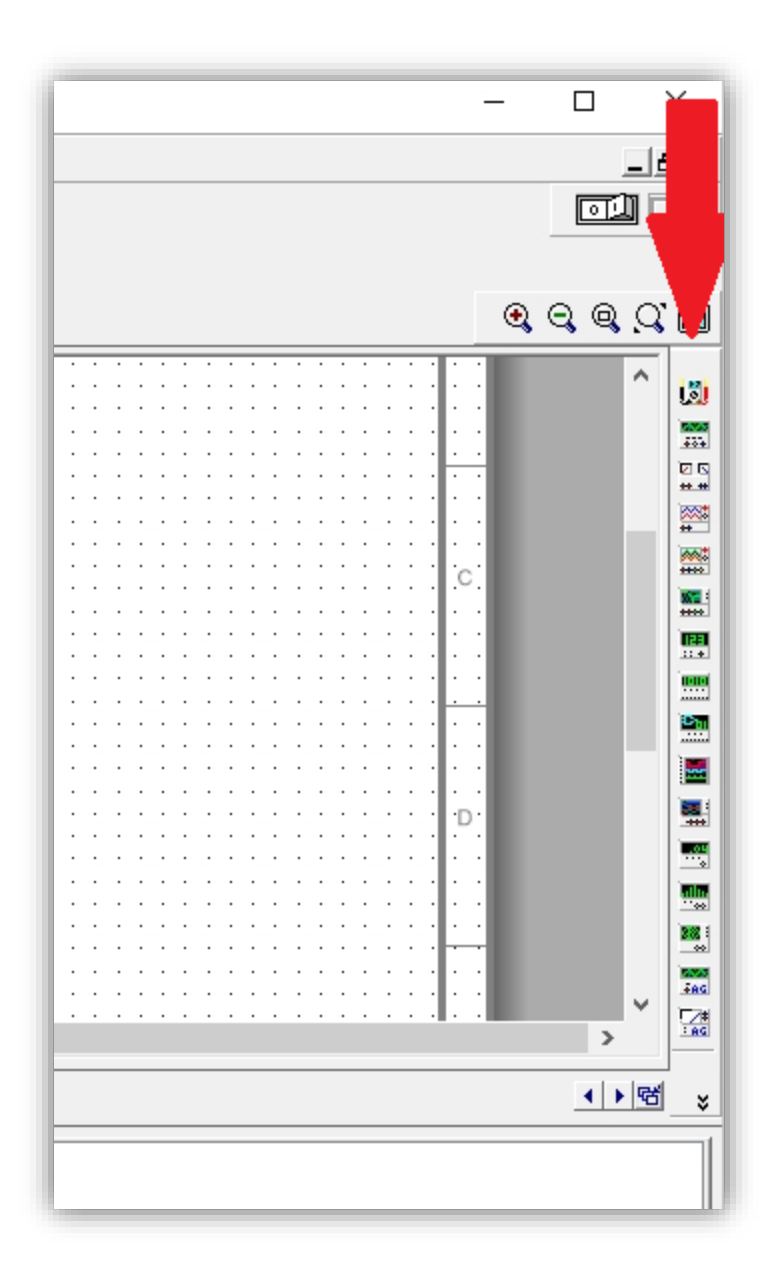

Para que en la gráfica se vean las dos señales cambiamos el color de la entrada y la ponemos de color azul dando clic derecho y luego "Properties" sobre el cable quedando así como se muestra.

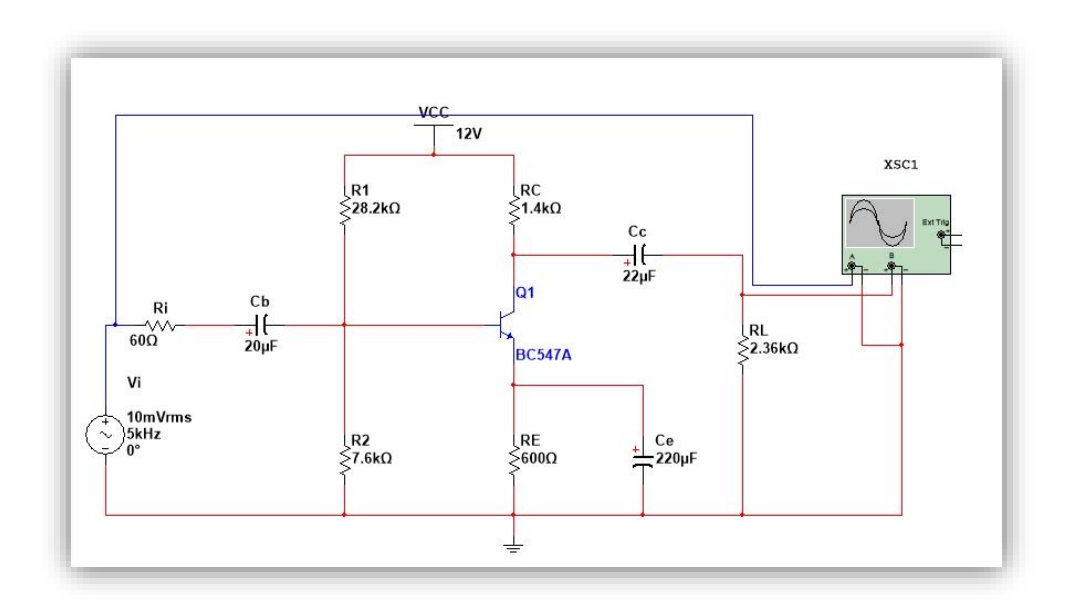

Ahora pondremos un voltímetro y un amperímetro para ver algunas mediciones, estos se localizan en la barra de componentes en "Place indicador" seleccionando las diferentes familias "Voltmeter" y "Ammeter" según lo requerido

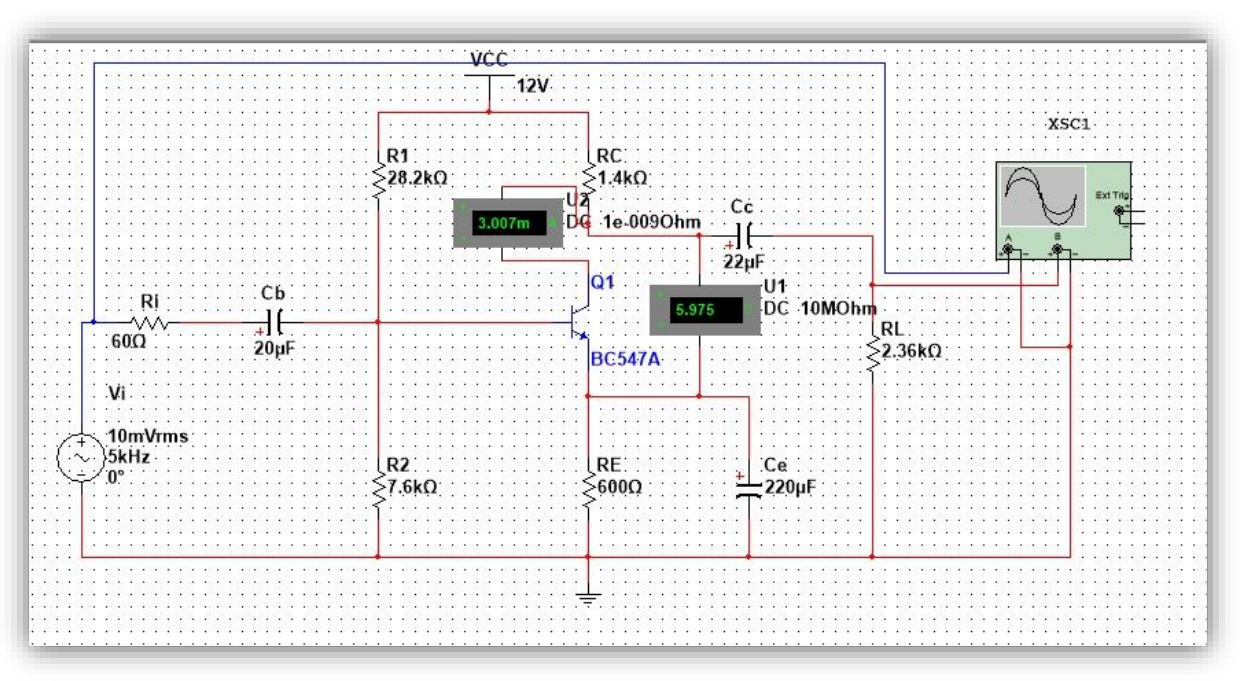

Ahora lo que queda es darle Play a la simulación y observar nuestras mediciones en el amperímetro, voltímetro y dando doble clic en el osciloscopio.

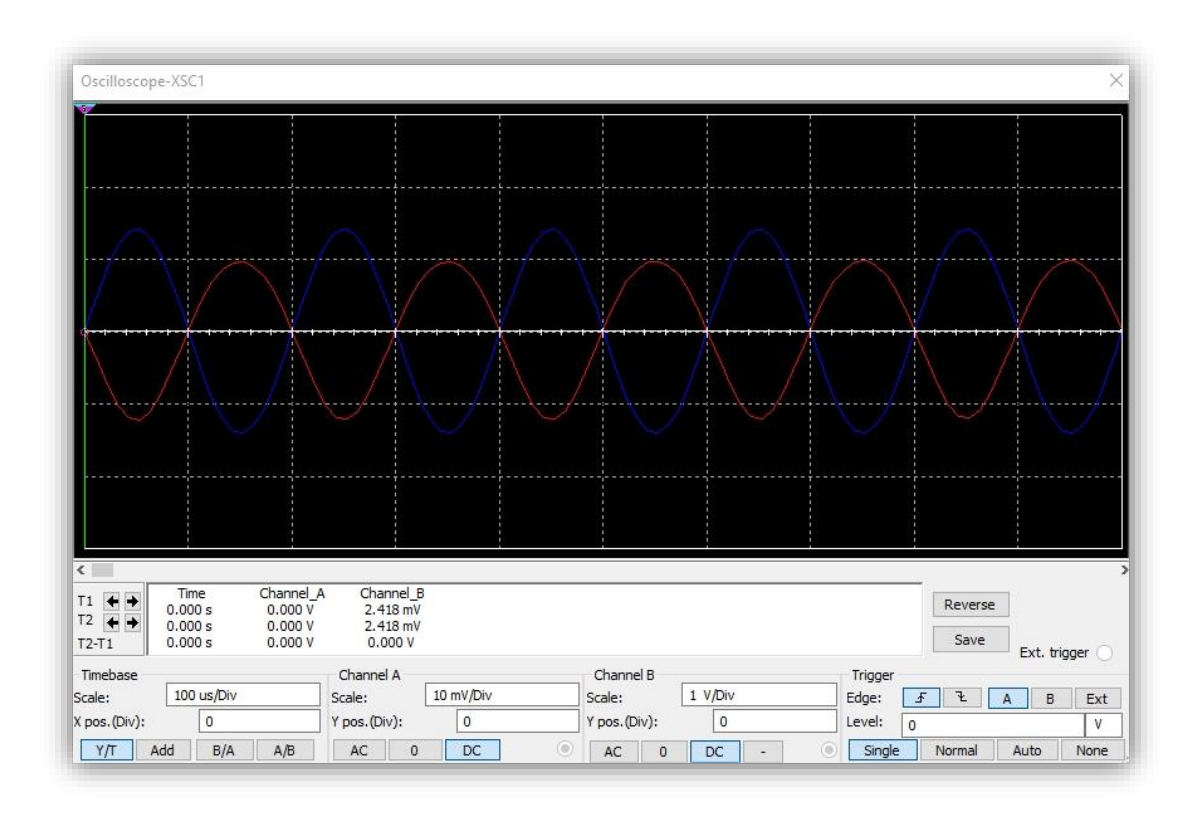

Para que se muestre las señales correctamente será necesario mover las escalas y poner la opción "Single"

# B) SOLUCIONARIO DE PRÁCTICAS

### PRÁCTICA 1 SOLUCIÓN PARA TRABAJO DE CASA

1. Consulte e imprima las hojas de datos de los semiconductores de la lista de los materiales, ponga atención en la distribución de electrodos, el valor de h<sub>fe</sub> y valores límites de operación.

## **TRANSISTOR BC547A NPN**

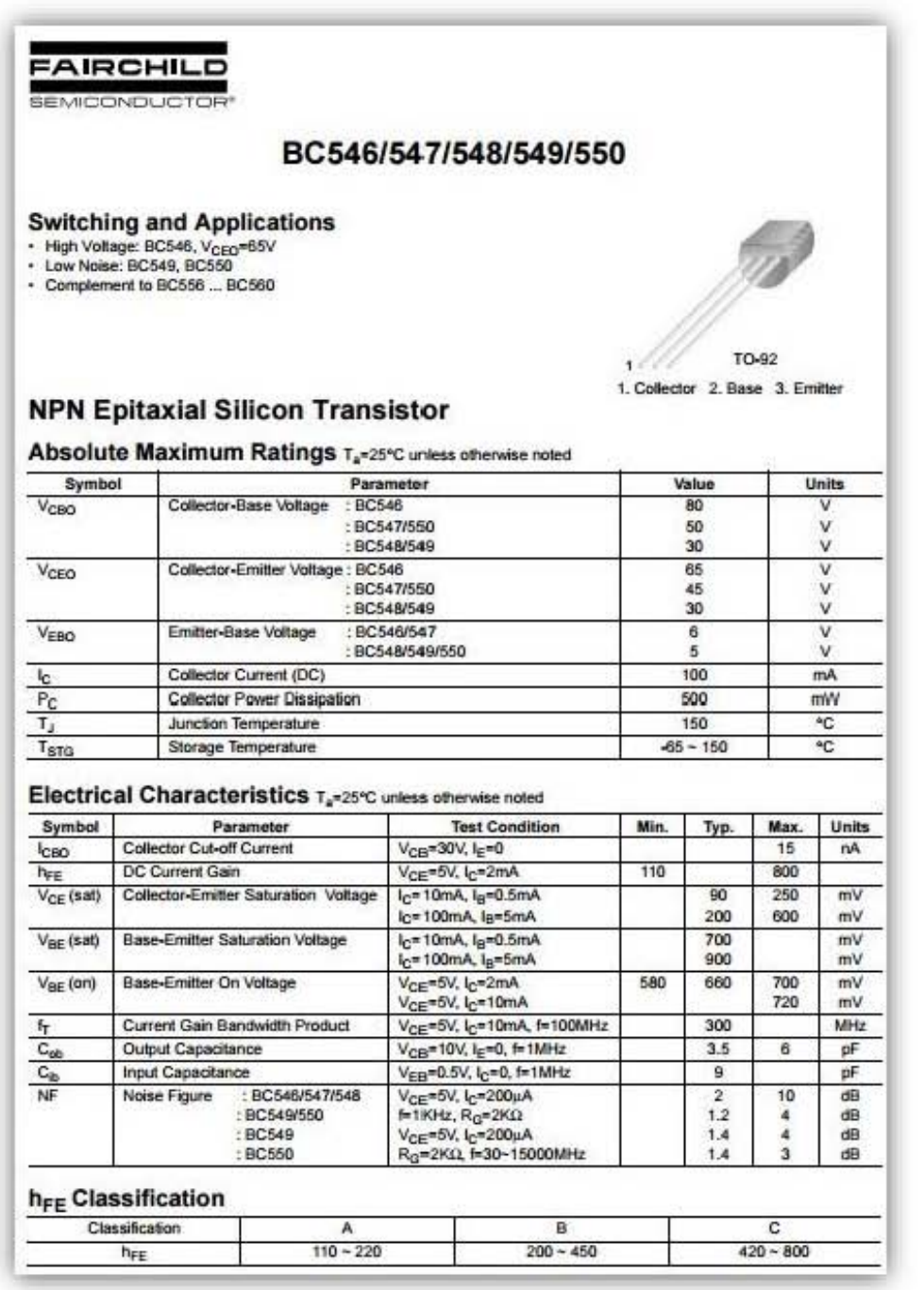

#### **TRANSISTOR BC558A PNP**

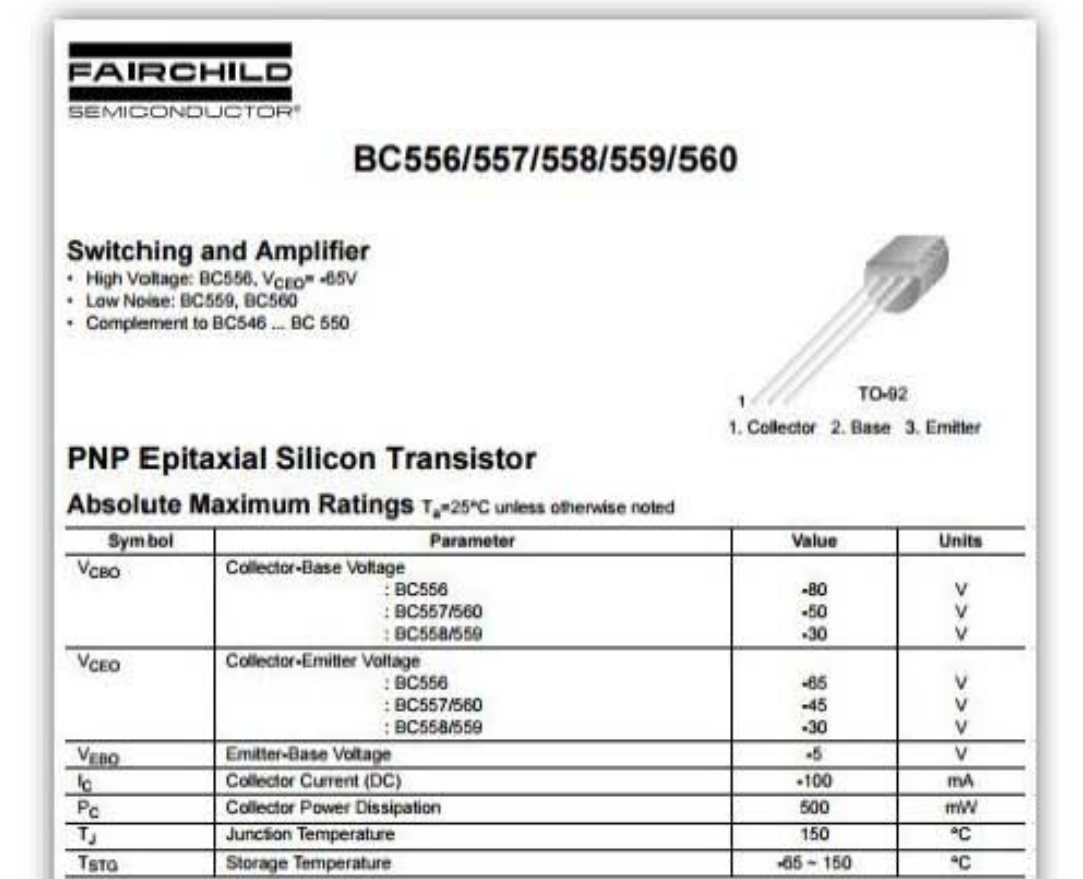

#### Electrical Characteristics Ta-25°C unless otherwise noted

Storage Temperature

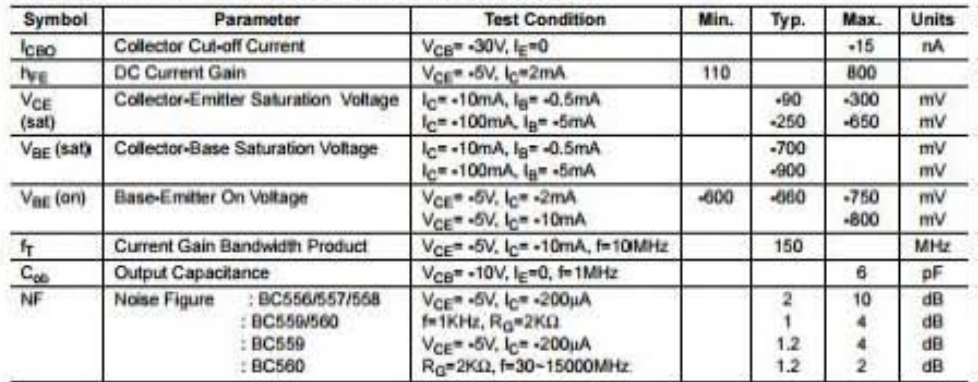

#### h<sub>FE</sub> Classification

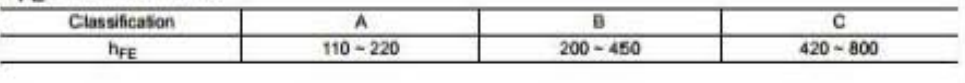

**JFET 2N5457** 

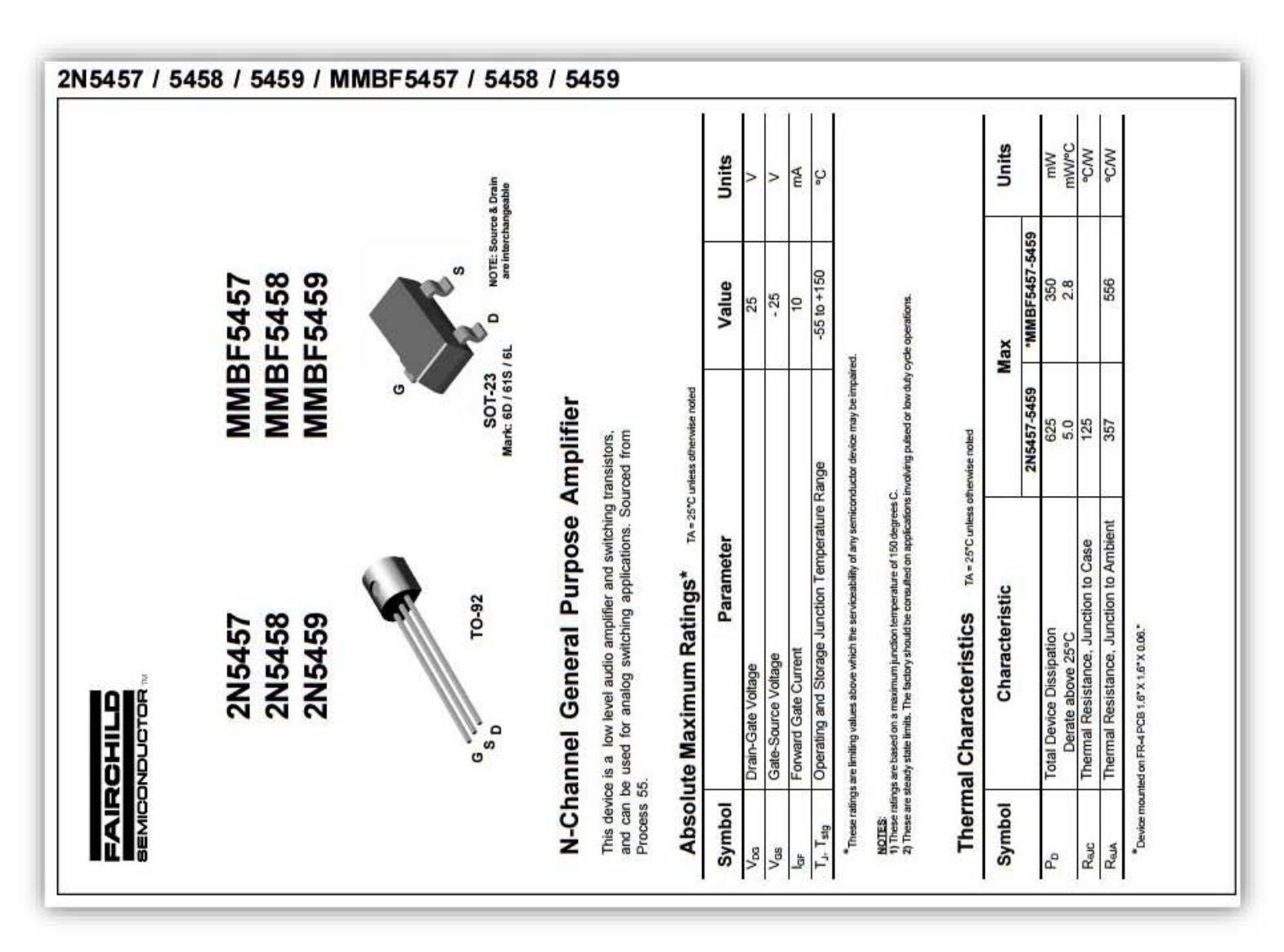

 $\overline{6}$ 

### N-Channel General Purpose Amplifier

(continued)

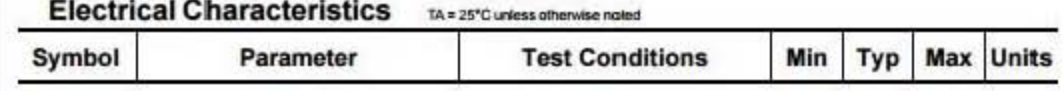

#### OFF CHARACTERISTICS

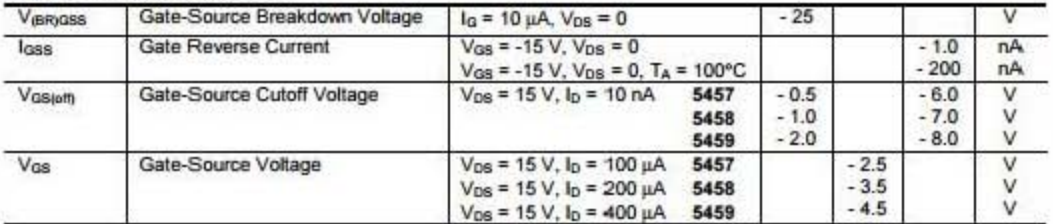

#### **ON CHARACTERISTICS**

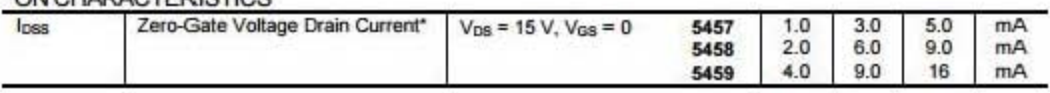

#### SMALL SIGNAL CHARACTERISTICS

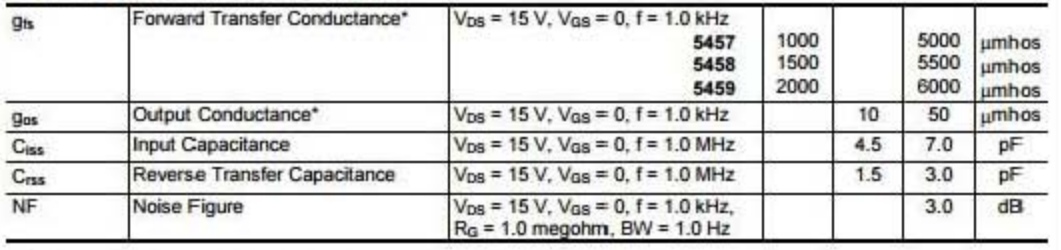

\*Pulse Test: Pulse Width ≤ 300 ms, Duty Cycle ≤ 2%

### OPAMP LM741

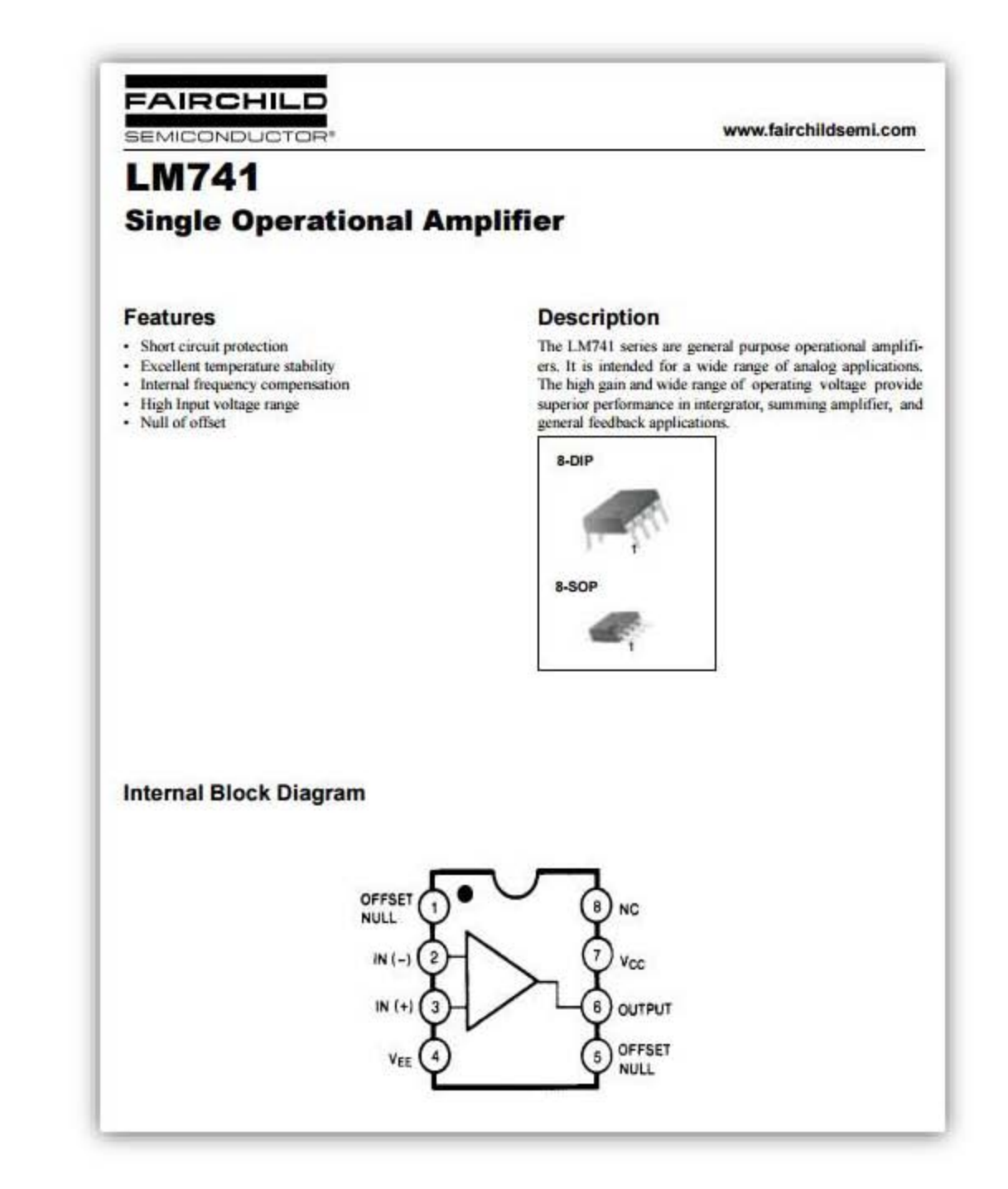

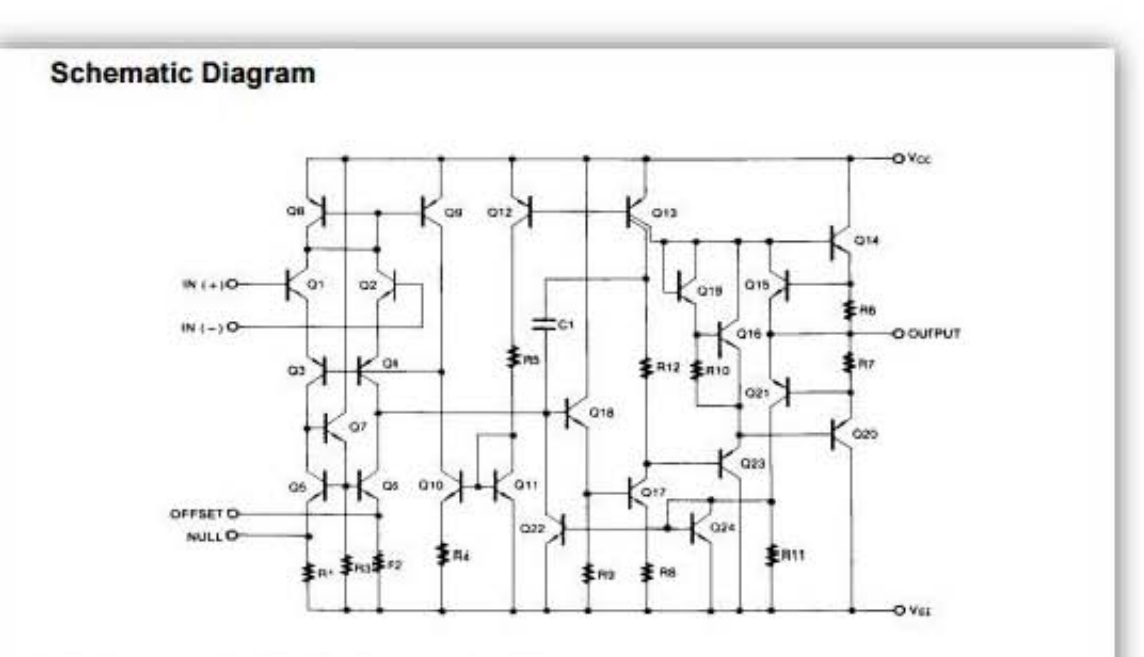

# Absolute Maximum Ratings (TA = 25°C)

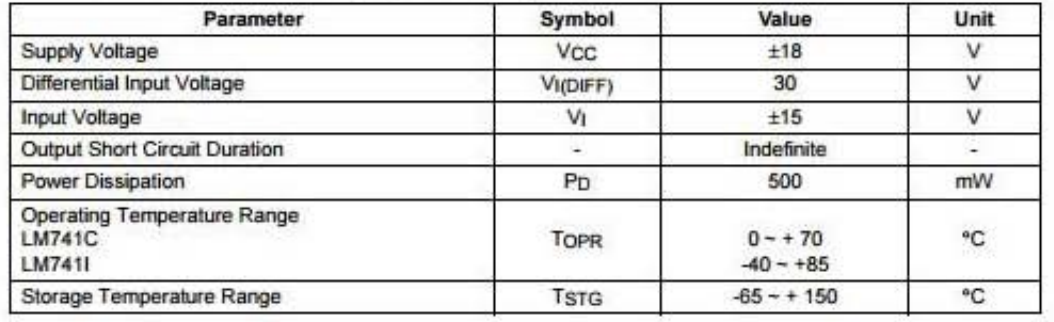

#### **Electrical Characteristics**

(VCC = 15V, VEE = - 15V. TA = 25 °C, unless otherwise specified)

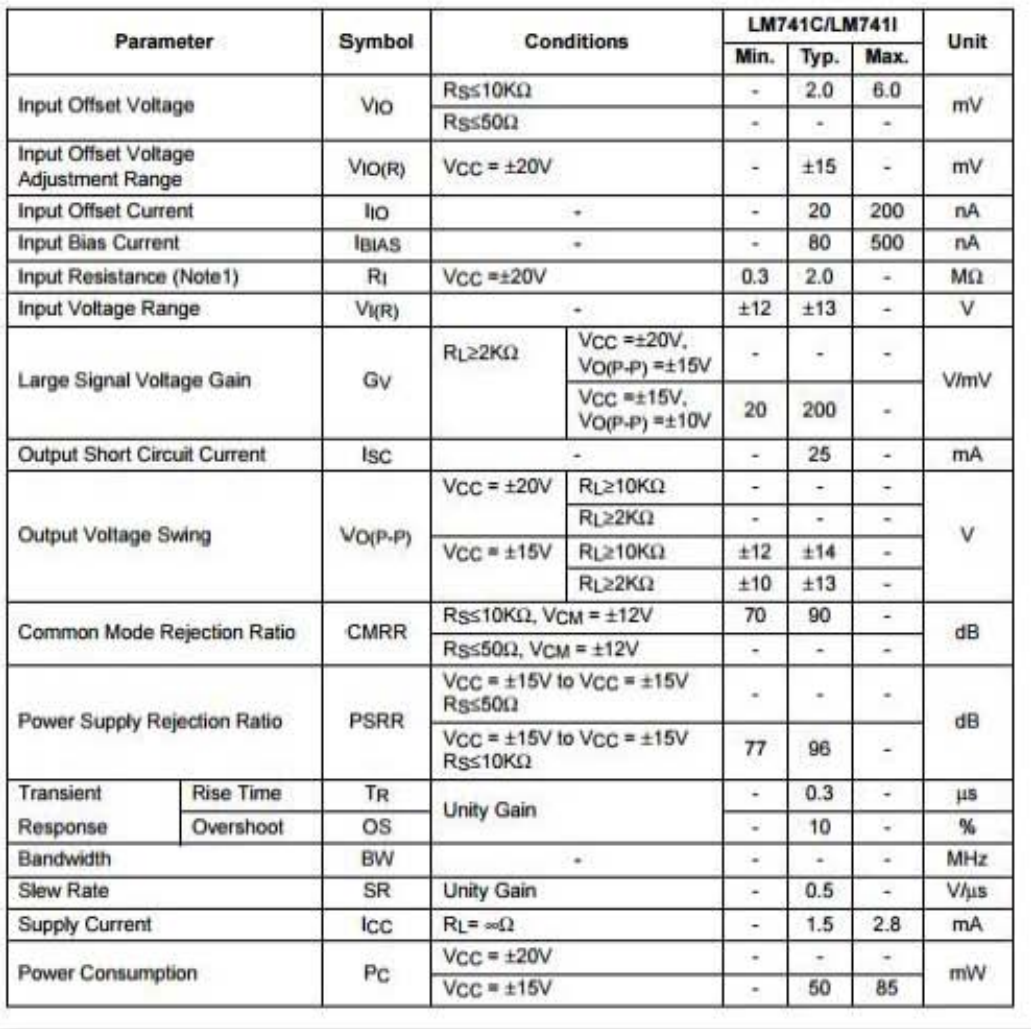

2. Calcule el punto de operación correspondiente de cada circuito del trabajo de laboratorio (Maneje los datos del fabricante).

Circuito 1.1

$$
V_o = \frac{RF}{R1} Vi
$$

$$
V_o = \frac{10}{3.3} 1V = 3.03
$$

Circuito 1.2

$$
V_{CC}=12V
$$

Considerando  $\beta = 110$  y  $V_{BE} = 0.7V$ 

$$
R_{TH} = R_2 // R_1 = 7.9k
$$
  
\n
$$
V_{CE} = V_{CC} - (R_C + R_E)I_C
$$
  
\n
$$
R_B = R_{TH}
$$
  
\n
$$
E_B = V_{TH}
$$
  
\n
$$
I_C = \frac{\beta (E_B - V_{BE})}{R_B + (\beta + 1)R_E} = 3.26mA
$$
  
\n
$$
V_{CE} = 7.24V
$$
  
\n
$$
I_B = \frac{I_C}{\beta} = 29.6 \mu A
$$
  
\n
$$
V_0 = -g m R L' V i
$$
  
\n
$$
V i = 20 m V
$$
  
\n
$$
R L' = R_C // R_L = 0.5K
$$
  
\n
$$
g m = 40 I_{CQ} = 130.4 m A/V
$$
  
\n
$$
V_0 = 1.304 V
$$

Circuito 1.3

RECTA 
$$
I_D = \frac{E_G - V_{GS}}{R_S}
$$
  
PENDIENTE  $I_D = I_{DSS} \left(1 - \frac{V_{GS}}{V_P}\right)^2$ 

 $E_G = V_{TH} =$ 15  $\frac{1}{100} + 1000 = 1.36V$  $R_S = 0.460K$ 

Considerando los siguientes datos  $I_{DSS}=5$  y  $V_p=-6$ 

Resolviendo gráficamente

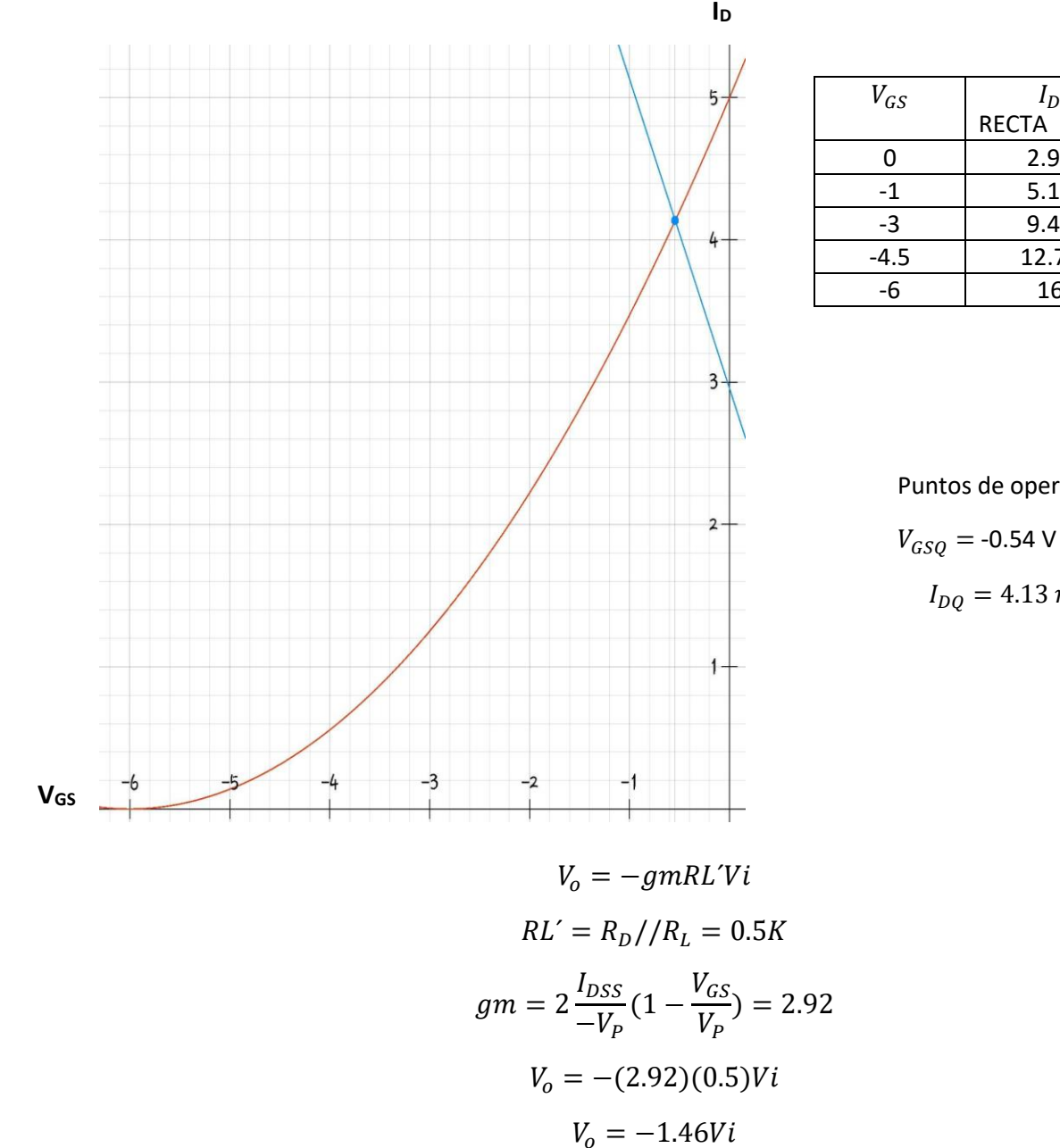

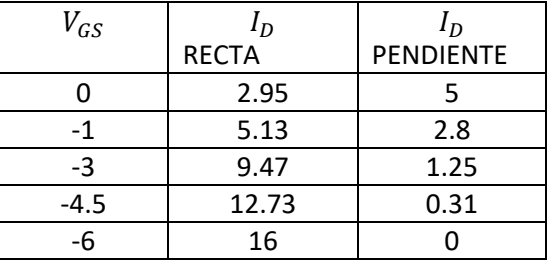

Puntos de operación

 $I_{DQ} = 4.13 \, mA$ 

#### e) PRÁCTICA 2 SOLUCIÓN PARA TRABAJO DE CASA

- 1. Para los circuitos 2.1, 2.2 Y 2.3 con BJT BC547A con su propia β mínima que proporciona el fabricante, calcule:
	- Ic<sub>1</sub> y V<sub>CE1</sub>

Para el circuito 2.1, del curso teórico tenemos:

$$
I_{c1} = \beta \left( \frac{V_{TH} - V_{BE}}{R_{TH} + (\beta + 1)R_E} \right) = 110 \left( \frac{12 - 0.7}{10^3 + (111)(0)} \right) = 1.24 \text{ mA}
$$

$$
V_{CE1} \cong V_{CC} - (R_C + R_E)I_C = 12 - (3.3 + 0)1.24 = 7.9 \text{ V}
$$

Para el circuito 2.2

$$
I_{c1} = \beta \left( \frac{V_{TH} - V_{BE}}{R_{TH} + (\beta + 1)(R_E + R_C)} \right) = 110 \left( \frac{15 - 0.7}{80 + (111)(0.24)} \right) = \left( \frac{110(14.3)}{106} \right) = 14.83 \text{ mA}
$$

$$
V_{CE1} \cong V_{CC} - (R_C + R_E)I_C = 15 - (0.22 + 0.02)14.83 = 11.44 \text{ V}
$$

Para el circuito 2.3

$$
V_{TH} = \frac{(V_{CC})(R_1)}{R_1 + R_2} = \frac{(15)(18)}{18 + 82} = 2.7 V
$$

$$
R_{TH} = R_1 || R_2 = \frac{(18)(82)}{18 + 82} = 14.76 K\Omega
$$

$$
I_{c1} = \beta \left(\frac{V_{TH} - V_{BE}}{R_{TH} + (\beta + 1)(R_E)}\right) = 110 \left(\frac{2.7 - 0.7}{14.76 + (110)(0.82)}\right) = \left(\frac{110(2)}{105}\right) = 2 mA
$$

$$
V_{CE1} \cong V_{CC} - (R_C + R_E)I_C = 15 - (2.2 + 0.82)2 = 8.96 V
$$

2. Realice los mismos cálculos del punto 1 para los mismos circuitos pero ahora considere el transistor BC547C con su propia β minima que proporciona el fabricante.

 $I_{C2}$  y  $V_{CE2}$ 

Para el circuito 2.1, del curso teórico tenemos:

$$
I_{c2} = \beta \left( \frac{V_{TH} - V_{BE}}{R_{TH} + (\beta + 1)R_E} \right) = 420 \left( \frac{12 - 0.7}{10^3 + (421)(0)} \right) = 4.746 \text{ mA}
$$
  

$$
V_{CE2} \approx V_{CC} - (R_C + R_E)I_C = 12 - (3.3 + 0)4.746 = -3.51 \text{ V}
$$

Para el circuito 2.2

$$
I_{c2} = \beta \left( \frac{V_{TH} - V_{BE}}{R_{TH} + (\beta + 1)(R_E + R_C)} \right) = 420 \left( \frac{15 - 0.7}{80 + (421)(0.24)} \right) = \left( \frac{420(14.3)}{181} \right) = 33.18 \text{ mA}
$$

$$
V_{CE2} \cong V_{CC} - (R_C + R_E)I_C = 15 - (0.22 + 0.02)33.18 = 7 \text{ V}
$$

Para el circuito 2.3

$$
V_{TH} = \frac{(V_{CC})(R_1)}{R_1 + R_2} = \frac{(15)(18)}{18 + 82} = 2.7 V
$$

$$
R_{TH} = R_1 || R_2 = \frac{(18)(82)}{18 + 82} = 14.76 K\Omega
$$

$$
I_{c2} = \beta \left(\frac{V_{TH} - V_{BE}}{R_{TH} + (\beta + 1)(R_E)}\right) = 420 \left(\frac{2.7 - 0.7}{14.76 + (421)(0.82)}\right) = \left(\frac{420(2)}{360}\right) = 2.3 mA
$$

$$
V_{CE2} \cong V_{CC} - (R_C + R_E)I_C = 15 - (2.2 + 0.82)2.3 = 8.05 V
$$

3. Calcula la Variación de Ic= Ic2- Ic1 al cambiar de transistor y por lo tanto de betas, con los resultados del punto 1 y punto 2.

Para el circuito 2.1 Ic= Ic<sub>2</sub>- Ic<sub>1</sub> = 4.746 – 1.24 = 3.5 Para el circuito 2.2  $I_c$ =  $I_{c2}$ -  $I_{c1}$  = 33.18 – 14.83 = 18.35 Para el circuito 2.3  $I_c$ =  $I_{c2}$ -  $I_{c1}$  = 2.3 – 2 = 0.3

- 4. Para el circuito 2.4 con JFET 2N5457, determine:
	- I<sub>D</sub>, V<sub>GS</sub>, y V<sub>DS</sub>
	- La variación de  $I_D$  al variar lpss de 6mA a 1mA y  $V_p$  de -6V a -0.5V según los datos que proporciona el fabricante.

Para el circuito 2.4

$$
V_{TH} = \frac{(V_{CC})(R_1)}{R_1 + R_2} = \frac{(15)(260)}{2200 + 260} = 1.5 V
$$

$$
R_{TH} = R_1 || R_2 = \frac{(2200)(260)}{2200 + 260} = 232 K\Omega
$$

RECTA  $I_D = \frac{V_{TH}-V_{GS}}{R_G}$  $R_{\mathcal{S}}$ 

PENDIENTE  $I_D = I_{DSS} \left( 1 - \frac{V_{GS}}{V_D} \right)$  $\frac{r_{GS}}{v_P}$ <sup>2</sup>

Considerando los siguientes datos  $I_{DSS}=5$  mA y V<sub>p</sub>=-6 V

### Resolviendo gráficamente

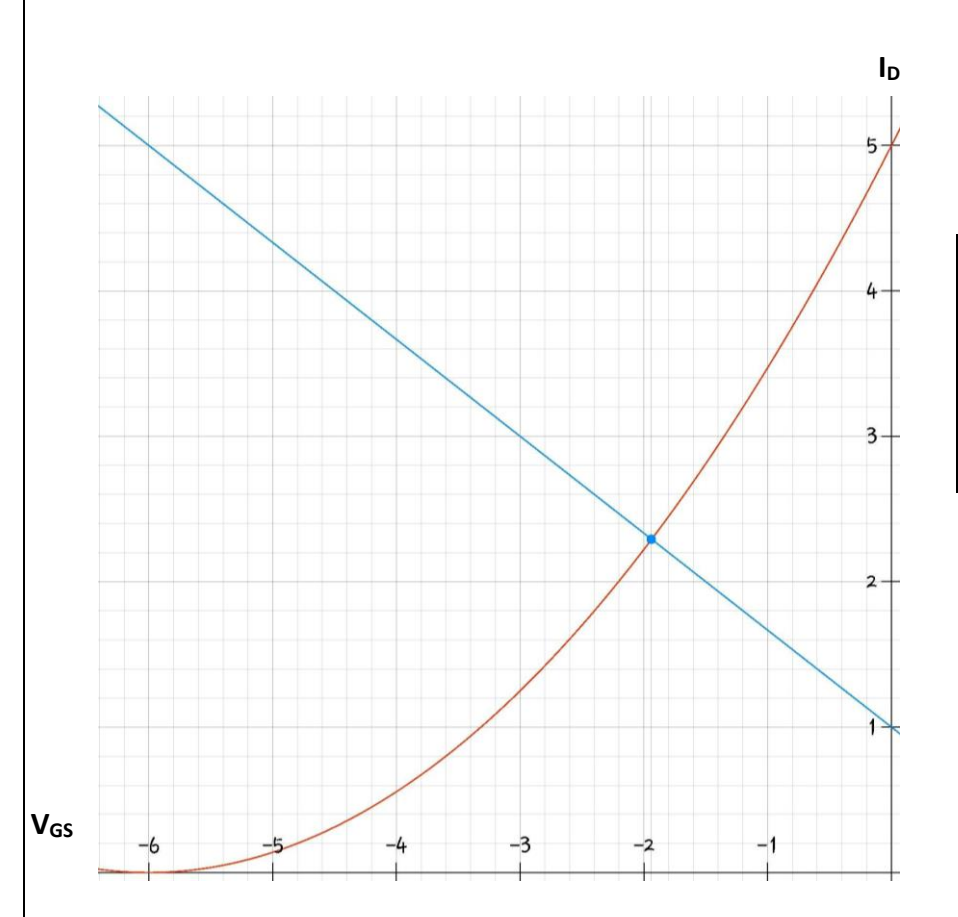

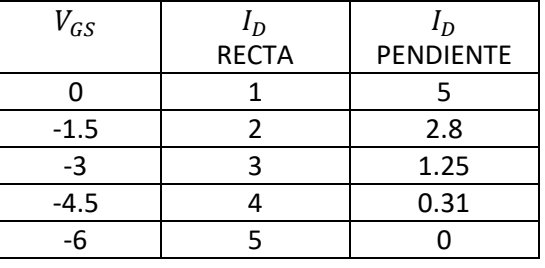

Puntos de operación

 $V_{GSQ} = -1.93 V$ 

$$
I_{DQ} = 2.29 \text{ mA}
$$

Para resolver la variación se toman los valores mínimos de I<sub>DSS</sub>=1 mA y V<sub>p</sub>=-0.5 V, que están en las hojas de datos del dispositivo.

#### Resolviendo gráficamente

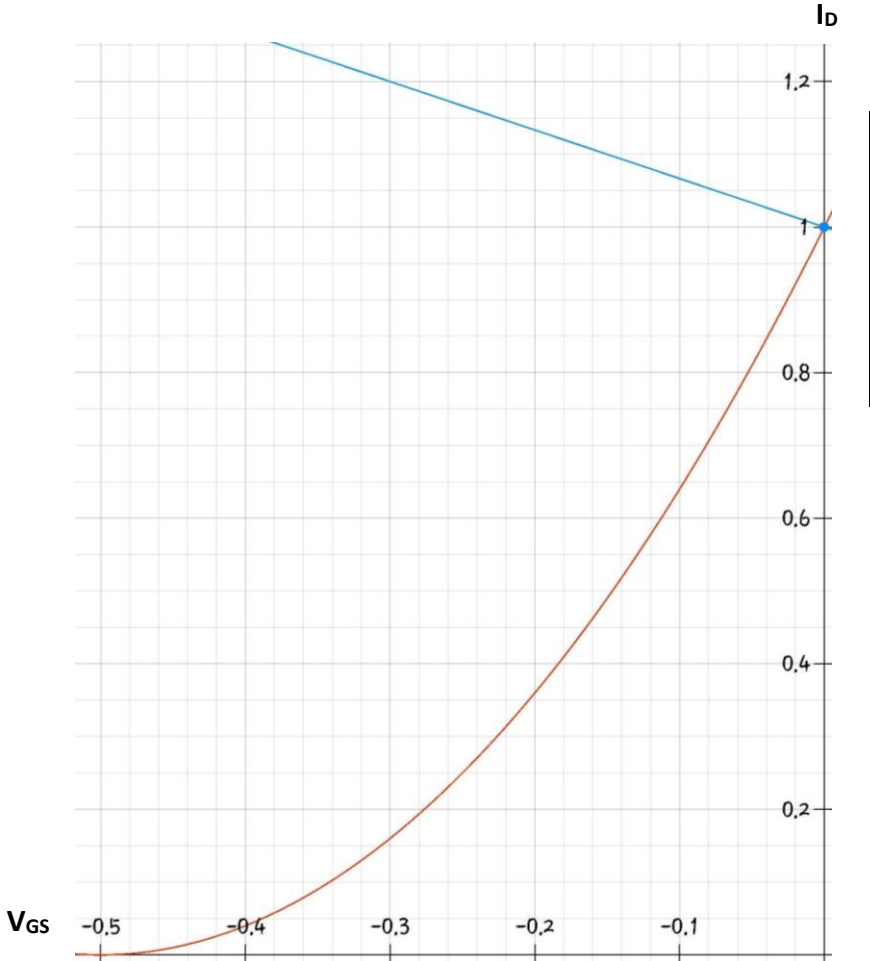

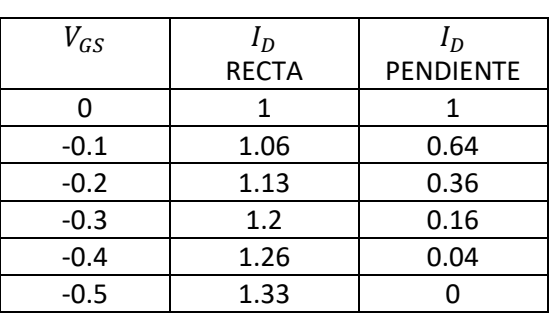

Puntos de operación

 $V_{GSQ} = 0 V$  $I_{DQ} = 1$  mA

#### f) PRÁCTICA 3 SOLUCIÓN PARA TRABAJO DE CASA

1.- Para el circuito 3.1 calcule el valor de Re para obtener una corriente de fuente I<sub>0</sub> de 15 mA. No necesita las β's y considere VBE2=VBE1

Aplicando la ley de Kirchoff de voltajes en la malla Base emisor tenemos:

$$
V_{CC} - R_1 I_2 - V_{BE} - R_2 I_2
$$

$$
I_2 = \frac{V_{CC} - V_{BE2}}{R_1 + R_2}
$$

$$
I_2 = \frac{15 - 0.7}{8.2 + 1.2} = 1.53 mA
$$

$$
R_E = \frac{1.2(1.53)}{15} = 0.12 K\Omega
$$

2.- Para el circuito 3.2 calcule R<sub>D</sub> y R<sub>S,</sub> para una corriente I<sub>D</sub>= 2.5 mA, I<sub>DSS</sub>= 5 mA V<sub>D</sub>= 12 V y  $V_P$ = -6 V.

Según por el método gráfico:

$$
I_D = 2.5mA = \frac{-V_{GS}}{R_S}
$$

Despejando  $R_S$ 

$$
R_S = \frac{-V_{GS}}{I_D} = \frac{-(-1)}{2} = 0.5
$$

$$
R_D = \frac{V_{DD} - V_{DS}}{I_D} - R_S
$$

 $R_{DMIN}$  Cuando  $V_{DS} = 19V$ 

$$
R_{DMIN} = \frac{20 - 19}{2.5} = 0.4 K\Omega
$$

 $R_{DMAX}$  Cuando  $V_{DS} = 1V$ 

$$
R_{DMAX} = \frac{20 - 1}{2.5} = 7.6K\Omega
$$

Tomando el valor  $R_{DMIN}$  y  $R_{DMAX}$ entonces

 $R_D \cong 4 K\Omega$ 

3.-Para el circuito 3.3 calcule R<sub>E</sub> para una corriente de fuente lo de 50 mA. Considere la β de su Darlington. $R_{TH} = R_1 // R_2 = 1.6 K \Omega$ 

$$
V_{TH} = \frac{V_{CC} R_1}{R_1 + R_2} = \frac{10(2)}{2 + 8} = 2V
$$

$$
R_E = \frac{V_{TH} - V_{EBD}}{I_E} - \frac{R_{TH}}{\beta + 1}
$$

$$
R_E = \frac{2 - 1.4}{50} - \frac{1.6}{2400} \approx 12\Omega
$$

$$
I_O = I_R = \frac{V_I}{R_I} = \frac{5V}{1K} = 5mA
$$

4.- Para el circuito 3.4 calcule R2 para obtener una I<sup>0</sup> de 2 mA.

$$
I_0 = 2mA
$$
  
\n
$$
I_0 = \left(1 + \frac{R_1}{R_2}\right)I_1
$$
  
\n
$$
R_2 = \left(\frac{1}{\frac{I_0}{I_1} - 1}\right)R_1
$$
  
\n
$$
R_2 = \left(\frac{1}{\frac{2}{0.5} - 1}\right)3K = 1K\Omega
$$

g) PRÁCTICA 4 SOLUCIÓN PARA TRABAJO DE CASA

1. Investigue un método práctico para medir impedancias.

Método práctico para medir impedancias.

Impedancia de entrada Z<sup>i</sup>

Para este método se regulará la fuente de alimentación o generador de señales a un nivel de voltaje y frecuencia adecuados para realizar bien la medición.

- 1. Se conecta una resistencia variable en serie a la salida de la fuente de alimentación con la entrada del circuito al cual se le va a determinar su impedancia interna.
- 2. Se conecta en paralelo a la resistencia patrón un instrumento medidor de voltaje ya sea un osciloscopio o multímetro.
- 3. Se enciende la fuente de alimentación y se modifica el valor de la resistencia variable hasta que el voltaje que caiga en ella sea exactamente la mitad del voltaje aplicado por la fuente o generador.
- 4. El valor que haya adquirido la resistencia variable será el valor de la resistencia interna o  $Z_i$  del circuito bajo prueba.

Impedancia de salida Z<sup>o</sup>

Para medir la impedancia de salida de un circuito se puede hacer de la siguiente manera.

- 1. Se medirá la salida de voltaje del circuito sin carga, esto quiere decir que sin  $R_L$ .
- 2. Después se conectará al circuito una R<sup>L</sup> no mayor a 1 KΩ, con la resistencia ya conectada a la salida del circuito se medirá de nuevo el voltaje de salida.
- 3. Para determinar Z<sub>o</sub> se usa la siguiente ecuación:

$$
V_L = V_S \frac{R_L}{R_S + R_L}
$$

Donde:

 $R<sub>L</sub>$ = Resistencia de carga  $V<sub>S</sub>=$  Voltaje de salida sin carga  $V_l$ = Voltaje de salida con carga R<sub>S</sub>= Resistencia igual a la impedancia de salida

Despejando R<sub>s</sub>

$$
R_S = R_L \left(\frac{V_S}{V_L} - 1\right)
$$

2. Calcule la R<sub>L</sub> para una ganancia de Voltaje | $\frac{v_o}{v}$  $\frac{v_O}{v_I}$ | = 100 y su impedancia de entrada así como su impedancia de salida para el amplificador de base común con BJT del circuito 4.1 expuesto en esta práctica.

Para el circuito 4.1 con BJT en configuración de Base Común la resistencia RL se calcula de igual manera:

$$
I_{CQ} = 3.9 \text{ mA}
$$

$$
A_v \cong gm(R'_L)
$$

$$
A_v \cong 40(I_{CQ})(R'_L)
$$

$$
100 = 156 \text{ mA}/V(R_L||R_C) \text{ k}\Omega
$$

$$
100 = 156 \left(\frac{R_L * 1.6}{R_L + 1.6}\right)
$$

Despejando R<sup>L</sup>

$$
R_L = \frac{160}{149.6} = 1.069 k\Omega
$$

Impedancias de entrada y salida

$$
Z_i = r_e || R_E \cong r_e = 6.4 \Omega
$$

$$
Z_o = R_C = 1.6 \ k \Omega
$$

3. Para el amplificador emisor seguidor del circuito 4.2 calcule la ganancia de voltaje

$$
A_v = \frac{R'_L}{R'_L + r_e}
$$

$$
A_v = \frac{R_L || R_E}{R_L || R_E + r_e}
$$

Debido a que  $R_L || R_E + r_e \cong R_L || R_E$  la ganancia entonces será:

$$
A_v\cong 1
$$

4. Calcule la R∟ para una ganancia de Voltaje  $\frac{v_o}{v_I}$  = −2, para el circuito 4.3 surtidor común JFET.

$$
V_{GSQ} = -2
$$
  
\n
$$
A_v \approx -gm(R'_L)
$$
  
\n
$$
gm = -\frac{2I_{DSS}}{V_P} \left(1 - \frac{V_{GSQ}}{V_P}\right) = -\frac{2(5)}{-6} \left(1 - \frac{-2}{-6}\right) = 1.11
$$

104

$$
-A_v \cong 1.11(R'_L)
$$
  

$$
-2 = -1.11(R_L||R_D) k\Omega
$$
  

$$
-2 = -1.11\left(\frac{R_L * 3.65}{R_L + 3.65}\right)
$$

Despejando R<sup>L</sup>

$$
R_L = \frac{7.3}{2.05} = 3.56 \, k\Omega
$$

5. Calcule R1 para una ganancia de voltaje de 6 para el amplificador No inversor con OPAMP del circuito 4.4 expuesto en esta práctica.

Para el circuito 4.4 con OPAMP en configuración no inversora la ganancia es:

$$
A_v = \frac{V_0}{V_i} = \left(\frac{R_2}{R_1} + 1\right)
$$

$$
6 = \left(\frac{4.6}{R_1} + 1\right)
$$

Despejando R<sub>1</sub>:

$$
R_1 = 0.9 k\Omega
$$

#### h) PRÁCTICA 5 SOLUCIÓN PARA TRABAJO DE CASA

1.-Calcule el punto de operación de cada uno de los circuitos en esta práctica para "DC", llenando las tablas correspondientes en cada circuito, utilice los valores de β de sus transistores y VBE=0.7.

Para el primer transistor:

$$
V_T = 15 \left( \frac{8.5}{68 + 8.5} \right) = 1.66
$$

$$
R_T = \frac{68 * 8.5}{68 + 8.5} = 7.5K
$$

$$
c_0 = \frac{\beta (V_T - V_{BE})}{P_T} = 2.4m
$$

$$
I_{CQ} = \frac{\beta (V_T - V_{BE})}{R_T + (\beta + 1)R_E} = 2.4 mA
$$

Para el segundo transistor:

De:

$$
V_{CC} - R_C (I_{C1} + I_{E2}) - V_{BE} - R_{B2} \left(\frac{I_{E2}}{B_2}\right) = 0
$$

Tenemos:

De:

$$
V_{CC} - V_{RC} - V_{CE1} - V_{RE1} = 0
$$

 $I_{E2} = 2.44 mA$ 

Tenemos:

 $V_{CE1} = 7.98$ 

De:

$$
V_{CC} - V_{RC1} - V_{CE2} - V_{RC2} = 0
$$

Tenemos:

 $V_{CE2} = 8.06$ 

2.-Haga el análisis de AC para cuando RL= RC en el circuito 5.1 y calcule sus impedancias de entrada y salida.

 $gm_1 = 40I_{CO1} = 40(2.67) = 98.8mA/V$ 

Avsc=-98.8(0.33)= 32.6

Avcc =-98.8(0.33//RL) =16.3

Impedancias de entrada y salida

$$
Zi = r_{be1} = \frac{\beta_1}{gm1} = 110/48.8 \approx 2k
$$

$$
Zo = R_{C2} = 0.33 k
$$

3.-Haga el análisis de AC para el circuito 5.2 en modo diferencial y en modo común, calcule sus impedancias de entrada y salida.

Solución para fuente de corriente IF

$$
V_{TH} = \frac{(15)(26)}{26 + 120} = 2.7 V
$$

$$
R_{TH} = 120||26 = \frac{(120)(26)}{120 + 26} = 21.3 K\Omega
$$

$$
I_F = \beta \left(\frac{V_{TH} - V_{BE}}{R_{TH} + (\beta + 1)(R_E)}\right) = 110 \left(\frac{2.7 - 0.7}{21.3 + (111)(1)}\right) = \left(\frac{220}{132.3}\right) = 1.66 mA
$$

Solución del circuito diferencial

$$
I_E \cong I_{CQ1} = I_{CQ2} = \frac{I_F}{2} = \frac{1.66}{2} = 0.83 \text{ mA}
$$

$$
I_{BQ1} = I_{BQ2} = \frac{I_{CQ}}{\beta} = \frac{0.83}{110} = 7.54 \text{ }\mu\text{A}
$$

$$
V_{CEQ1} = V_{CEQ2} = V_{CC} - V_{RC} - (-0.7) = V_{CC} - R_C I_C - (-0.7)
$$

$$
V_{CEQ1} = V_{CEQ2} = 15 - 0.82(0.83) + 0.7 \cong 15 \text{ V}
$$
Ganancia de voltaje en modo común:

$$
A_{Vmc} = \frac{V_{C1}}{V_i} \cong \frac{R_{C1}}{2R_{ceF}} \cong \frac{0.82}{80} = 0.01
$$

 $R_{\text{ceF}}$ =resistencia colector-emisor de la fuente de corriente I<sub>F</sub>

Ganancia de voltaje en modo diferencial:

$$
A_{Vmd} = \frac{V'_{CC}}{V'_{id}} = gm_d R_{Cd} = 18(1.64) = 29.52
$$

Impedancias de entrada y salida:

$$
Z_i = r_{bed} = 2r_{be} = 2\left(\frac{\beta}{gm}\right) = 13.73 \ k\Omega
$$

$$
Z_0 = R_{Cd} = 1.4k\Omega
$$

4.-Mencione cuando menos tres aplicaciones para el amplificador cascodo.

- Es un amplificador útil para la radio frecuencia gracias a que puede manejar altas frecuencias.
- En la tecnología MOSFET especialmente, la configuración cascodo se puede utilizar en espejos de corriente para aumentar la impedancia de salida de una fuente de corriente de salida.
- Una versión modificada del cascodo también se puede utilizar como un modulador, en particular para la modulación de amplitud.

5.- Explique cuál es la importancia de poseer un elevado valor "CMRR" y de quien depende básicamente en el circuito 5.2 de la práctica.

Es importante poseer un elevado valor de CMRR porque así se puede asegurar más la eliminación del ruido en el amplificador diferencial, y depende de la alta impedancia en la fuente de corriente.

## i) PRÁCTICA 6 SOLUCIÓN PARA TRABAJO DE CASA

- 1. Para el circuito 6.1 investigue la fórmula de la ganancia y calcule la ganancia total del circuito, diga cómo se llama este amplificador e investigue 3 aplicaciones.
- a) Fórmula de la ganancia para el circuito 6.1:

$$
V_0 = \frac{R_4}{R_3}\bigg[\bigg(1+\frac{R_1}{R_P}\bigg)V_1 - \frac{R_1}{R_P}V_2\bigg] + \bigg(1+\frac{R_4}{R_3}\bigg)\bigg(\frac{R_6}{R_5+R_6}\bigg)\bigg[-\frac{R_2}{R_P}V_1 + \bigg(1+\frac{R_2}{R_P}\bigg)V_2\bigg]
$$

Tomando EN cuenta que:

$$
R_1 = R_2
$$
  $y$   $R_3 = R_4$   $y$   $R_5 = R_6$ 

Sustituyendo valores en la formula general tenemos:

$$
A_V = \left(1 + \frac{2R_1}{R_P}\right)(V_2 - V_1)
$$

$$
A_V = \left(1 + \frac{2(5K)}{5K}\right)(V_2 - V_1)
$$

 $=-3V_1$ 

El circuito se llama Amplificador de Instrumentación Aplicaciones:

- 1. Para acondicionar la salida de un puente de Wheatstone.
- 2. Para amplificar señales eléctricas biológicas (por ejemplo, en electrocardiogramas).
- 3. Como parte de circuitos para proporcionar alimentación a corriente constante.
- 2. Para el circuito 6.2, calcular los valores teóricos que se muestran en las tablas del trabajo de laboratorio, utilizando las β's, VBE's de sus BJT's e IDSS y Vp de su JFET.

Para el primer transistor FET tenemos por cálculo gráfico:

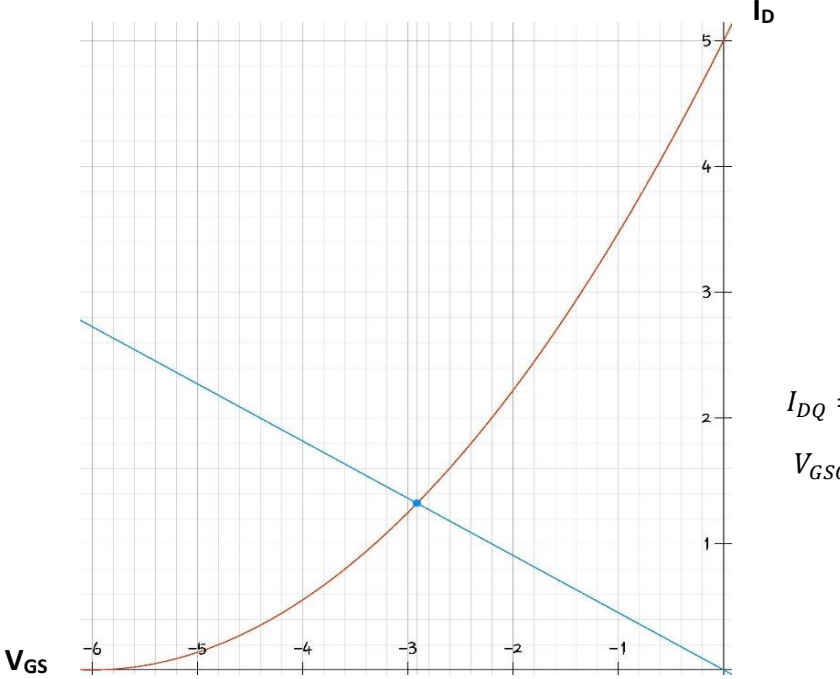

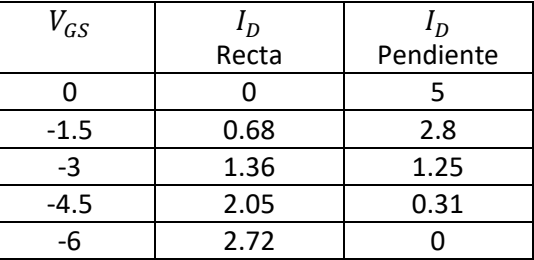

$$
I_{DQ}=1.32\ mA
$$

 $V_{GSO} = -2.9V$ 

De ahí tenemos:

$$
V_{DSQ} = 15 - (5.6 + 2.2)(1.32) = 4.7V
$$

Para el segundo transistor BJT tenemos:

$$
\beta = 110
$$
  

$$
I_{CQ1} = \frac{\beta(15 - 0.7)}{1000K + (\beta + 1)0} = 1.57mA
$$
  

$$
I_{BQ1} = \frac{I_{CQ1}}{\beta} = 14.2 \mu A
$$
  

$$
V_{CEQ} = 15 - 2.2(1.57) = 11.5V
$$

Para el tercer transistor BJT tenemos:

$$
R_{TH} = \frac{2.8K(10K)}{2.8K + 10K} = 2.18K
$$

$$
V_{TH} = \frac{15V(2.8K)}{12.8K} = 3.28V
$$

$$
I_{CQ2} = \frac{50(3.28 + 0.7)}{2.18 + (51)0.22} = 14.85mA
$$

$$
I_{BQ2} = \frac{I_{CQ1}}{\beta} = 0.296 mA
$$

$$
V_{CEQ2} = 12 - (0.46 + 0.22)(14.85) = 1.9V
$$

Para la ganancia sin cargas se multiplica las ganancias de cada etapa por su factor de acoplamiento Primera etapa:

Av≈1 ; Factor de acoplamiento =0.46

Segunda etapa:

Av=-137 ; Factor de acoplamiento = 0.5

Tercera etapa:

Av≈1 sin carga por lo tanto tenemos:

AVSC= (1) (0.46) (-137) (0.5) (1)=-31.5

AVCC≈-31.5

Zi=∞ debido al FET

Zo=es muy pequeña de unos cuantos ohms, lo típico de este circuito son 5Ω

## j) PRÁCTICA 7 SOLUCIÓN PARA TRABAJO DE CASA

1. Analice teóricamente cada uno de los circuitos mostrados en esta práctica, y obtenga su función de transferencia, después grafíquela tanto en magnitud como en fase en papel semilogaritmico de seis ciclos. Emplee los datos de sus componentes,

Puntos de operación para el circuito 7.1 con los datos de: I<sub>DSS</sub>=5 mA Vp= -6 β=110

$$
\text{RECTA } I_D = \frac{v_{Rg} - v_{GS}}{R_S} \quad \{V_{Rg} \cong 0
$$

PARABOLA  $I_D = I_{DSS} \left( 1 - \frac{V_{GS}}{V_D} \right)$  $\frac{V_{GS}}{V_P}$ <sup>2</sup>

Resolviendo gráficamente

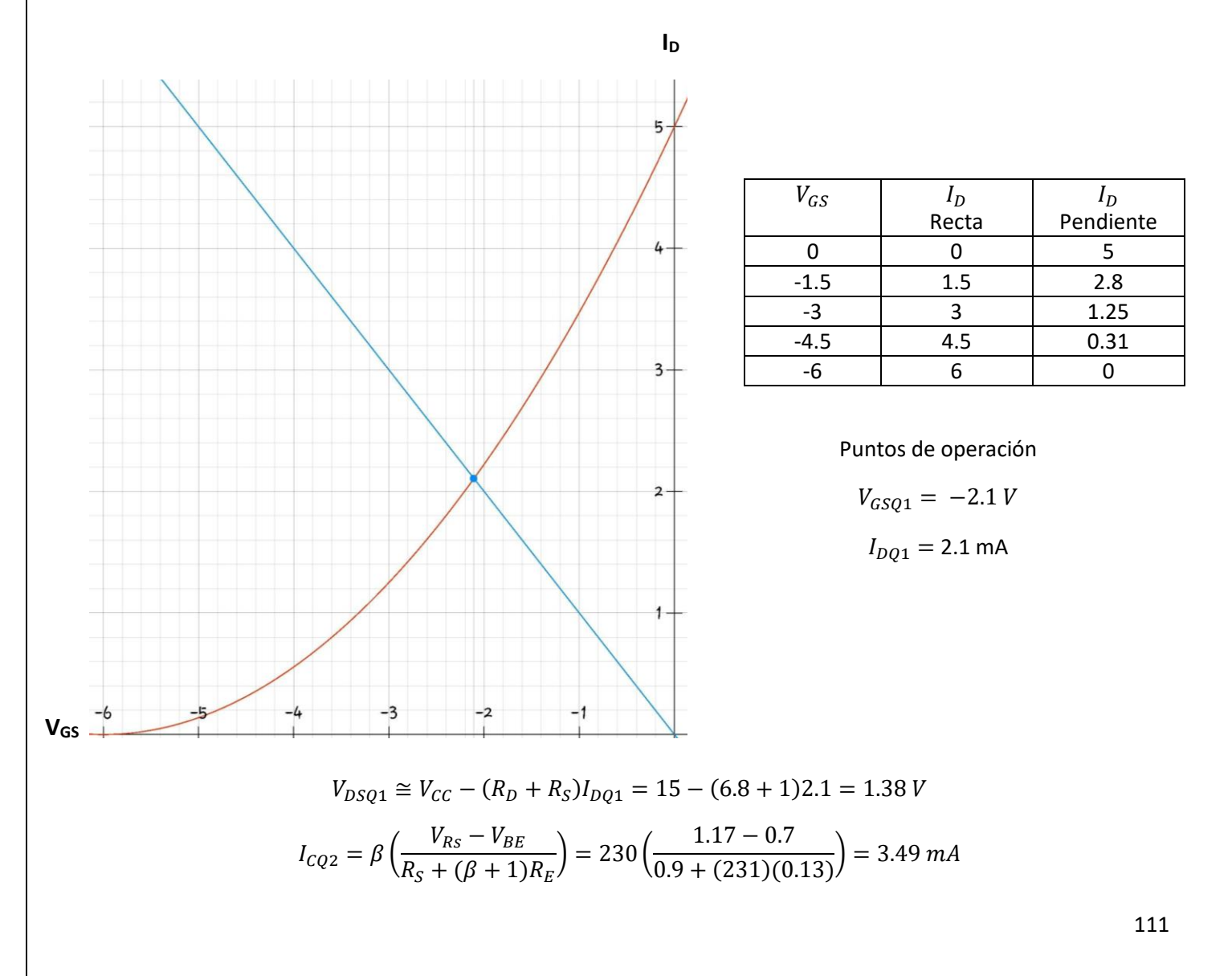

2 ≅ − ( + )1 = 15 − (2 + 0.13)3.49 = 7.5 Función de transferencia para el circuito 7.1 Circuito de C.A 7.1 <sup>0</sup> = − ′ { ′ = || = + + ( + 1) { = || <sup>0</sup> = − ′ ( + + ( + 1) ) Para obtener −− = 0 − − = 0 − − [ ( + ( + 1)) + + ( + 1) ] = 0 − (1 + ( + ( + 1)) + + ( + 1) ) = 0 = (1 + ( + ( + 1)) + + ( + 1) ) **Vgs gm<sup>F</sup> Vgs β i<sup>b</sup>**

Sustituyendo  $V_{GS}$  en la ecuación de  $V_0$ 

$$
V_0 = -\left(\frac{R'_{L}\beta g m_F R_S}{R_S + r_{be} + (\beta + 1)Z_e}\right) \left[\frac{V_i}{\left(1 + \frac{R_S g m_F (r_{be} + (\beta + 1)Z_e)}{R_S + r_{be} + (\beta + 1)Z_e}\right)}\right]
$$

Simplificando:

$$
F.T. = \frac{V_0}{V_i} = -\left(\frac{R'_{L}\beta g m_{F} R_{S}}{R_{S} + r_{be} + (\beta + 1)Z_{e} + R_{S}g m_{F}(r_{be} + (\beta + 1)Z_{e})}\right)
$$

$$
F.T. = \frac{V_0}{V_i} = -\left(\frac{R'_{L}\beta g m_{F} R_{S}}{R_{S} + (1 + R_{S}g m_{F})(r_{be} + (\beta + 1)Z_{e})}\right)
$$

$$
F.T. = \frac{V_0}{V_i} = -\left(\frac{R'_{L}\beta g m_{F} R_{S}}{(1 + R_{S}g m_{F})\left[\frac{R_{S}}{1 + R_{S}g m_{F}} + (r_{be} + (\beta + 1)Z_e)\right]}\right)
$$

$$
R_S||\frac{1}{gm_F} = \frac{R_S}{1 + R_Sgm_F}
$$

$$
F.T. = \frac{V_0}{V_i} = -\left(\frac{R'_{L}\beta g m_F (R_S || \frac{1}{g m_F})}{R_S || \frac{1}{g m_F} + r_{be} + (\beta + 1)Z_e}\right) \quad \left\{Z_e = \frac{R_e}{1 + R_e C_e s}\right\}
$$

$$
F.T. = \frac{V_0}{V_i} = -\left(\frac{R'_{L} \beta g m_{F}(R_{S}||\frac{1}{gm_{F}})}{R_{S}||\frac{1}{gm_{F}} + r_{be} + (\beta + 1)\frac{R_e}{1 + R_e C_e s}}\right)
$$

$$
F.T. = -\left(\frac{R'_{L}\beta g m_{F}(R_{S}||\frac{1}{gm_{F}})(1 + R_{e}C_{e}s)}{(R_{S}||\frac{1}{gm_{F}} + r_{be})(1 + R_{e}C_{e}s) + (\beta + 1)R_{e}}\right)
$$

$$
F.T. = -\left(\frac{R'_{L}\beta g m_{F}(R_{S}||\frac{1}{g m_{F}})(1 + R_{e}C_{e} s)}{(R_{S}||\frac{1}{g m_{F}} + r_{be})R_{e}C_{e} s + R_{S}||\frac{1}{g m_{F}} + r_{be} + (\beta + 1)R_{e}}\right)
$$

$$
F.T. = -\left(\frac{R'_{L}\beta g m_{F}(R_{S}||\frac{1}{gm_{F}})(1 + R_{e}C_{e}s)}{\left[R_{S}||\frac{1}{gm_{F}} + r_{be} + (\beta + 1)R_{e}\right]\left\{\frac{(R_{S}||\frac{1}{gm_{F}} + r_{be})R_{e}C_{e}}{R_{S}||\frac{1}{gm_{F}} + r_{be} + (\beta + 1)R_{e}}s + 1\right\}}\right)}
$$

$$
F.T. = -\left(\frac{R'_{L}\beta g m_{F}(R_{S}||\frac{1}{gm_{F}})(1 + R_{e}C_{e}s)}{R'_{L}\beta g m_{F}(R_{S}||\frac{1}{gm_{F}})(1 + R_{e}C_{e}s)}\right)
$$

$$
\left[\left.R_{S}||\frac{1}{gm_{F}} + r_{be} + (\beta + 1)R_{e}\right] \left\{\frac{\frac{(\beta + 1)}{(\beta + 1)}(R_{S}||\frac{1}{gm_{F}} + r_{be})R_{e}C_{e}}{(\beta + 1)}s + 1\right\}\right)
$$

$$
R_{S}||\frac{1}{gm_{F}} + r_{be}
$$
\n
$$
\frac{R_{S}||\frac{1}{gm_{F}} + r_{be}}{(\beta + 1)}||R_{e} = \frac{\left(\frac{R_{S}||\frac{1}{gm_{F}} + r_{be}}{(\beta + 1)}\right)(R_{e})}{\frac{R_{S}||\frac{1}{gm_{F}} + r_{be}}{(\beta + 1)} + R_{e}}
$$
\n
$$
F.T. = -\left(\frac{R'_{L}\beta gm_{F}(R_{S}||\frac{1}{gm_{F}})(1 + R_{e}C_{e}s)}{\left(R_{S}||\frac{1}{gm_{F}} + r_{be} + (\beta + 1)R_{e}\right)\left(\frac{R_{S}||\frac{1}{gm_{F}} + r_{be}}{(\beta + 1)}||R_{e}C_{e}s + 1\right)}\right)
$$

Función de transferencia para el circuito 7.2

Analizando el circuito por etapas queda de la siguiente forma

$$
V_{i} \longrightarrow \frac{R_{3}}{R_{3}+Z_{c1}} \xrightarrow{V_{1}} \frac{1}{F.T.} = \frac{V_{2}}{V_{0}} + \frac{Z_{c2}}{R_{1}R_{B}} \xrightarrow{V_{2}} \frac{Z_{c2}}{R_{1}+Z_{c2}} \xrightarrow{V_{3}} \frac{1}{1+\frac{R_{6}}{R_{6}}}
$$
  
\n
$$
k_{1} = \left(1+\frac{R_{2}}{R_{1}}\right)\left(1+\frac{R_{6}}{R_{1}}\right)
$$
  
\n
$$
Z_{c1} = \frac{1}{C_{1}s} \qquad Z_{c2} = \frac{1}{C_{2}s}
$$
  
\n
$$
V_{0}
$$
  
\n
$$
Z_{c2} = \frac{1}{C_{2}s}
$$
  
\n
$$
V_{1}
$$
  
\n
$$
V_{2}
$$
  
\n
$$
V_{3}
$$
  
\n
$$
V_{4} = \left(1+\frac{R_{2}}{R_{1}}\right)\left(1+\frac{R_{6}}{R_{1}}\right)
$$
  
\n
$$
V_{2}
$$
  
\n
$$
V_{3}
$$
  
\n
$$
V_{4} = \frac{1}{V_{1}} + \frac{R_{2}}{R_{1}} + \frac{1}{V_{2}} = \frac{1}{V_{1}} + \frac{1}{V_{1}} = \frac{1}{V_{2}}
$$
  
\n
$$
V_{0}
$$
  
\n
$$
V_{0}
$$
  
\n
$$
V_{1}
$$
  
\n
$$
V_{2}
$$
  
\n
$$
V_{3}
$$
  
\n
$$
V_{4} = \frac{1}{V_{1}} + \frac{1}{V_{2}} = \frac{1}{V_{1}} = \frac{1}{V_{1}} = \frac{1}{V_{2}} = \frac{1}{V_{2}} = \frac{1}{V_{2}}
$$

114

$$
F.T. = \frac{V_0}{V_i} = k_1 \left(\frac{R_3}{R_3 + \frac{1}{C_1 s}}\right) \left(\frac{\frac{1}{C_2 s}}{R_4 + \frac{1}{C_2 s}}\right)
$$

Simplificando

$$
F.T. = \frac{V_0}{V_i} = \left(\frac{k_1 R_3 C_1 s}{(R_3 C_1 s + 1)(R_4 C_2 s + 1)}\right)
$$

2. Determine la ganancia a frecuencias medias y el ancho de banda de operación de ambos circuitos.

Para el circuito 7.1 la ganancia a frecuencias medias es:

$$
Av = \frac{V_0}{V_i} \cong -gmR'_L
$$
  
\n
$$
Av \cong -40I_{CQ2}(R_L||R_C) = -40(3.49)\left(\frac{3.3 * 2}{3.3 + 2}\right) = 173.8
$$

La frecuencia de corte en baja se obtiene a partir de:

$$
F.T. = -\left(\frac{R'_{L}\beta g m_{F}(R_{S}||\frac{1}{gm_{F}})(1 + R_{e}C_{e}s)}{\left[R_{S}||\frac{1}{gm_{F}} + r_{be} + (\beta + 1)R_{e}\right]\left\{\frac{R_{S}||\frac{1}{gm_{F}} + r_{be}}{(\beta + 1)}||R_{e}C_{e}s + 1\right\}}\right)
$$

$$
R'_{L} = R_{C}||R_{L} = 2||3.3 = 1.24k\Omega
$$

$$
gm_F = \frac{2I_{DSS}}{-V_P} \left( 1 - \frac{V_{GS}}{V_P} \right) = \frac{2(3.5)}{-(-3)} \left( 1 - \frac{1.17}{3} \right) = 1.42 \, \frac{mA}{V}
$$

$$
R_S||\frac{1}{gm_F} = 0.9k\Omega||0.7k\Omega = 0.39k\Omega \qquad ; \qquad R_eC_e = (0.9k\Omega)(0.045mf) = 0.0405
$$
\n
$$
r_{be} = \frac{\beta}{gm} = \frac{230}{40(3.49)} = 1.64k\Omega \qquad ; \qquad (\beta + 1)R_e = 231(0.13) = 30.03k\Omega
$$
\n
$$
\frac{R_S||\frac{1}{gm_F} + r_{be}}{(\beta + 1)} = \frac{0.39k\Omega + 1.64k\Omega}{231} = 8.7\Omega = 0.0087k\Omega
$$
\n
$$
\frac{R_S||\frac{1}{gm_F} + r_{be}}{(\beta + 1)} ||R_e = 0.0087||0.013 = 0.0081k\Omega
$$

$$
\frac{R_S||\frac{1}{gm_F} + r_{be}}{(\beta + 1)}||R_E)(C_E) = 0.0081k\Omega(0.045mf) = 3.645x10^{-4}
$$

$$
F. T. = \frac{V_0}{V_i} = \frac{-1.24(1.42)(0.39)(0.045s + 1)}{(0.39 + 1.64 + 30.03)(3.645x10^{-4}s + 1)} = \frac{-0.91(0.045s + 1)}{32.06(3.645x10^{-4}s + 1)}
$$

$$
F.T. = \frac{V_0}{V_i} = -0.02 \frac{(0.045s + 1)}{(3.645x10^{-4}s + 1)}
$$

$$
f_1 = \frac{1}{2\pi (3.645x10^{-4})} = 436 Hz
$$

En el circuito 7.2 la ganancia a frecuencias medias se calcula mediante:

$$
F.T. = \frac{V_0}{V_i} = \left(\frac{R_3}{R_3 + Z_{c1}}\right) \left(1 + \frac{R_2}{R_1}\right) \left(\frac{Z_{c2}}{R_4 + Z_{c2}}\right) \left(1 + \frac{R_6}{R_5}\right) \quad \left\{ Z_c = X_c = \frac{1}{j\omega C}\right\}
$$

$$
\frac{V_0}{V_i} = \left(1 + \frac{R_2}{R_1}\right) \left(1 + \frac{R_6}{R_5}\right) \left(\frac{R_3}{R_3 + \frac{1}{j\omega C_1}}\right) \left(\frac{\frac{1}{j\omega C_2}}{R_4 + \frac{1}{j\omega C_2}}\right)
$$

$$
\frac{1}{j\omega C_1} = \frac{1}{j2\pi f C_1} = \frac{1}{j2\pi (5x10^3)(0.1x10^{-6})} = -j318.3 = -j0.318k\Omega
$$

$$
\frac{1}{j\omega C_2} = \frac{1}{j2\pi f C_2} = \frac{1}{j2\pi (5x10^3)(0.002x10^{-6})} = -j15.915 k\Omega
$$

Sustituyendo valores:

$$
\frac{V_0}{V_i} = \left(1 + \frac{10 k\Omega}{10 k\Omega}\right) \left(1 + \frac{5 k\Omega}{1 k\Omega}\right) \left(\frac{10 k\Omega}{10 k\Omega - j0.318 k\Omega}\right) \left(\frac{-j15.915 k\Omega}{10 k\Omega - j15.915 k\Omega}\right)
$$

$$
\frac{V_0}{V_i} = (1 + 1)(1 + 5) \left(\frac{1010^\circ}{10.005[-1.82^\circ]}\right) \left(\frac{15.915 [-90^\circ}{18.795[-57.857^\circ]}\right)
$$

$$
\frac{V_0}{V_i} = (12)(0.999[1.82^\circ)(0.846[-32.143^\circ] = 10.141[30.323^\circ]
$$

Frecuencias de corte

$$
s_1 = j\omega = \frac{1}{R_3 C_1} = \frac{1}{(10x10^3)(0.1x10^{-6})} = 1000 \qquad ; \qquad f_1 = \frac{\omega}{2\pi} = \frac{1000}{2\pi} = 159.15 Hz
$$
  
\n
$$
s_2 = j\omega = \frac{1}{R_4 C_2} = \frac{1}{(10x10^3)(0.002x10^{-6})} = 5x10^4 \qquad ; \qquad f_2 = \frac{\omega}{2\pi} = \frac{5x10^4}{2\pi} = 7.957 kHz
$$

Ancho de banda  $BW = f_2 - f_1 = 7,957-159.15 = 7.797 \text{kHz}$ 

## k) PRÁCTICA 8 SOLUCIÓN PARA TRABAJO DE CASA

- 1. Para el circuito de la figura 8.1 calcule lo siguiente:
- El punto de operación de los transistores.
- La topología de retroalimentación correspondiente, especificando que se muestrea y que se compara.
- La ganancia del amplificador de lazo abierto.
- La ganancia de lazo cerrado.
- Las impedancias de lazo abierto y de lazo cerrado
- La ganancia de voltaje de lazo cerrado.
- a) Circuito 8.1

Cálculos de punto de operación etapa 1

$$
R_{TH} = \frac{2(6.6)}{2 + 6.6} = 1.53k\Omega
$$

$$
V_{TH} = \frac{12(2)}{2 + 6.6} = 2.79V
$$

$$
I_C = \beta \frac{V_{TH} - V_{BE}}{R_{TH} + (\beta + 1)R_E} = \frac{420(2.79 - 0.7)}{1.53 + (420)1.4} = 1.47mA
$$

$$
V_{CE} = 12 - (4.4)1.47 = 5.5V
$$

Cálculos de punto de operación etapa 2

$$
R_{TH} = \frac{2(6.6)}{2 + 6.6} = 1.53k\Omega
$$

$$
V_{TH} = \frac{12(2)}{2 + 6.6} = 2.79V
$$

$$
I_C = \beta \frac{V_{TH} - V_{BE}}{R_{TH} + (\beta + 1)R_E} = \frac{420(2.79 - 0.7)}{1.53 + (420)1.4} = 1.47mA
$$

$$
V_{CE} = 12 - (4.4)1.47 = 5.5V
$$

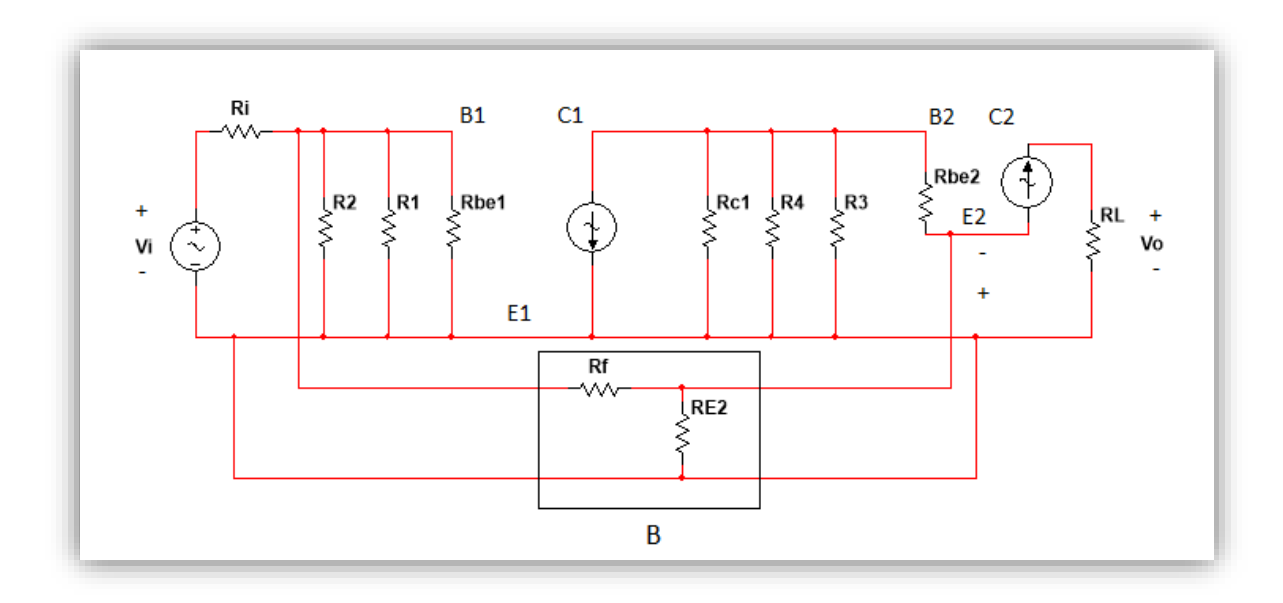

Topología: Muestreo de voltaje comparación con corriente

Ganancia de lazo abierto

$$
gm = 40(1.5) = 60
$$

$$
Av = 60(3k) = 180
$$

$$
F.A. = \frac{3k//6.6k//2k}{3k} = 0.3
$$

 $Av_{LA} = ( ganacia 1 a etapa) (FA) (ganancia 2 a etapa) =$ 

 $(180)(0.3)(1) = 54$ 

Ganancia de lazo cerrado

$$
-Av = \frac{-Vo}{Vi} = \frac{-Vo}{i_S} = \frac{-Vo}{Zi (i_S)}
$$

$$
-AvZi = \frac{-Vo}{i_S} = -A_R
$$

$$
53(0.05) = 2.65 = A_R
$$

$$
A_R = \frac{Vo}{i_S}
$$

$$
Zi_{LA} = Ri//R1//R2//rbe1 = 0.05k\Omega
$$

$$
AvZi = 54(0.05) = 2.7k = AR
$$

$$
B = \frac{1}{Rf} = 1
$$

$$
A_{RLC} = \frac{V_o}{i_S} = \frac{A_{LA}}{1 + A_{LA}B} = \frac{2.65k}{1 + 2.65(1)} = 0.72
$$
  

$$
Zi_{LC} = Ri//R1//R2//rbe1//Rf = 50\Omega
$$

Ganancia de voltaje en lazo cerrado

$$
A_{RLC} = \frac{V_o}{i_S} = 0.072k = \frac{V_o}{V_S} = \frac{V_o}{V_S} Z i_{LC}
$$

$$
\frac{A_{RLC}}{Z i_{LC}} = \frac{V_o}{V_S} = A v_{LC} = \frac{0.072}{0.05} = 14.4
$$

- 2. Para el circuito de la figura 8.2 calcule lo siguiente:
	- La topología de retroalimentación correspondiente, especificando que se muestrea y que se compara.
	- La ganancia del amplificador de lazo abierto.
	- La ganancia de lazo cerrado.
	- La ganancia de voltaje de lazo cerrado.

Topología de retroalimentación: Muestreo corriente, comparación con voltaje.

Ganancia de lazo abierto

$$
A_{LA} = \frac{io}{V_S}
$$
  
\n
$$
io = (\beta + 1)ib
$$
  
\n
$$
ib = \frac{V - Vb}{R}
$$
  
\n
$$
Vb = V_{BE} + V_{R1}
$$
  
\n
$$
ib = \frac{V - V_{BE} - V_{R1}}{R}
$$
  
\n
$$
V_{BE} = rbe(ib)
$$
  
\n
$$
V = aVd \t Vd = Vs
$$
  
\n
$$
a = 10^4
$$
  
\n
$$
ib = \frac{aVs - rbe(ib) - V_{R1}}{R}
$$

$$
ib = \frac{aVs - \frac{rbe(io)}{\beta + 1} - R1(io)}{R}
$$

Por lo tanto i<sub>o</sub> es:

$$
i\sigma = [(\beta + 1)][\frac{aVs - \frac{rbe(i\sigma)}{\beta + 1} - R1(i\sigma)}{R}]
$$
  

$$
i\sigma R = (\beta + 1)(aVs - \frac{rbe(i\sigma)}{\beta + 1} - R1(i\sigma))
$$
  

$$
\frac{i\sigma R}{(\beta + 1)} = aVs - \frac{rbe(i\sigma)}{\beta + 1} - R1(i\sigma)
$$

$$
\frac{i o R}{(\beta+1)} + R1(i o) + \frac{r b e(i o)}{\beta+1} = a V s
$$

$$
[\frac{R}{(\beta+1)} + R1 + \frac{rbe}{\beta+1}]io = aVs
$$

$$
\frac{io}{Vs} = \frac{a}{\frac{R}{(\beta+1)} + R1 + \frac{rbe}{\beta+1}} = A_{LA}
$$

Considerando

 $R \approx M\Omega$ 

 $B=800$ 

 $R1=0.2k\Omega$ 

 $rbe \approx 1k\Omega$ 

$$
A_{LA} = \frac{a}{\frac{R}{(\beta + 1)} + R1}
$$

Ganancia de lazo cerrado

$$
A_{LC} = \frac{A_{LA}}{1 + A_{LA}B}
$$

 $\overline{a}$ 

$$
B = \frac{Vf}{io} = R1
$$

$$
R' = \frac{R}{(\beta + 1)}
$$

$$
A_{LC} = \frac{\frac{a}{R' + R1}}{1 + \left(\frac{a}{R' + R1}\right)R1} = \frac{1}{R1}
$$

Ganancia de Voltaje

$$
A_{GLC} = \frac{io}{Vs} = \frac{Vo/_{ZO}}{Vs}
$$

$$
ZoA_{GLC} = \frac{Vo}{Vs} = Av
$$

$$
R1\left(\frac{1}{R1}\right)Av
$$

$$
1 = Av
$$

# l) PRÁCTICA 9 SOLUCIÓN PARA TRABAJO DE CASA

1.- Haga los cálculos del punto de operación, ganancias y potencias para el circuito 9.1

Del circuito 9.1, tenemos que:

 $V_{CE}$  =5

 $V_{RL}$  =5

$$
V_{POT} = V_{RL} + V_{BE1} + V_{BE2} = 5 + .7 + .7 = 6.4 V
$$

$$
V_{POT} = \frac{(V_{CC})(R_{POT})}{R_1 + R_{POT}}
$$

Despejando la resistencia del potenciómetro

$$
R_{POT} = \frac{(V_{POT})(R_1)}{V_{CC} - V_{POT}} = \frac{(6.4)(220)}{10 - 6.4} = 341.1 \text{ K}\Omega
$$

$$
I_{CQ} \approx \frac{V_{RL}}{R_L} = \frac{5}{47} = 0.1063 \text{ A} = 106.3 \text{ mA}
$$

Debido a la configuración del amplificador la ganancia será:

$$
A_V \approx 1
$$
  

$$
A_{dB} = 0
$$

La potencia de entrada y salida es:

$$
P_I = \frac{V_{CC}^2}{2R_L} = \frac{10^2}{2(47)} = 1.06
$$
 Watts

$$
P_O = \frac{V_{CC}^2}{8R_L} = \frac{10^2}{8(47)} = 0.265
$$
 Watts

Eficiencia:

$$
\eta = \frac{P_O}{P_I} = \frac{0.265}{1.06} X100 = 25.09 \%
$$

Potencia del transistor y ganancia

$$
P_T = V_{CE}I_{CQ} = 5(0.1063) = 0.53
$$
 Watts

$$
A'_{P} = 10 \log \left(\frac{P_{O}}{P_{I}}\right) = 10 \log(0.2509) = -6 \, dB
$$

2.-Realice el circuito 9.2 virtualmente en cualquier equipo a su alcance.

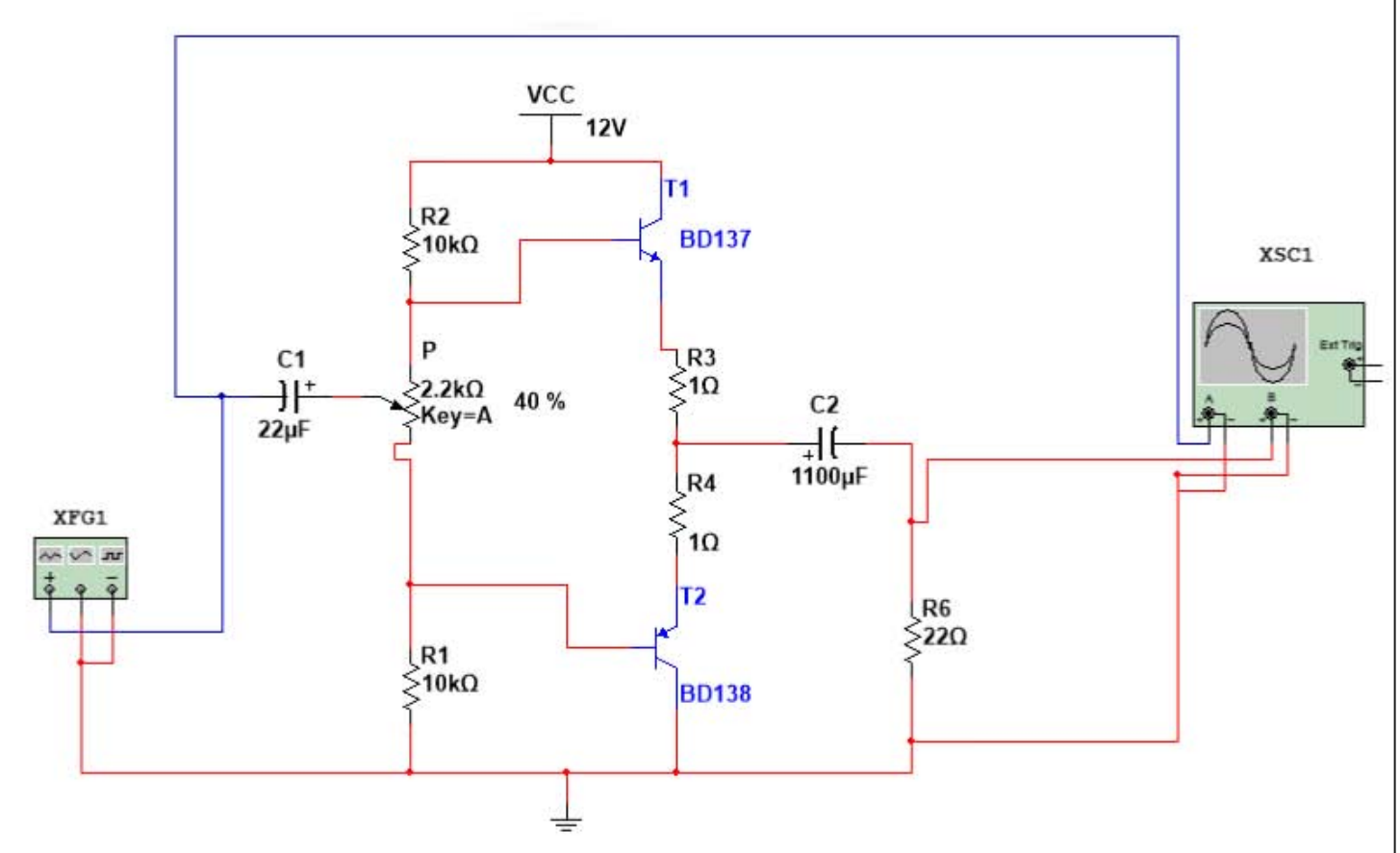

La simulación se hace con el circuito armado de la siguiente forma.

- m) PRÁCTICA 10 SOLUCIÓN PARA TRABAJO DE CASA
- 1. Identificar la entrada de señal, etapa de amplificación de la señal (Preamplificador), etapa de potencia, acoplamiento, salida de señal amplificada y la carga del amplificador en el circuito 10.2

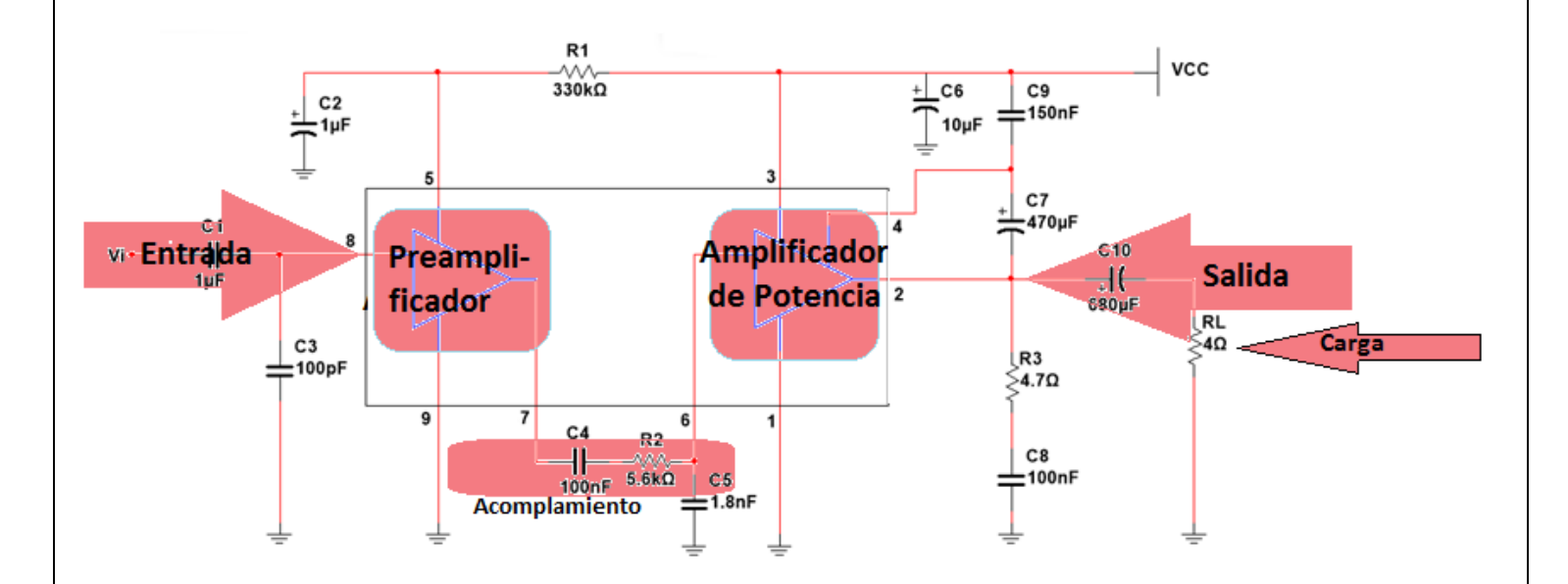

# 2. Busque la hoja de datos del CI LM386 y del TDA 1011

## TDA1011

The TDA1011 is a monolithic integrated audio amplifier circuit in a 9-lead single in-line (SIL) plastic package. The device is especially designed for portable radio and recorder applications and delivers up to 4 W in a 4  $\Omega$  load impedance. The device can deliver up to 6 W into  $4 \Omega$  at 16 V loaded supply in mains-fed applications. The maximum permissible supply voltage of 24 V makes this circuit very suitable for d.c. and a.c. apparatus, while the very low applicable supply voltage of 3,6 V permits 6 V applications. Special features are:

- · single in-line (SIL) construction for easy mounting
- · separated preamplifier and power amplifier
- high output power
- thermal protection
- high input impedance
- low current drain
- · limited noise behaviour at radio frequencies

### **QUICK REFERENCE DATA**

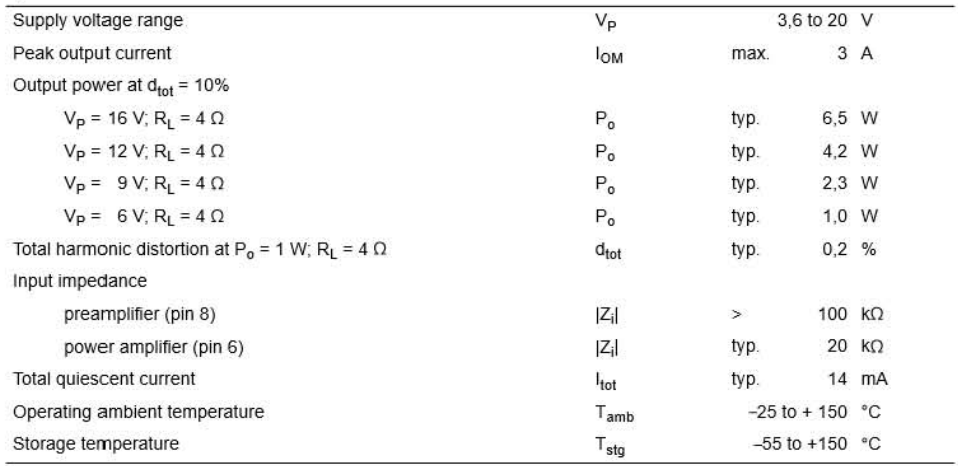

### PACKAGE OUTLINE

9-lead SIL; plastic (SOT110B); SOT110-1; 1996 July 23.

## LM386

**TEXAS INSTRUMENTS** 

### LM386 SNAS545C-MAY 2004-REVISED MAY 2017

# LM386 Low Voltage Audio Power Amplifier

#### 1. Features

- **Battery Operation**
- Minimum External Parts
- Wide Supply Voltage Range: 4 V-12 V or  $5V-18V$
- Low Quiescent Current Drain: 4 mA ¥
- Voltage Gains from 20 to 200
- Ground-Referenced Input
- Self-Centering Output Quiescent Voltage
- Low Distortion: 0.2% (A<sub>V</sub> = 20, V<sub>S</sub> = 6 V, R<sub>L</sub> = 8  $\Omega$ ,  $P_0$  = 125 mW, f = 1 kHz)
- Available in 8-Pin MSOP Package ×

## 2 Applications

- **AM-FM Radio Amplifiers**  $\ddot{\phantom{0}}$
- Portable Tape Player Amplifiers
- Intercoms ۰
- **TV Sound Systems**
- **Line Drivers**
- **Ultrasonic Drivers**
- Small Servo Drivers
- **Power Converters**

## 3 Description

The LM386M-1 and LM386MX-1 are power amplifiers<br>designed for use in low voltage consumer applications. The gain is internally set to 20 to keep external part count low, but the addition of an external resistor and capacitor between pins 1 and 8 will increase the gain to any value from 20 to 200.

The inputs are ground referenced while the output automatically biases to one-half the supply voltage.<br>The quiescent power drain is only 24 mW when operating from a 6-V supply, making the LM386M-1 and LM386MX-1 ideal for battery operation.

### Device Information<sup>(1)</sup>

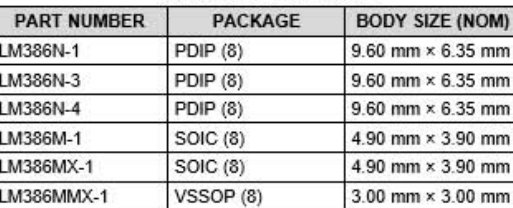

(1) For all available packages, see the orderable addendum at the end of the data sheet.

### Schematic

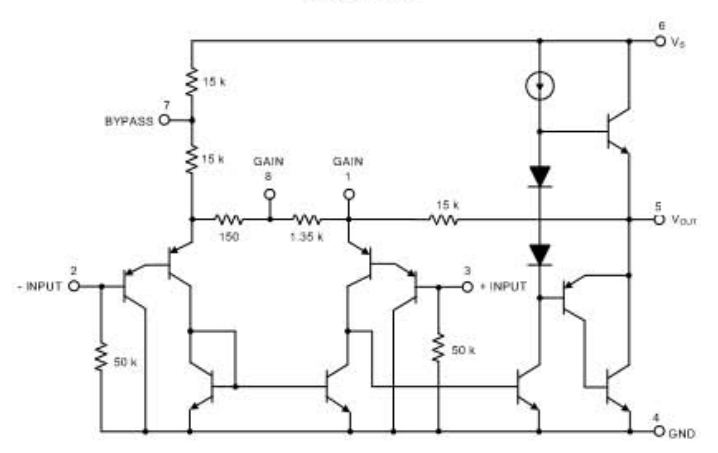

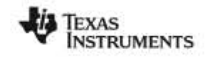

www.ti.com

LM386 SNAS545C-MAY 2004-REVISED MAY 2017

## 5 Pin Configuration and Functions

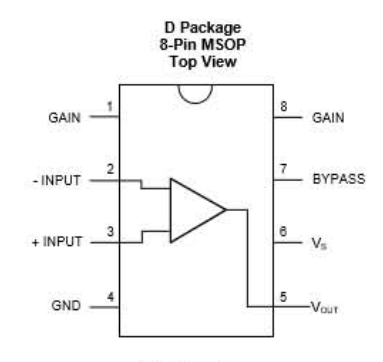

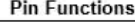

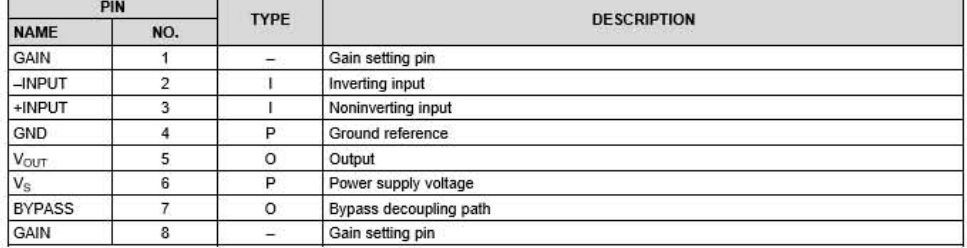

## 6 Specifications

### 6.1 Absolute Maximum Ratings

over operating free-air temperature range (unless otherwise noted)(1)

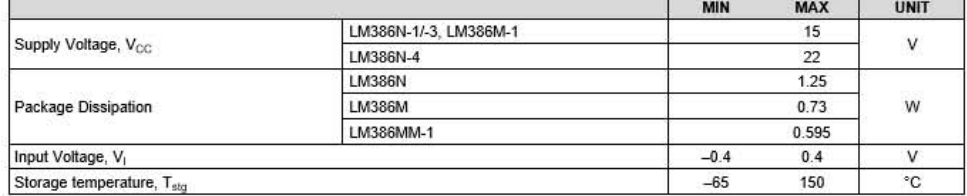

(1) Stresses beyond those listed under Absolute Maximum Ratings may cause permanent damage to the device. These are stress ratings only, which do not imply functional operation of the device at these or any other condition

# CONCLUSIONES

Gracias a este trabajo escrito titulado "Iniciativa de Prácticas Actualizadas para la asignatura de Amplificadores Electrónicos" se llegó a comprender la importancia y transcendencia en la actualidad de la asignatura de Amplificadores; a pesar que es una asignatura con un alto grado de complejidad hablando en forma teórica/práctica. Desde un inicio se llega a comprender a fondo un circuito de tipo amplificador, se pudo conocer algunos dispositivos que se emplean para un amplificador electrónico, para el caso de los transistores BJT, JFET, OPAM y los circuitos integrados TDA1011 y LM386 se aprendió como identificar las terminales de estos dispositivos y como alambrarlos correctamente para formar un amplificador básico y como realizar correctamente las mediciones de corrientes y voltajes necesarios para obtener la recta de carga de corriente directa y ubicar el punto Q de operación. También se tiene el conocimiento de cómo se comporta un amplificador electrónico dependiendo su configuración de polarización en cuanto a estabilidad se refiere así como el funcionamiento del amplificador como fuente de corriente.

Se llegó a comprender algunas configuraciones más usadas de amplificadores como el seguidor emisor, configuración en base común y configuración en colector común, así como sus características principales de ganancia y la importancia de tener una etapa de potencia como parte final de un amplificador.

Con el conjunto de conocimientos adquiridos durante la realización de este trabajo se llegó a comprender la importancia de utilizar varias etapas de amplificación para llegar a tener una correcta amplificación de la señal de entrada de un circuito.

Cada práctica fue desarrollada y probada, llegando así a tener un solucionario por cada una de ellas. Cada práctica fue diseñada para abarcar los temas de estudio que contiene el temario de la asignatura y están diseñadas para que su realización sea en un tiempo máximo de 2 horas lo cual coincide con el tiempo asignado para laboratorio. Teniendo en mente todo lo anterior logramos la compilación de 10 prácticas actualizadas.

Cada práctica se realizó con componentes comerciales y existentes que en la actualidad son fáciles de conseguir en tiendas de electrónica por lo que el desarrollo de las prácticas se lleva a cabo de manera continua de la práctica 1 hasta la última práctica.

Como apoyo y complemento para estas prácticas se realizó un tutorial sobre el Software Multisim para la realización de prácticas, en este se explica cómo crear desde un inicio un circuito de amplificación, así como realizar mediciones necesarias para conocer el funcionamiento de este. Con esto se tiene que el alumno cuenta con una herramienta más para desarrollar cada práctica, así como aplicar la teoría vista en clase a un circuito práctico.

# FUENTES DE CONSULTA

- Boylestad, R., & Nashelsky, L. (2009). *Electronica: Teoria de Circuitos y Dispocitivos Electronicos.* México: Pearson Education.
- Calahan, D. A. (1977). *Analisis Moderno de Circuitos.* México: Nueva Editorial Interamericana.
- Cathey, J. J. (1991). *Dispositivos electronicos y circuitos.* México: McGraw Hill.
- Chirlian, P. M. (1965). *Analisis y diseno de circuitos electronicos / Tr. y adaptacion de Gustavo Nieto taladriz y Luis f. juste iribarren .* New York: McGraw Hill.
- Dube, D. C. (2013). *Electronics : circuits and analysis.* Oxford, United Kingdom: Alpha Science International.

Forcada, G. J. (1996). *El amplificador operacional.* UAM Unidad Azcapotzalco: Alfaomega.

- Garcia Burciaga, M. d. (1984-1985). *Dispositivos electronicos .* México: IPN, Direccion de Bibliotecas y Publicaciones.
- Gil Jimenez, P. (2010). *Circuitos electrónicos : manual de prácticas de laboratorio.* Alcala de Henares: Universidad De Alcala De Henares.
- Gonzalez de la Rosa, J. J. (2001). *Circuitos electronicos con amplificadores operacionales : problemas, fundamentos teoricos y tecnicas de identificacion y analisis .* Barcelona: Marcombo Boixareu.

Hambley, A. R. (2000). *Electrónica.* España: Prentice Hall.

Holt, C. A. (1989). *Circuitos Electronicos Digitales y Analogicos.* España: Reverté.

Jaeger, R. C. (2011). *Microelectronic circuit design.* New York: McGraw-Hill.

Lobo Varella, I. (20 de Enero de 2011). *Historia del diodo, Un descubrimiento accidental que cambió la vida de la humanidad.* Obtenido de CatamarcaPress: http://www.catamarcapress.com.ar/nota108.htm

Lowenberg, E. C. (1971). *Teoria y problemas de circuitos electronicos.* México: McGraw Hill.

Malik, N. R. (1996). *Circuitos electronicos : analisis, diseño y simulacion.* España: Prentice Hall.

Malvino, A. P. (1998). *Principios de Electrónca.* Colombia: Mc-GRAW HILL.

Margolis. (1979). *125 circuitos electronicos tipicos : analisis y reparacion .* Barcelona: Marcombo.

Prat, V. (1999). *Circuitos y dispositivos electronicos : fundamentos de electronica.* Barcelona: Universitat Politecnica de Catalunya.

Rashid, M. H. (2000). *Circuitos Microelectrónicos: Analisis y Diseño.* Mexico: International Thomson Editores.

Schilling, D. L., & Charles Belove. (1991). *Circuitos Electronicos Discretos e Integrados.* Mexico: Alfa Omega.

Sedra, A. S., & Smith, K. C. (1998). *Circuitos Microelectrónicos.* Mexico: Oxford.

Wait, J. V. (1983). *Introduccion al amplificador operacional teoria y aplicaciones.* Barcelona: Gustavo Gili.